#### ФГБОУ ВО «БРЯНСКИЙ ГОСУДАРСТВЕННЫЙ АГРАРНЫЙ УНИВЕРСИТЕТ»

Погонышев В.А., Логунов В.В., Кравцов П.И., Кравцова Л.П.

# **Лабораторные работы по физике**

Методические указания к лабораторному практикуму для бакалавров, обучающихся по направлению подготовки: 36.03.02 «Зоотехния» и студентов специальности 36.05.01 «Ветеринария»

#### **Часть 3**

«Рекомендовано Учебно-методическим объединением вузов Российской Федерации по агроинженерному образованию в качестве учебного пособия для студентов, осваивающих образовательные программы бакалавриата по направлению подготовки «Агроинженерия».

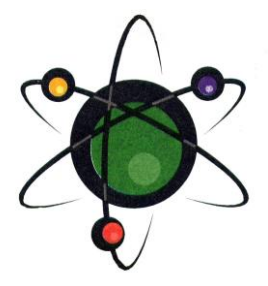

Брянская область - 2015

УДК 53(07) ББК 22.3 П 43

Погонышев В.А. **Лабораторные работы по физике**: Методические указания к лабораторному практикуму для бакалавров 36.03.02 «Зоотехния» и студентов специальности 36.05.01 «Ветеринария». Часть 3. / В.А. Погонышев, М.В. Панов, П.И. Кравцов, Л.П. Кравцова. – Брянск.: Издательство Брянского ГАУ, 2015. - 179 с.

ISBN 978-5-88517-243-1

Данные методические указания содержат описания лабораторных работ по всем разделам физики в соответствии с программой. В них имеются необходимые методические материалы по подготовке, проведению и обработке результатов лабораторных работ.

Предназначены для бакалавров 36.03.02 «Зоотехния» и студентов специальности 36.05.01 «Ветеринария».

Рецензент: к. ф. н., доцент Малинников С.Г.

*Рекомендовано к печати методической комиссией факультета энергетики и природопользования Брянского ГАУ, протокол N 5 от 28 мая 2015 г.*

ISBN 978-5-88517-243-1

- © Брянский ГАУ, 2015
- © Погонышев В.А., 2015
- © Панов М.В., 2015
- © Кравцов П.И., 2015

# © Кравцова Л.П., 2015 **С О Д Е Р Ж А Н И Е**

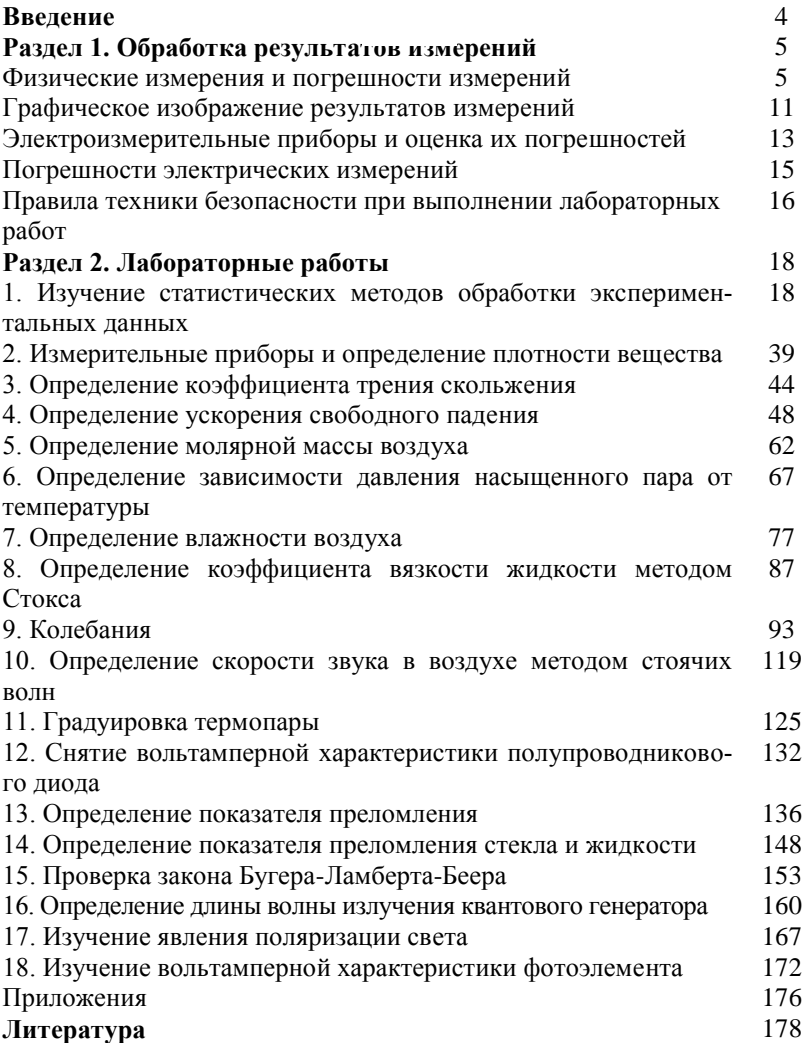

#### **Введение**

Лабораторный практикум является одной из важнейших форм обучения студентов и его цель заключается в более глубоком изучении теоретического материала во взаимосвязи с профессиональной деятельностью; ознакомлении с методами физического эксперимента и получении навыков работы с измерительными приборами; приобретении навыков по обработке результатов экспериментов и расчёта погрешностей измерения.

Лабораторные работы выполняются звеном 2- 3 студентов согласно графика проведения лабораторно - практических занятий. Студенты могут быть допущены к лабораторному практикуму только после проведения инструктажа по технике безопасности. Студент должен явиться в физическую лабораторию для выполнения лабораторной работы, заранее подготовленным и получить допуск к выполнению её, продемонстрировав знание цели и смысла данной лабораторной работы, а также теории к ней в объёме поставленных контрольных вопросов. Выполнение лабораторной работы включает в себя: получение экспериментальных результатов, обработка их на основе чего делается вывод и более углубленно прорабатывается теоретический материал.

#### Разлел 1 ОБРАБОТКА РЕЗУЛЬТАТОВ ИЗМЕРЕНИЙ

На лабораторных работах студенты овладевают методикой самостоятельной работы, производят измерения и вычисления некоторых физических величин. Числовые значения физических величин, с которыми приходится иметь дело, в большинстве случаев являются приближёнными, причём степень приближения зависит как от точности приборов, которыми измерялась данная величина, так и от некоторых субъективных факторов. Необходимо помнить, что точность конечного результата вычислений зависит только от точности измерений и её невозможно повысить за счёт точности вычислений. При вычислении необходимо соблюдать правила действия над приближёнными числами:

1. При сложении и вычитании приближённых чисел в результате надо отбрасывать по правилам округления цифры тех разрядов справа, которых нет хотя бы в одном из слагаемых. Так, например:  $28 + 3$ ,  $2 = 31$ ,  $2 \approx 31$ . Десятые доли отброшены, т. к. десятичные знаки первого слагаемого неизвестны.

2. При умножении или делении приближённых чисел в результате необходимо оставлять столько значаших инфр. сколько их имеется в числе с наименьшим количеством значащих цифр. Прочие цифры отбрасываются по правилам округления. Например,  $253 \cdot 13 = 3289 \approx 33 \cdot 10^2$ 

 $2,79:13=0,1246\approx 0,12$ 

Значащие цифры - это все верные цифры числа, кроме нулей, стоящих впереди числа. Если число 0,00385 имеет три значащих цифры, число 120 тоже имеет три значащие цифры.

## ФИЗИЧЕСКИЕ ИЗМЕРЕНИЯ И ПОГРЕШНОСТИ ИЗМЕРЕНИЙ

Необходимой операцией при проведении любого физического эксперимента является измерение. Измерить какую-либо физическую величину - значит сравнить её с другой однородной физической величиной, принятой за единицу.

Измерения подразделяются на прямые и косвенные. При прямых измерениях определяемая величина непосредственно сравнивается с единицей измерения при помощи измерительного прибора. При косвенных измерениях искомая величина вычисляется из результатов прямых измерений других величин, которые связаны с ней функциональной зависимостью.

Всякое число, полученное в результате измерения, дает лишь приближенное значение измеряемой величины.

Пусть при повторении измерения в одних и тех же условиях и одним и тем же способом мы получаем одинаковый результат. Такое измерение будем называть измерением без разброса. В качестве примеров их можно взять измерение миллиметровой линейкой, измерение силы тока школьным амперметром, взвешивание на технических весах и т.д. Погрешность измерения в таких случаях определяется точностью приборов и называется приборной погрешностью. Любой прибор может давать измерения лишь с определенной точностью. Приборная погрешность либо рассчитывается по его точности, специально указанной на приборе, либо равна половине цены деления прибора.

Следует иметь в виду, что приборная погрешность может не соответствовать действительной погрешности найденной величины, если измерение содержит систематическую погрешность.

Причинами систематической погрешности могут быть: неисправность прибора, ошибочность или приближенный характер метода измерения, отклонения от необходимых условий измерения и т.д. Систематическую погрешность оценивать не надо, её нужно исключить или выбросить, те результаты изме-<br>рений, которые получились в результате этой ошибки.

Если при измерении мы получаем серию несовпадающих результатов, то такое измерение называют измерением с разбросом. Разброс оценивается абсолютной погрешностью Δα, которые появляются из-за неизбежных помех при измерении, вследствие несовершенства органов чувств экспериментаторов и т.д.

Классическая теория ошибок строится на теоретически полученном Гауссом нормальном законе распределения ошибок. Как и всякая теория, она имеет некоторые ограничения. Так при выводе нормального распределения ошибок Гаусса считается, что ошибки могут принимать непрерывный ряд значений, то есть, могут быть как угодно малы. На самом деле при измерении, например, электрического заряда ограничением является величина заряда электрона, при измерении длины - атомные размеры и т.д. Теория ошибок, основанная на распределении Гаусса, справедлива при большом числе измерений. Она была модернизирована Стьюдентом для малого числа измерений, но тем не менее она требует каждый раз проверки закона распрелеления ошибок.

Влияние случайных помех сводится к минимуму при многократном повторении измерений в одних и тех же условиях. Пусть повторяя измерения n раз, мы нашли ряд значений величины а:  $a_1, a_2, \ldots, a_n$ . Наиболее близкой к значению измеряемой величины при большом числе n измерений и симметричном распределении случайных величин α будет среднее арифметическое.

$$
a_{cp} = \frac{a_1 + a_2 + \dots + a_n}{n} = \sum_{n=1}^{n} \frac{a_i}{n}
$$

Действительно, абсолютные случайные погрешности отдельных измерений, равные по модулю, встретятся, примерно, одинаково часто, как со знаком " + ", так и со знаком " - ". Поэтому при сложении большого числа случайных результатов эти погрешности компенсируются. Если бы можно было сделать очень много (например, 1000) измерений, то среднее значение получилось бы равным значению с погрешностью, равной приборной.

На практике же обычно производят лишь небольшое число измерений. Тогда ясно, что результат, полученный при усреднении, будет не вполне надежным. Как оценивается результат и соответствующая ему погрешность в таких случаях?

Известны несколько способов оценки точности результатов при наличии разброса. Рассмотрим некоторые из них.

Правила нахождения случайных ошибок по методу Стьюдента сводятся в основном к следующему:

$$
\overline{a}_{cp} = \frac{\sum_{i=1}^{n} a_i}{n}
$$

а) вычисляется среднее значение

б) находятся отклонения абсолютной погрешности от среднего значения

$$
\Delta a_i = \overline{a}_{cp} - a_i
$$

в) вычисляются квадраты отклонений  $(a_i)^2$ 

г) вычисляется средняя квадратичная ошибка S<sub>n</sub> отдельного измерения

$$
S_n = \sqrt{\frac{\sum_{i=1}^{n} (\Delta a_i)^2}{n-1}}
$$

д) вычисляется средняя квадратичная ошибка результата всех измерений

$$
\delta_n = \frac{S_n}{\sqrt{n}}
$$

По теории ошибок значение измеряемой величины с надёжностью о лежит внутри доверительного интервала, то есть

$$
\overline{a}_{cp} - \Delta a \le a \le \overline{a}_{cp} + \Delta a
$$

Величина доверительного интервала  $\Delta a = t_{n,p}$ , где  $t_{n,p}$  - коэффициент Стьюлента.

Коэффициент Стьюдента зависит от числа измерений n и выбранной величины надежности р. Понятие надежности будет дано ниже.

Значение коэффициента t<sub>n.p</sub> находится по таблице 1.

Таблица І. Значения коэффициентов Стьюдента

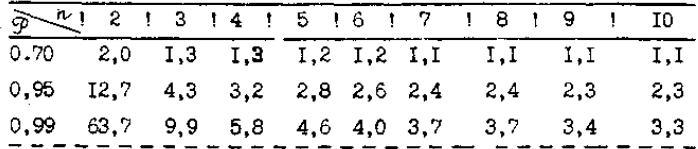

Следует отметить, что метод определения погрешностей, основанный на Гауссовом законе распределения случайных величин, довольно громоздкий.

Имеется более простой в математическом отношении метод расчёта случайных погрешностей, называемый методом Корнфельда, который будет использован в нашем лабораторном практикуме. Рассмотрим его более подробно.

Любое измерение физической величины а может дать лишь интервал  $(a_1, a_2)$ , в котором содержится значение этой величины (см. рис. I).

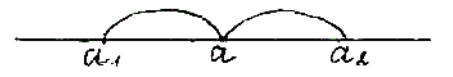

Рисунок 1. Доверительный интервал

Величину  $(a_1 - a_2)$  называют доверительным интерва-<u>лом</u>. Середину доверительного интервала  $a_{\bar{n}\bar{\delta}} = \frac{\dot{a}_1 + \dot{a}_2}{2}$  считают приближённым значением измеряемой величины А, а половину его ширины  $\Delta \dot{a} = \frac{\dot{a}_2 - \dot{a}_1}{2}$  называют **абсолютной погрешностью** изменений. Результат измерения записывается в виде:

$$
A = a_{cp} + \Delta a
$$

Точность измерения характеризуется относительной ошибкой, показывающей, какую долю измеренной величины составляет абсолютная погрешность. Относительная погреш-

ность определяется, как отношение абсолютной погрешности к среднему значению измеряемой величины:

$$
\varepsilon = \frac{\Delta a}{a_{\tilde{n}\delta}}
$$
\n
$$
a = \overline{a}_{cp} \pm \Delta a
$$

По методу Корнфельда результат записывается так:

Здесь  $\dot{a}_{n\delta} = \frac{a_{\text{max}} + a_{\text{min}}}{2}$  <u>среднее значение</u> величины по

Корнфельду,

 $\Delta a = \frac{a_{\text{max}} - a_{\text{min}}}{2}$  - <u>абсолютная погрешность измерения</u> по

Корнфельду.

Часто физическая величина не может быть измерена непосредственно. Тогда измеряют другие величины, связанные с искомой величиной известным соотношением, и задача сводится к вычислению результата по приближенным значениям непосредственно измеренных величин.

Пусть величина А является косвенно измеренной величиной

$$
A = f(B, C, \mathcal{I})
$$

В результате непосредственных измерений величины В, С, Д получаются в виде интервалов:

 $\overline{B} = b \pm \Delta b$ ,  $C = c \pm \Delta c$ ,  $\overline{A} = d \pm \Delta d$ , где b, c и d - приближенные значения величин В, С и Д,  $\Delta b$ , а  $\Delta b$   $\Delta c$  и  $\Delta d$  - абсолютные погрешности их измерения. Возникает вопрос, как вычисляется приближенное значение величины А и абсолютная погрешность ее измерений. Приближенное значение косвенно измеренной величины А вычисляется по формуле:  $A = f(B, C, A)$ .

Используя основные методы дифференциального и интегрального исчисления, выводятся следующие формулы вычисления погрешностей косвенных измерений (приведены в таблице 2).

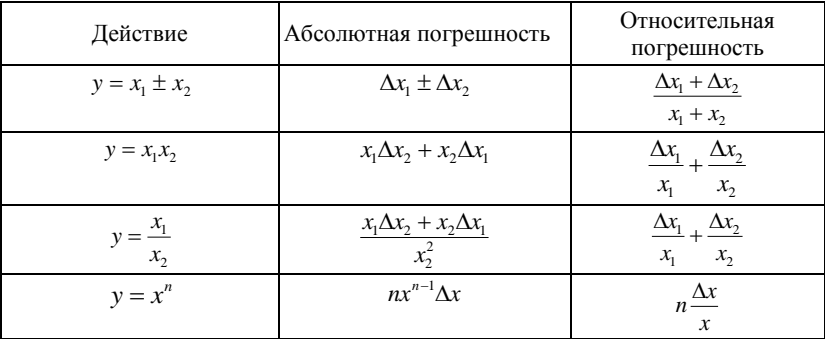

Таблица 2 - Формулы вычисления погрешностей косвенных измерений

При сложении и вычитании приближенных величин их абсолютные погрешности складываются. При умножении и делении складываются относительные погрешности.

#### ГРАФИЧЕСКОЕ ИЗОБРАЖЕНИЕ РЕЗУЛЬТАТОВ ИЗМЕРЕНИЙ

Часто при обработке результатов измерений применяется графическое изображение экспериментальных данных. Графики дают наглядное представление об изменении измеряемой величины с изменением другой величины, от которой она зависит. Например, графики зависимости давления газа от объёма, электрического сопротивления от температуры и т.д. Графики необходимы также при градуировке приборов. Например, при градуировке термопары, спектроскопа и др.

Для построения графиков пользуются обычно прямоугольной системой координат. При этом независимую переменную откладывают по оси абсцисс, а значения функции - по оси ординат. На осях координат указываются обозначения величин и их единицы измерения. Графики следует строить на миллиметровой бумаге.

Экспериментальные точки на графике должны быть отчетливо видны. Масштаб надо выбирать так, чтобы большая часть кривой составляла с осями координат угол около 45°. Совсем необязательно, чтобы начало координат совпадало с нулевыми значениями откладываемых на графике величин. Надо выбрать начало отсчета так, чтобы кривая близко проходила от начала координат и, следовательно, вся площадь графика полезно использовалась. Так, например, если сопротивление проводника при нагревании в температурном интервале от 65°С до 130°С увеличивается от 205 до 240 Ом, то зависимость между сопротивлением и температурой будет выражена гораздо более точно, если начало отсчёта на оси общее будет вестись от 60°С, а на оси ординат - от 200 Ом (рис.1)

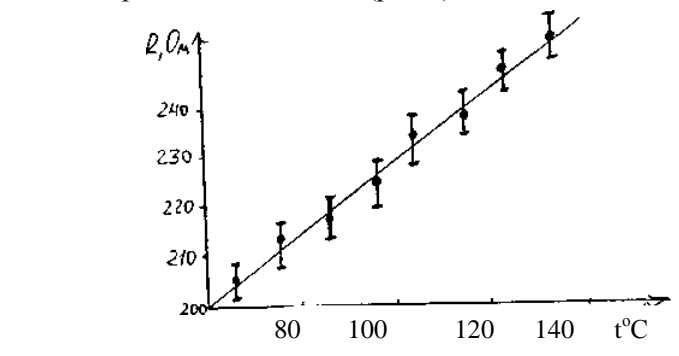

Рисунок 1. Пример построения графика

Не следует на осях обозначать очень мелкие интервалы цифрами, так как излишнее обилие цифр затрудняет чтение графика. Промежуточные значения легко отсчитываются на координатных осях по миллиметровой бумаге.

Как правило, физические зависимости - это гладкие плавные линии, без резких изломов. Экспериментальные точки вследствие ошибок измерений не ложатся на кривую физической зависимости, а группируются вокруг неё случайным образом. Поэтому через совокупность полученных точек необходимо проводить плавную линию таким образом, чтобы точки, соответствующие отдельным измерениям располагались симметрично по обе стороны проведенной кривой.

Обычно каждая точка на графике является результатом многократных измерений и величина, соответствующая этой точке имеет ту или иную абсолютную погрешность. Если необходимо на графике отразить погрешность, с которой проделаны измерения, то через точки проводят в том же масштабе, что и отложенные измеряемые величины, отрезки, соответствующие значениям абсолютных ошибок (рис. 1).

## ЭЛЕКТРОИЗМЕРИТЕЛЬНЫЕ ПРИБОРЫ И ОЦЕНКА ИХ ПОГРЕШНОСТЕЙ

При выполнении работ лабораторного практикума необходимо производить измерения различных электрических величин (силы тока, напряжения, электроёмкости, сопротивления и т.д.) с помощью электроизмерительных приборов. По принципу измерения электрические приборы делятся на два типа.

1. Приборы сравнения, в которых измеряемая величина сравнивается с эталоном. К приборам сравнения относятся, например, мосты для измерения сопротивлений, ёмкостей и индуктивностей, потенциометры постоянного тока для измерения ЭДС и напряжений.

2. В приборах непосредственной оценки при подаче на их вход электрического сигнала указатель прибора показывает значение измеряемой величины. Примером могут служить различные амперметры, вольтметры, ваттметры, как стрелочные, так и цифровые.

По принципу действия электроизмерительные приборы непосредственной оценки делятся на следующие основные типы: магнитоэлектрические, электромагнитные, электродинамические, электростатические, индукционные, электронные. Кроме указанных существуют и другие системы приборов, которые в лабораторном практикуме применяются сравнительно редко.

Наиболее распространенными являются приборы магнитоэлектрической, электромагнитной и электродинамической систем.

В приборах магнитоэлектрической системы используется действие магнитного поля постоянного магнита на подвижную рамку с током. Приборы этой системы имеют равномерные шкалы, обладают высокой чувствительностью и точностью, но пригодны только для постоянного тока и чувствительны к перегрузкам.

Принцип действия приборов электромагнитной системы основан на втягивании ферромагнитного сердечника в магнитное поле тока, протекающего по обмотке неподвижной катушки.

К достоинствам приборов этой системы можно отнести простоту конструкции, большую механическую прочность, выносливость к перегрузкам, пригодность, как для постоянного, так и для переменного тока; к недостаткам - неравномерность шкалы, зависимость показаний от внешних магнитных полей, низкую чувствительность.

Принцип действия приборов электродинамической системы основан на взаимодействии токов, протекающих по обмоткам неподвижной и подвижной катушек. Приборы этой системы обладают высокой точностью и применяются для измерения тока, напряжения и мощности как постоянного, так и переменного тока. Недостатки у этих приборов те же, что и у приборов электромагнитной системы.

*На шкалах электроизмерительных приборов* обычно имеются условные обозначения, позволяющие определить систему прибора и ряд других его характеристик. Основные *условные обозначения* приведены ниже:

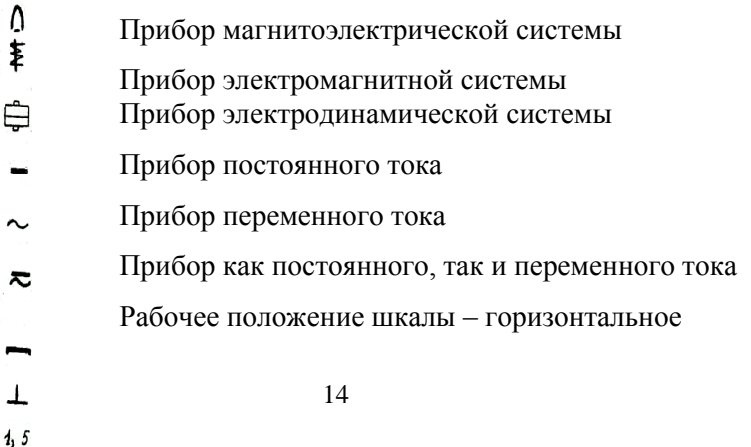

Рабочее положение шкалы – вертикальное

Класс точности прибора Измерительная цепь изолирована от корпуса и испытана напряжением 2 кВ.

### ПОГРЕШНОСТИ ЭЛЕКТРИЧЕСКИХ ИЗМЕРЕНИЙ

При измерениях физических величин с помощью приборов всегда допускается некоторая погрешность. Одной из причин погрешности измерения являются недостатки самого прибора (трение, разбаланс и т.д.). Поэтому электроизмерительные приборы снабжены указаниями о вносимых ими погрешностях измерения.

Для характеристики точности электроизмерительных приборов, как правило, пользуются приведенной погрешностью  $\varepsilon_n$ . Приведенной погрешностью называется отношение абсолютной погрешности  $\Delta a$  к предельному значению измеряемой величины а<sub>пр</sub>, т.е. к наибольшему значению, которое может быть измерено по шкале прибора:

$$
\varepsilon_{n}=\frac{\Delta\alpha}{\alpha_{np}}\,\boldsymbol{\cdot}
$$

Следовательно, абсолютная погрешность прибора равна:

$$
\Delta \alpha = \alpha_{\rm{m}} \epsilon_{\rm{n}}
$$

Приведенная погрешность электроизмерительных приборов лежит в основе деления приборов на классы точности. Существует восемь классов точности электроизмерительных приборов: 0,05; 0,1; 0,2; 0,5; I; 1,5; 2,5;4. Показатель класса точности определяет приведенную погрешность прибора выраженную в процентах. Обозначив показатель класса точности через к, выражение для определения абсолютной погрешности записывается в виде:

$$
\Delta \alpha = \alpha_{\rm np} \, 0.01 \,\kappa.
$$

Например, для вольтметра класса точности 0,5 рассчитанного на измерение напряжений до 300В, абсолютная ошибка составляет:

#### $\Delta U = 300$  × 0.01 × 0.5 B = 1.5 B

У стрелочных электроизмерительных приборов абсолютная погрешность одинакова для всей шкалы. Отсюда следует, что относительная погрешность измерения, определяется выражением

$$
\varepsilon = \frac{\Delta \alpha}{\alpha}
$$

и зависит от измеряемой величины. С возрастанием а относительная погрешность уменьшается, достигая при этом  $\alpha = \alpha_{\text{mp}}$ значения  $\varepsilon = \varepsilon_{np}$ . Таким образом, относительная погрешность в начале шкалы значительно выше, чем в конце. Поэтому рекомендуется всегда выбирать пределы измерения прибора так, чтобы отсчитывать показания во второй половине шкалы, ближе к её концу. С этой целью пользуются многопредельными приборами.

Если измеряемая величина  $\alpha$  значительно меньше  $\alpha_{nn}$ , то прибор переключают на меньший предел измерения, увеличивая тем самым отклонение стрелки и точность измерения. Переключения на новый предел измерения означает одновременно и изменение цены деления прибора

 $c = \frac{\alpha_{np}}{q_{\text{HIC,IO}} \text{I} \text{e} \text{I} \text{e} \text{I} \text{e} \text{I}}$ 

Если, например, вольтметр имеет 150 делений, то цена деления при переключении с предела 300В на 75В изменяется с 2В на 0,5В, т.е. во столько же раз, во сколько изменяется предел.

#### ПРАВИЛА ТЕХНИКИ БЕЗОПАСНОСТИ ПРИ ВЫПОЛНЕНИИ ЛАБОРАТОРНЫХ РАБОТ

При выполнении лабораторного практикума необходимо придерживаться следующих правил, обеспечивающих безопасность работы:

*I. Подключение цепи к источнику производить только после проверки цепи преподавателем или лаборантом.* 

*2. Изменение в цепи производить только после отсоединения её от источника.*

*3. Не прикасаться к оголённым частям цепи, если цепь находиться под напряжением более 20 В.*

*4. При обнаружении неисправности в работе цепи (зашкаливание электроизмерительных приборов, запах горелого и т.д.) необходимо немедленно разомкнуть цепь и сообщить о неполадках преподавателю.*

#### **КОНТРОЛЬНЫЕ ВОПРОСЫ**

1. Охарактеризовать причины возникновения погрешностей при физических измерениях.

2. Дать определения абсолютной и относительной погрешностей.

3. Перечислить виды погрешностей (их три).

4. Какие измерения называются прямыми и косвенными?

5. Как вычисляются абсолютная погрешность и приближенное значение величины по методу Корнфельда?

6. Как вычисляются абсолютные и относительные погрешности при косвенных измерениях?

7. Каковы правила построения графиков?

9. Чему равна приборная погрешность?

10. Чему равна приведённая погрешность?

11. Что такое класс точности прибора?

## **Раздел 2 Лабораторная работа № 1**

## **ИЗУЧЕНИЕ СТАТИСТИЧЕСКИХ МЕТОДОВ ОБРАБОТКИ ЭКСПЕРИМЕНТАЛЬНЫХ ДАННЫХ**

**Цель работы**: Ознакомление с методами статистической обработки экспериментальных данных на примере измерения времени реакции человека.

**Приборы и принадлежности**: Секундомер, прибор для определения времени реакции.

*При проведении любых измерений требуется не только определить значение измеренной величины, но и оценить точность этого измерения. Это справедливо для любых видов измерения, не только физических.*

#### **Теоретическое введение**

Все измерения производятся с некоторой долей ошибки<sup>1</sup>. Даже когда мы пользуемся какими-либо справочными значениями, мы неизбежно, возможно неосознанно, определяем не только значение величины, но и точность её задания. Так, например известно, что скорость света равна 299792456,2 м/с и это известно с точностью  $\pm 1.1$  м/с. Известно, что смертельная сила тока, протекающего через человека около 0,1 А, но мы знаем, что это значение *приближённое*, в каждом конкретном случае эта величина может быть и другой.

Ошибка измерения, или погрешность, показывает насколько близко измеренное значение к истинному значению. Возможно,

 $\overline{a}$ 

<sup>1</sup> Конечно речь идёт об измерении тех величин, значения которых могут принимать непрерывный ряд значений.

что величина не своего имеет точного значения. В этом случае погрешность показывает отклонение измеренного значения от его среднего значения. Различают два вида погрешностей.

Абсолютная погрешность- погрешность, выраженная в единицах измеряемой величины и представляющая собой разность между полученным результатом и истинным значением измеренной величины:

$$
\Delta x = x_i - x_{ucm},\tag{1}
$$

где  $\Delta x$  – абсолютная погрешность;  $x_i$  – измеренное значение величины;  $x_{ucm}$  – истинное значение величины.

Относительная погрешность - погрешность, выраженная в долях истинного значения измеряемой величины:

$$
\varepsilon = \left( \left( x_i - x_{ucm} \right) / x_{ucm} \right) \tag{2}
$$

Относительная погрешность измеряется либо в долях единицы, либо в процентах.

Источниками погрешностей могут быть несовершенство измерительных приборов, изменение условий измерения (температуры, влажности и т.д.), несовершенство метода измерения, субъективные факторы и др.

По способу получения численного значения измеряемой величины различают прямые и косвенные измерения.

Прямыми измерениями называют измерения, заключающиеся в экспериментальном сравнении измеряемой величины с мерой этой величины или в непосредственном отсчёте измерений по прибору. Примеры прямых измерений - измерения длины линейкой, термометром температуры, напряжения вольтметром и т.д.

Косвенные измерения - это измерения, результат которых определяют на основе расчётов измеряемой величины, основывающихся на прямых измерениях и известной зависимости между ними.

Пример косвенных измерений - определение плотности тела по измеренной массе и объёму тела. В этом случае масса и

объём измеряются непосредственно весами и линейкой (возможно мензуркой) - это прямые измерения. Плотность затем вычисляется по известной формуле  $\rho = m/V$  - косвенные измерения.

По закономерностям появления погрешности делят на систематические и случайные.

Систематической погрешностью называется составляющая погрешности измерения, которая остаётся постоянной или закономерно изменяется при повторных измерениях одной и той же величины.

Систематические погрешности можно обнаружить, лишь применив другие, более точные, средства измерения или другую методику измерения. Обнаруженная и оценённая систематическая погрешность может быть исключена из результата путём введения поправки.

Пример. Пусть на чашечных весах взвешивается некоторый груз. При этом источником возникновения систематической погрешности может быть, например, неточность установки нулевой отметки (весы не уравновешены). Тогда при каждом взвешивании к результату будет добавляться некоторая систематическая ошибка, равная отклонению стрелки от нулевого деления. Зная это отклонение, систематическую ошибку можно исключить путём её вычитания из результата.

Неточность чашечных весов может быть и из-за неравноплечности весов. Тогда масса измеренного груза т будет не равна массе гирь на второй чашке весов М, а будет

$$
\begin{array}{c|c}\n & \cdots & \cdots & \cdots \\
\hline\n & \cdots & \cdots & \cdots \\
\hline\n & \cdots & \cdots & \cdots \\
\hline\n & \cdots & \cdots & \cdots \\
\hline\n & \cdots & \cdots & \cdots\n\end{array}
$$

 $m = \frac{l_2}{l_1} M$ ,

где  $l_1$  - длина плеча со стороны измеряемого груза, а  $l_2$  - со стороны гирь. Эту систематическую погрешность можно устранить введением поправочного коэффициента  $l_1/l_2$ , на который надо будет каждый раз умножать результат для компенсации систе-

матической погрешности. Узнать этот коэффициент, можно взвесив груз известной массы.

Возможен также и другой способ устранения ошибки из-за неравноплечности весов. Надо поменять местами гирю и взвешиваемый груз. Тогда, если  $M_1$  - масса гири уравновесившей груз после перестановки, то

$$
m=\frac{l_1}{l_2}M_1.
$$

Перемножив это и предыдущее равенства, получим

$$
m=\sqrt{M\cdot M_1}.
$$

Таким образом, зная источник возникновения систематической погрешности, её можно устранить.

Случайная погрешность - погрешность измерения какой-либо величины не имеющая закономерности своего появления, а меняющаяся случайным образом от одного измерения к другому.

Несмотря на то, что эти погрешности случайны, при проведении большого числа измерений в поведении случайных погрешностей можно найти статистические закономерности.

Случайные погрешности проявляются в непохожести всех результатов. Все результаты различны, но группируются около некоторого среднего значения. Случайные погрешности вызываются большим количеством таких факторов, эффекты воздействия которых столь незначительны, что их нельзя вылелить и учесть в отдельности. Эти погрешности нельзя исключить в каждом конкретном измерении, но их можно учесть при большом количестве измерений используя аппарат теории вероятностей.

Погрешности средств измерения.

Каждое средство измерения предполагает некоторую точность измерения. Инструментальная погрешность измерения погрешность из-за несовершенства средства измерения. Для измерительных приборов нормируют погрешности, т. е. определяют пределы допускаемой погрешности и условия, при которых обеспечивается заданная погрешность. Всё это приводится в технической документации прибора.

Пример. Автоматический тонометр UA-767 имеет погрешность измерения артериального давления не более 3 мм. рт. ст. (абсолютная погрешность) и не более 5% при измерении частоты пульса (относительная погрешность (эти данные приведены в его паспорте).

Точность приборов может быть самой разной, поэтому для облегчения ориентировки осуществляют классификацию средств измерения по классам точности.

Класс точности – обобщённая характеристика средств измерения, определяющая допустимые пределы для всех погрешностей этих средств измерений. Класс точности обычно определяется через относительную погрешность прибора. Суцествуют классы точности.

Число, определяющее класс точности обозначает относительную погрешность в процентах:

$$
\varepsilon = \frac{\Delta x}{x_{n}} \cdot 100\%'
$$

где  $x_n$  – нормирующее значение измеряемой величины.

Оно принимается как

• конечное значение шкалы прибора:

• сумма конечных значений шкалы прибора (если посреди них находится нулевая отметка);

• номинальное значение измеряемой величины (если оно установлено);

• длина шкалы (если конечное значение не определено, например, равно бесконечности).

Относительная погрешность приборов, определяемая классом точности, нормируется на «нормирующее значение из-<br>меряемой величины». Однако при отклонении измеряемой величины от него погрешность может существенно отличаться. Обычно погрешность возрастает при уменьшении измеряемой величины. Приведём пример.

Пример. Пусть имеется некоторый вольтметр со шкалой от 0 до 100 В со 100 делениями на шкале. Отсчитываемые человеком показания гарантируются с точностью до 0,5 В. Если по этому вольтметру отсчитано 67 В, то на самом деле это где-то от 66,5 до 67,5 В. Допустим, что вольтметр показывает напряжение точно. Значит, абсолютная погрешность одного измерения равна 0,5 В. Так как шкала имеет деления от 0 до 100 В, то в качестве нормирующей величины для класса точности принимается конечное значение шкалы, т. е. 100 В. Значит относительная нормированная погрешность этого вольтметра:

$$
\varepsilon = \frac{\Delta x}{x_{n}} \cdot 100\% = \frac{0.5}{100} \cdot 100\% = 0.5\%
$$

и его класс точности - 0,5. Эта величина показывает «качество измерительного прибора» и позволяет сравнивать его с другими вольтметрами.

Однако на самом деле относительная погрешность нашего измерения будет другой:

$$
\varepsilon = \frac{0.5}{67} \cdot 100\% = 0.75\% \cdot
$$

А при измерении малых напряжений абсолютная погрешность может ещё более существенно возрасти, например при отсчёте 9 В относительная погрешность будет уже 5,6%:

$$
\varepsilon = \frac{0.5}{9} \cdot 100\% = 5,6\%
$$

Из приведённого примера следует, что при проведении измерений следует стремиться к тому, чтобы измеряемое значение было близко к номинальному. Этого можно достичь применяя соответствующие средства измерения или путём использования многопредельных приборов. Например напряжение измеряется вольтметром с пределами измерения 0,1 В, 1 В, 10 В и 100 В. Измеряемое значение напряжения около 7 В (его следует оценить на наибольшем пределе измерений - 100 В). Логично измерять такую величину напряжения на пределе измерения 10 В. При этом прибор не «зашкалит» и будет достигнута максимально возможная точность.

Случайные погрешности

Закономерности появления случайных погрешностей проявляются лишь при большом количестве проведённых измерений. Они вызываются большим количеством факторов, воздействие которых незначительно или невозможно учесть в каждом конкретном случае. Исключить влияние случайных ошибок можно лишь на основе достаточно большого количества измерений.

Несмотря на то, что невозможно точно прогнозировать случайную погрешность при каждом измерении, всё же можно выявить ряд закономерностей в их поведении.

Свойства случайных погрешностей:

1. Случайные погрешности не могут превосходить по абсолютной величине определённого предела, зависящего от условий измерения, личных качеств оператора, внешних усло-.<br>ВИЙ И Т. Д.

2. Положительные и отрицательные случайные погрешности встречаются примерно одинаково часто. Поэтому при большом количестве измерений среднее арифметическое из случайных погрешностей стремиться к нулю при увеличении

числа измерений ( 
$$
\lim_{n \to \infty} \sum_{i=1}^{n} \Delta x_i = 0
$$
 ).

3. Чем больше случайная погрешность по абсолютной величине, тем реже она встречается.

Пусть  $x_1, x_2, x_3, \ldots, x_n$  - значения некоторой величины X, измеренные в *n* опытах, а  $x_{ucm}$  – истинное значение измеряемой величины. Далее, пусть систематическая погрешность равна нулю. Тогла

$$
\Delta x_1 = x_1 - x_{ucm}
$$
  

$$
\Delta x_2 = x_2 - x_{ucm}
$$

$$
\Delta x_3 = x_3 - x_{ucm}
$$
  
...  

$$
\Delta x_n = x_n - x_{ucm}
$$

- случайные погрешности отдельных измерений. Сложим эти равенства. Получится<sup>2</sup>

$$
\sum_{i=1}^{n} \Delta x_i = \sum_{i=1}^{n} x_i - nx_{ucm}
$$

Выразим из этого равенства истинное значение  $x_{ucm}$ :

$$
x_{ucm} = \frac{\sum_{i=1}^{n} x_i}{n} - \frac{\sum_{i=1}^{n} \Delta x_i}{n}
$$

Согласно второму свойству случайной погрешности второе слагаемое левой части стремиться к нулю при большом количестве измерений, т. е. при  $n \rightarrow \infty$ . Если обозначить первое слагаемое (среднее арифметическое измерений) как

$$
\bar{x} = \frac{\sum_{i=1}^{n} x_i}{n},
$$
\n(3)

**TO** 

$$
x_{\scriptscriptstyle ucm}=\lim_{\scriptscriptstyle n\to\infty}\bar{x}
$$

Это равенство верно при  $n \rightarrow \infty$ , но им пользуются и при небольших *п*.

Итак, в качестве оценки измеряемой величины принима-

<sup>&</sup>lt;sup>2</sup> Здесь символом  $\Sigma$  обозначена сумма, где суммирование ведётся по индексу і от 1 до n, т. е. приведённая формула эквивалентна  $\Delta x_1 + \Delta x_2 + \Delta x_3 + \ldots \Delta x_n = x_1 + x_2 + x_3 + \ldots x_n - x_{\text{HCT}} - x_{\text{HCT}} - x_{\text{HCT}} - \ldots - x_{\text{HCT}}.$ Такая сокращённая запись гораздо короче и удобнее.

ется среднее арифметическое результатов проведённых измерений $\overline{a}$ .

После проведения измерений важно не только показать, чему равна искомая величина, но и указать точность, с которой найлено это значение.

Для оценки точности измерений можно применить величину погрешности  $\Delta x_i$ . Однако она различна для различных измерений, а её среднее значение и вовсе близко к нулю и не отражает реальной ошибки отдельных измерений. Более того, действительное значение погрешности вообще неизвестно, так как неизвестно истинное значение измеряемой величины.

Обойти указанные трудности можно воспользовавшись тем, что при больших *п* среднее значение величины  $\bar{x}$  близко к истинному значению этой величины  $x_{ucm}$ . Поэтому отклонения от среднего значения близки к случайным погрешностям:

$$
x_i - \overline{x} \approx x_i - x_{ucm}
$$

Точность измерений можно было бы оценить по среднему значению погрешности, но оно равно нулю. Для того чтобы случайные погрешности при нахождении среднего не компенсировали друг друга из-за различных знаков, их можно возвести в квадрат, а затем уже находить среднее Среднее значение квадрата разности между измеренным значением величины и её истинным значением называется дисперсией:

$$
D = \frac{\sum_{i=1}^{n} (x_i - x_{ucm})^2}{n}.
$$
 (4)

Так как находится среднее от квадратов разностей, то дис-

<sup>3</sup> Можно показать, что сумма отклонений отдельных измерений от их среднего арифметического в точности равна нулю при любых п. Кроме того, сумма квадратов отклонений отдельных измерений от некоторого числа минимальна в том случае, если это число - их среднее арифметическое.

<sup>4</sup> Возможно не только возведение в квадрат, но и взятие модуля, возведение в чётную степень и т. п.

персия измеряется в единицах измерения величины х в квадрате, например, если *х* - длина, измеряемая в метрах, то её дисперсия измеряется в м<sup>2</sup>. Это не очень удобно и поэтому для характеристики величины ошибки часто используют корень из дисперсии - среднеквадратическое отклонение.

Среднеквадратическое отклонение есть корень из дисперсии:

$$
\sigma = \sqrt{D} \tag{5}
$$

Его единицы измерения совпадают с единицами измерения измеряемой величины.

По конечному количеству результатов измерений нельзя определить точное значение  $x_{ucm}$ , а приходится пользоваться его оценкой – средним значением  $\bar{x}$ . Поэтому точно определить значение среднеквадратического отклонения нельзя. В математической статистике доказывается, что лучшей оценкой среднеквадратического отклонения является так называемое исправленное среднеквадратическое отклонение (или выборочное среднеквадратическое отклонение):

$$
s_n = \sqrt{\frac{\sum_{i=1}^{n} (x_i - \bar{x})^2}{n-1}}.
$$
 (6)

Оно вычисляется так же как и  $\sigma$ , но в знаменателе стоит не  $n$ , а n-1. Кроме того отклонения отсчитываются не от  $x_{ucm}$ , а от среднего значения  $\bar{x}^5$ . Для среднеквадратического отклонения и исправленного среднеквадратического отклонения иногда применяются обозначения

 $\sigma_n$  И  $\sigma_{n-1}$ .

Распределение случайных ошибок

<sup>5</sup> Можно показать, что если находить разности между измереными значениями и другим числом, не средним значением величины  $\bar{x}$ , то средняя разность квадратов будет больше. то есть дисперсия минимальная средняя разность квадратов.

При рассмотрении большого количества ошибок какого-либо измерения обнаруживаются некоторые, так называемые статистические, закономерности. Оказывается, что доля ошибок из любого выбранного интервала их изменения оказывается практически постоянной (при большом количестве измерений).

Относительной частотой попадания ошибки  $\Delta x$  в интервал  $(\Delta x_i; \Delta x_{i+1})$  называется отношение количества полученных в результате измерений ошибок, попадающих в этот интервал, к общему числу измерений:

$$
w_i = \frac{m}{n},\tag{7}
$$

где m – число попаданий ошибки  $\Delta x$  в интервал  $(\Delta x_i; \Delta x_{i+1});$  $n - o6$ щее число измерений.

Оказывается, что если случайные ошибки вызваны большим числом малозначительных факторов, то какими бы они ни были, случайные ошибки подчиняются так называемому распределению Гаусса, или нормальному распределению. Оно описывается формулой

$$
f(\Delta x) = \frac{1}{\sigma \sqrt{2\pi}} \cdot e^{-\frac{(\Delta x)^2}{2\sigma^2}}.
$$
 (8)

где о - среднеквадратическое отклонение.

График этой функции представлен на рисунке 1. Функция  $f(\Delta x)$  называется функцией плотности вероятности. Её смысл состоит в следующем: средняя доля количества попадания величины  $\Delta x$  в интервал  $(\Delta x_i; \Delta x_{i+1})$  равна  $f(\Delta x)$   $(\Delta x_{i+1} - \Delta x_i)$ . Например, если эта доля равна  $f(\Delta x)$  ( $\Delta x_{i+1}$  -  $\Delta x_i$ )=0.02, то из 100 измерений, скорее всего два дадут ошибку, принадлежащую указанному интервалу. На рисунке 1 показан интервал  $(\Delta x_i; \Delta x_{i+1})$ . Произведение его ширины  $(\Delta x_{i+1} - \Delta x_i)$  на значение функции плотности распределения  $f(\Delta x)$  (где  $\Delta x$  принадлежит интервалу  $(\Delta x_{i+1} - \Delta x_i)$ , даёт площадь прямоугольника, показанного на рисунке. Эта площадь зависит от высоты прямоугольника (при фиксированной ширине), поэтому, чем больше значение функции плотности вероятности, тем чаще  $\Delta x$  принимает такие значения<sup>6</sup>. И вообще, доля попадания (вероятность попадания) величины  $\Delta x$  в произвольный интервал  $(\Delta x_i, \Delta x_{i+1})$  равна площади криволинейной трапеции, построенной на этом интервале.

Из графика нормального распределения следует, что малые значения Дх встречаются часто, а большие - редко.

Значение среднеквадратического отклонения определяет точки перегиба графика (при  $\Delta x = \pm \sigma$  график имеет точки перегиба). Кроме того, почти весь график умещается в интервале (- $3\sigma$ :  $3\sigma$ ).

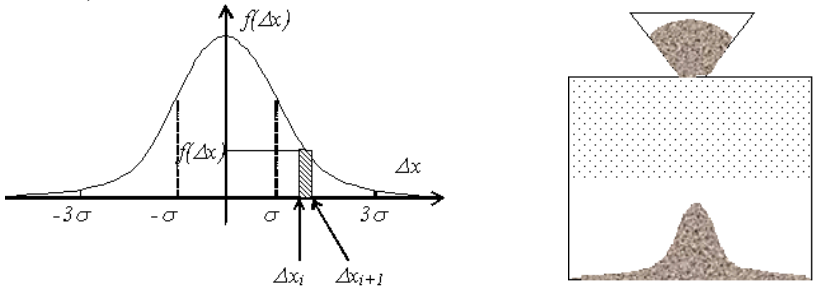

Рисунок 1. Нормальное распределение

Наглядной иллюстрацией графика нормального распределения может служить модель, состоящая из короба, в верхней части которого через небольшое отверстие подаётся некоторый сыпучий материал (зерно, песок и т.п.), а в средней части неупорядоченно вбиты маленькие гвозди. Когда частицы падают из бункера, на своём пути они встречают препятствия (гвозди), отклоняющие их от прямолинейного движения. Отклонение в ту или иную сторону равноправно. Проходя путь вниз, частица испытывает много мелких возмущений, отклоняющих её. Понятно, что эти отклонения могут компенсироваться, а могут и наоборот, привести к сильному отклонению от первоначального направления. В результате часть частиц отклониться сильно, а часть слабо и внизу, после многочисленных отклонений части-

 $6$  Доля попадания величины  $\Delta x$  в интервал (- $\infty$ ; + $\infty$ ) очевидно равна 1, т. е. Дх всегда попадает в интервал (-∞; +∞). Значит площадь под всей кривой нормального распределения равна 1.

цы образуют характерную картину, соответствующую нормальному распределению.

Так же как и в приведённой модели при измерениях множество мелких случайных факторов приводит к отклонению измеряемой величины от своего истинного значения. При этом как сама измеряемая величина<sup>7</sup>, так и ошибка получается распределённой по нормальному закону<sup>8</sup>.

Частоту появления результатов можно отобразить графически в виде гистограммы. Для этого весь интервал изменения измеряемой величины делиться на несколько интервалов ( $\approx 5...10$ ) и подсчитывается количество попадания результатов измерения т в каждый интервал. Затем строится гистограмма, представляющая собой ступенчатую фигуру, состоящую из прямоугольников, основаниями которых служат отрезки, изображающие интервалы ( $\Delta x_i$ ;  $\Delta x_{i+1}$ ), а высота равна частоте *m* (или относительной частоте *m/n*) попадания измерения в эти интервалы.

Пример. При проведении измерения реакции человека были получены следующие данные:

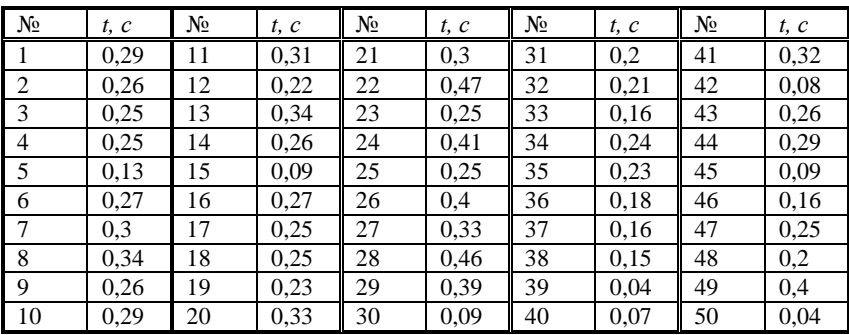

<sup>7</sup> Распределение измеряемой величины будет похоже на распределение её ошибки, но её график будет смещен на величину  $\bar{x}$ :  $f(x) = \frac{1}{\sqrt{2\pi}\sigma} \cdot e^{-\frac{(x-\overline{x})}{2\sigma^2}}$ .

<sup>8</sup> Распределение ошибки по нормальному закону будет наблюдаться в случае наличия большого количества мелких возмущающих факторов. Если это не так, то возможны и другие виды распределения ошибок

Весь интервал изменения времени реакции можно разбить на 7 интервалов шириной по 0,075 с: *( t<sup>i</sup> ; ti+1 ).* Ниже подсчитано, сколько раз попадает время реакции в указанные интервалы (число *m*).

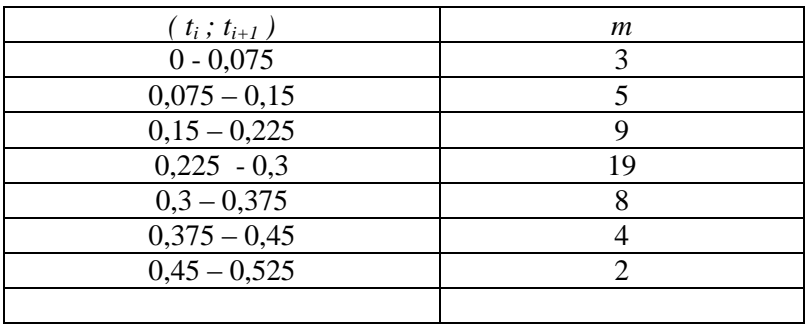

Данные приведены ниже в таблиц

По этим данным построена гистограмма. Также там нарисована кривая, проходящая через центры прямоугольников. Видно, что она напоминает кривую нормального распределения.

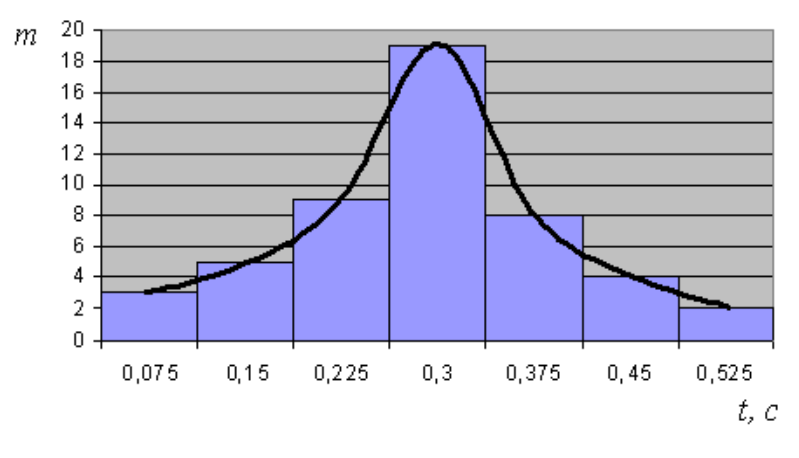

Точечные оценки

Все измерения производятся с некоторой ошибкой, и

практически невозможно точно измерить никакую величину.

Измерить некоторую величину - значит оценить её истинное значение и указать точность этой оценки.

Точность оценки можно указать с помощью абсолютной или относительной погрешности. Однако при наличии случайных ошибок возможны и большие и малые абсолютные погрешности, причём малые встречаются чаще. Казалось бы, можно указывать в качестве погрешности среднее квадратическое отклонение. Но значительная доля измерений имеет погрешность превышающую его.

Принято в качестве абсолютной погрешности указывать такое её значение, что доля абсолютных погрешностей, пре-<br>вышающих этот порог мала. Обычно доля ошибок, не превышающих указанный порог, равна 0.9, 0.95 или 0.99. Эта доля называется надёжностью. Так, если надёжность указанной погрешности 0.95, то это означает: практически достоверно, что при проведении 100 измерений 95% ошибок будут менее указанной погрешности, а 5% больше её.

Часто результат представляют в виде интервала, накрывающего искомое значение с заданной надёжностью.

Доверительным называется интервал, который с заданной<br>вероятностью (надёжностью), называемой доверительной, включает истинное значение измеряемой величины.

Если измеряемая величина не имеет своего точного значения, то при определении доверительного интервала подразумевают, что он накрывает среднее значение измеряемой величины.

В приведённом выше примере можно оценить с надёжностью 90% интервал (0,075;0,45), содержащий среднее значение<br>времени реакции. Действительно, вычисленное среднее значение  $0.2454$  с лежит в этом интервале (оно близко к истинному среднему значению). Кроме того, только 5 результатов из 50 не принадлежат этому интервалу. Можно указать и другие ин-<br>тервалы. Например (0,15;0,375) также включает среднее время реакции, но надёжность этой оценки уже 72%, так как 14 рег<br>зультатов лежит за пределами этого интервала. Видно, что большей надёжности соответствует более широкий доверительный интервал. Это справедливо и для произвольного случая.

В случае нормального распределения ширина доверитель-

ного интервала определяется величиной среднеквадратического отклонения.

Правило трёх сигм: практически достоверно, что отклонение истинного значения измеряемой величины от среднего арифметического значения результатов измерений не превосходит утроенной средней квадратической погрешности этого измерения.

На самом деле надёжность такой оиенки около 0.9973, т. е. высока, но всё же не 100%

В приведённом выше примере среднее квадратическое отклонение  $\sigma$ =0,102861, поэтому практически достоверно, что искомое время реакции в одном измерении не выйдет за пределы  $(0,2454 - 3 \cdot 0,102861; 0,2454 + 3 \cdot 0,102861)$ , m. e. за пределы интервала (-0,68035; 1,171152), а точнее - $(0; 1, 171152)$ .

Известно, что средняя доля количества попадания величины х в интервал  $(x_i; x_{i+1})$  равна  $f(x) \cdot (x_{i+1} - x_i)$ , где  $f(x) - u$ звестная функция распределения. Если интервал  $(x_{i+1} - x_i)$  широк, то

эта доля равна  $\int_{0}^{\infty} f(x) dx$ , т. е. площади криволинейной трапе-

иии, построенной на интервале  $(x_{i+1} - x_i)$ .

Так как функция нормального распределения известна, то по заданной надёжности можно найти границы интервала, обеспечивающие эту надёжность. Так, для надёжности 95%  $(-1.96\sigma, 1.96\sigma)$ , для надёжности 99% -  $(-2.58\sigma, 2.58\sigma)$ .

При проведении измерений чаще всего надо определять не характеристики разброса измеряемой величины, а её среднее значение и точность нахождения этого среднего значения. В статистике показывается, что среднеквадратическое отклонение среднего  $\sigma_{\bar{x}}$  относительно истинного значения  $x_{ucm}$  в  $\sqrt{n}$  раз меньше, чем среднеквадратическое отклонение о относительно самой измеряемой величины х:

$$
\sigma_{\bar{x}} = \frac{\sigma}{\sqrt{n}}.
$$
\n(9)

Для определения доверительных интервалов для среднего значения  $\bar{x}$  можно было бы воспользоваться нормальным распределением, но в этом случае допускается некоторая ошибка. Эта ошибка приводит к неоправданному уменьшению доверительных интервалов при заданной надёжности. Дело в том, что точность величины  $\bar{x}$  оценивается по конечному, обычно небольшому, числу измерений и поэтому величина его среднеквадратического отклонения задаётся неточно.

В теории вероятностей показывается, что величина

$$
T_n = \frac{\overline{x} - x_{ucm}}{s_{n-1}/\sqrt{n}}\tag{10}
$$

имеет так называемое распределение Стьюдента (S<sub>n-1</sub> - исправленное среднеквадратическое отклонение величины х). График этого распределения напоминает график нормального распределения 1, но более пологий и широкий (см. рис. 2). Распределение величины  $T_n$  зависит от числа n - количества проведённых измерений, по которым вычисляется  $\bar{x}$  и s<sub>n-1</sub>.

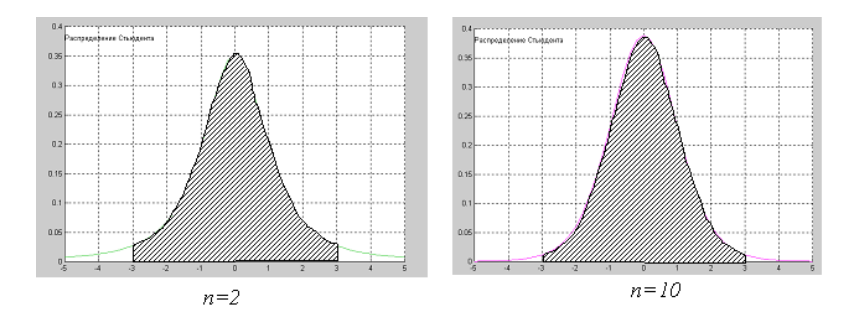

Рисунок 2. Распределение Стьюдента

Чтобы определить доверительный интервал для  $\bar{x}$  надо найти вероятность попадания величины  $T<sub>n</sub>$  в интервал, определяемый заданной надёжностью. Эта вероятность равна интегралу от функции распределения

$$
\gamma=\int\limits_{\alpha}^{\beta}T_n dx
$$

где у - вероятность попадания величины х в интервал  $\alpha < \frac{\bar{x} - x_{\text{max}}}{s_{\text{max}} / \sqrt{n}} < \beta$ . На практике поступают так: по заданной надёж-

ности у определяются пределы интегрирования  $\alpha$  и  $\beta$  функции распределения Стьюдента (они выбираются так, чтобы  $\beta = -\alpha$ ). Значение верхнего предела интегрирования обозначается как  $t_{\gamma,n}$ и называется коэффициентом Стьюдента (нижний предел равен -  $t_{\gamma,n}$ ). Тогда  $-t_{\gamma,n} < \frac{\bar{x} - x_{\text{ucm}}}{\gamma} < t_{\gamma,n}$ , или

$$
\left|\bar{x} - x_{ucm}\right| < t_{\gamma,n} \cdot \frac{s_{n-1}}{\sqrt{n}}
$$
\n
$$
\bar{x} - t_{\gamma,n} \cdot \frac{s_{n-1}}{\sqrt{n}} < x_{ucm} < \bar{x} + t_{\gamma,n} \cdot \frac{s_{n-1}}{\sqrt{n}} \,. \tag{11}
$$

Следует отметить, что для нахождения значения коэффициента Стьюдента берётся интеграл от функции распределения Стьюдента, которая не зависит от того, какова измеряемая величина х, каково её среднее значение, важно лишь, чтобы она была распределена по нормальному закону. А это последнее требование практически всегда выполняется для измеряемой физической величины. Значит, коэффициенты Стьюдента можно один раз вычислить и пользоваться ими в дальнейшем. В таблице (1) приведены эти значения для некоторых надёжностей.

Таблица 1 - Значение коэффициента Стьюдента

| Надёж- | Число измерений |      |      |      |      |      |      |      |      |      |      |           |      |      |          |
|--------|-----------------|------|------|------|------|------|------|------|------|------|------|-----------|------|------|----------|
| ность  |                 |      |      |      |      |      |      | 10   | 15   | 20   | 25   | 30        | 40   | 50   | $\infty$ |
| 0.9    | 2.92            | 2.35 | 2.13 | 2.02 | 1.94 | 1.89 | 1.86 | 1.83 | 1.76 | 1.73 | . .  | 1,70      | 1.68 | 1.68 | 1,65     |
| 0.95   | 4.30            | 3.18 | 2.78 | 2.57 | 2.45 | 2,37 | 2,31 | 2.26 | 2.15 | 2,09 | 2,06 | 2.05      | 2.02 | 2.00 | 1,96     |
| 0.99   | 9.92            | 5.84 | 4.60 | 4.03 | 71   | 3,50 | 3,36 | .25  | 2.98 | 2.86 | 2.80 | 76<br>2.7 | 2.7  | 2.68 | 2,58     |
| 0,999  | 31,6            | 12.9 | 8,61 | 6,86 | 5,96 | 5,41 | 5,04 | 4,78 | 4,22 | 3,88 | 3,75 | 3,66      | 3,56 | 3,50 | 3,29     |

Полвелём итог.

Практически при всех измерениях допускается некоторая ошибка. Источники систематической ошибки должны выявляться и исправляться. Для исключения случайной ошибки применяется многократное измерение измеряемой физической величины.

Для оценки истинного значения применяется среднее арифметическое серии измерений, вычисленное по формуле (3) (если учтена систематическая ошибка).

Для оценки разброса значений измеряемой величины можно пользоваться или дисперсией (3) или среднеквадратическим отклонением (4) (при малом количестве измерений (5)), для среднего значения величины - среднеквадратическим отклонением среднего (8).

Для характеристики измеренного значения и его точности применяются доверительные интервалы (10).

#### Лабораторная установка

Лабораторная установка состоит из прибора для измерения реакции 2 и секундомера 3 (см. рис. 3). Секундомер измеряет время реакции, он управляется через соответствующие провода прибором 2. Элементы управления прибора 2 указаны на рисунке 3. Он включается выключателем 3, о чём свидетельствует лампа 4. Для того чтобы привести в исходное состояние прибор, надо на некоторое время перевести выключатель 7 в верхнее положение (от продолжительности его включения ничего не зависит). После этого с некоторой, случайной задержкой загорается сигнальная лампа 5 и включается секундомер. Человек, наблюдающий лампу 5 должен немедленно нажать кнопку 7, что приведёт к погасанию лампы 5 и остановке секундомера (он должен быть предварительно обнулён). Таким образом будет определено время реакции человека.

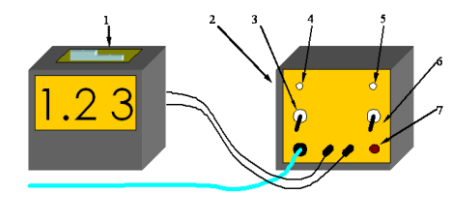
Рисунок 3. Схема лабораторной установки: 1- секундомер; 2 – прибор для измерения реакции; 3 - выключатель питания; 4 - контрольная лампа питания; 5 – сигнальная лампа; 6 - выключатель задатчика времени задержки; 7- кнопка остановки секундомера Порядок выполнения работы

1. Подключите клеммы, находящиеся сзади секундомера 1 к гнёздам спереди прибора 2 для измерения времени реакции человека. Включите прибор 2 и секундомер 1 в сеть и переведите их выключатели в положение «вкл».

2. :Нажмите кнопку «сброс» на секундомере и переведите выключатель 7 в верхнее положение на некоторое время. Один человек должен наблюдать за сигнальной лампой 5 и, как только она загорится, должен нажать на кнопку 7. После этого секундомер будет показывать время реакции этого человека. Занесите полученное значение в таблицу. Повторите этот пункт ещё 50 раз. Все измерения нужно производить в один приём и без смены испытуемого человека.

3. Разбейте весь интервал изменения времени на 7 интервалов равной ширины  $\triangle$ . Постройте гистограмму.

4. Определите среднее значение времени реакции  $\bar{t}$ , его дисперсию *D*, среднеквадратическое отклонение *s*n, а также исправленное среднее квадратическое отклонение  $s_{n-1}$ .

5. Определите доверительный интервал для среднего значения времени реакции для трёх значений надёжности.

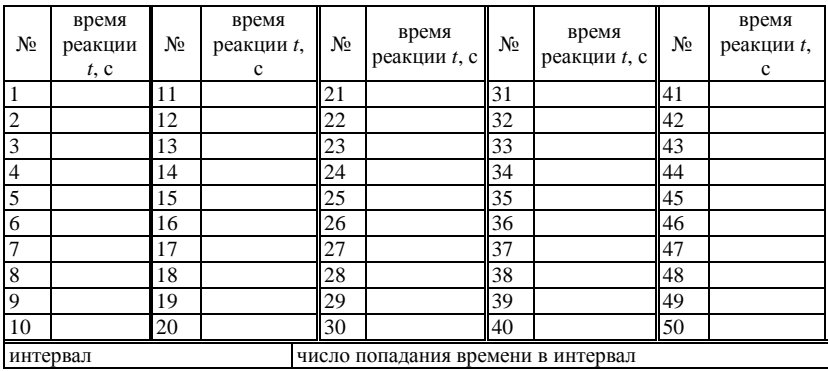

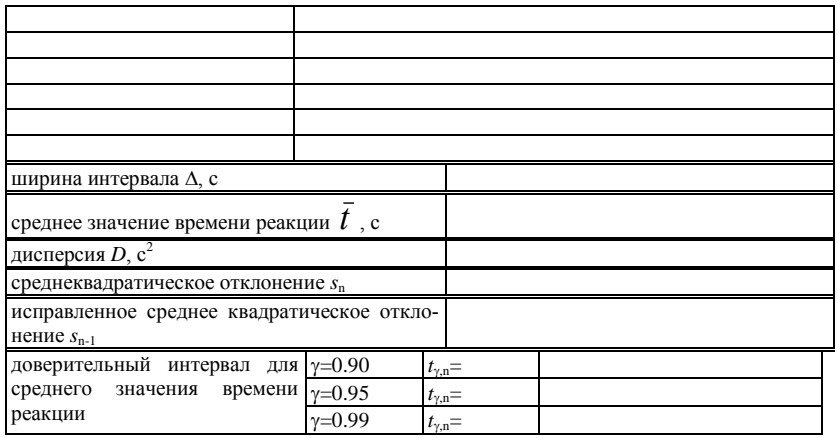

### Контрольные вопросы

1. Что такое абсолютная и относительная ошибка?

2. Какие бывают виды измерений?

3. Какие есть виды ошибок?

4. От чего зависит погрешность измерительных приборов?

5. С помощью каких величин можно охарактеризовать истинное значение измеряемой величины и точность её определения?

6. Что такое распределение случайной величины? Приведите уравнение и график нормально распределённой случайной величины.

7. Что такое доверительный интервал и надёжность?

# **Лабораторная работа № 2**

# **ИЗМЕРИТЕЛЬНЫЕ ПРИБОРЫ И ОПРЕДЕЛЕНИЕ ПЛОТНОСТИ ВЕЩЕСТВА**

**Цель работы:** научиться производить измерения штангенциркулем, микрометром, взвешивать на технических весах и экспериментально определять плотность тел правильной геометрической формы.

**Приборы и принадлежности:** штангенциркуль, микрометр, весы с разновесом, тела цилиндрической формы.

#### **Теоретическое введение**

#### I. Измерение штангенциркулем

Штангенциркуль позволяет определить линейные размеры тела с точностью до 0,1мм или 0,05мм. Он состоит из металлической линейки (штанги)-I (рис.1). Губки 2 позволяют измерять внешние размеры тела, губки 3-размеры отверстий, стержень 4 глубину.

По основной шкале нанесённой на штангу, отсчитывают сантиметры и миллиметры до нулевого деления подвижной шкалы (нониуса) 5.

По нониусу отсчитывают десятые или сотые доли миллиметра против того деления шкалы нониуса, которое наилучшим образом совпадает с делением основной шкалы.

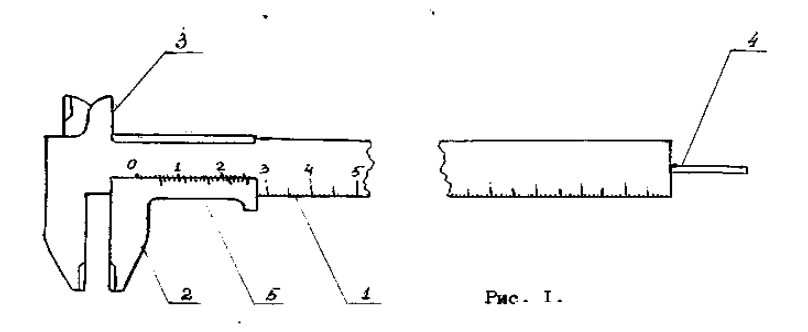

#### Рисунок 3. Общий вид штангенциркуля

Таким образом, нониус позволяет увеличить точность отсчета этого прибора в 10 - 20 раз. Нониус также встречается и во многих других приборах, например, угломерах, поэтому необходимо ознакомиться с принципом его действия.

При помощи штангенциркуля измерить высоту h цилиндра несколько раз и занести данные в таблицу I. По полученным данным вычислить среднее значение высоты hср, абсолютную погрешность  $\Delta h$  и относительную погрешность  $\varepsilon_n$ . Окончательный результат записать в виде:

$$
h=h_{\mathbf{cp}}\pm\Delta h
$$

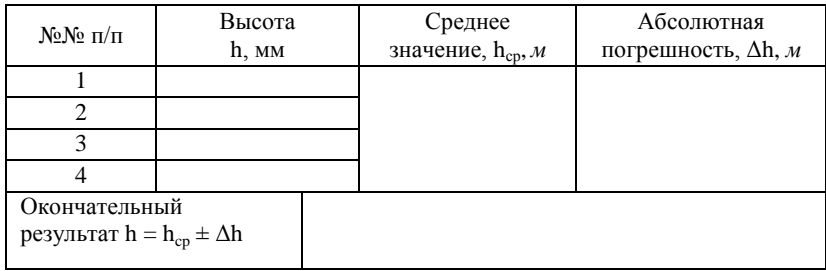

Таблица 3 - Результаты измерения высоты цилиндра штангенциркулем

#### 2. Измерение микрометром

Для более точных измерений применяют микрометрические инструменты. Они бывают нескольких типов: микрометр для наружных измерений, микрометрический глубинометр и микрометрический нутрометр.

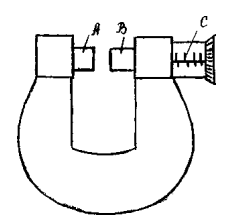

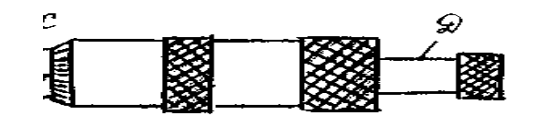

Рисунок 4. Общий вид микрометра

При измерении микрометром предмет помещает между неподвижным стержнем *А* и подвижным торцом *В* микрометрического винта (рис. 4). На конце микрометрического винта имеется приспособление *Д* для вращения, называемого трещоткой. Вращение передается от трещотки к винту посредством трения, вследствие чего при достижении определенной силы нажима винта на упор или на измеряемый предмет дальнейшее вращение винта прекращается. Вращение винта и, в особенности, нажатие винта на предмет необходимо производить только трещоткой.

Отсчёт по микрометру ведется по горизонтальной шкале и по шкале барабана. Горизонтальная шкала *С* позволяет отсчитывать перемещение барабана на 0,5 мм для чего на нижней части шкалы отмечены деления, соответствующие О, I, 2, 3 и т.д. миллиметров, а на верхней части шкалы - деления соответствующие 0,5; I,5; 2,5 и т.д. миллиметров. Шаг микровинта обычно равен 0,5 мм. Цена деления круговой шкалы равна 0,5/50 мм = 0,01 мм, если число делений круговой шкалы барабана равно 50.

Отсчет производится следующим образом: по горизонтальной шкале отсчитывается размер измеряемого предмета с точностью до 0,5 мм. Сотые доли миллиметра отсчитываются по круговой шкале барабана. Полученные результаты складываются.

При помощи микрометра измерить диаметр основания цилиндра. Полученные данные занести в таблицу 4. Вычислить среднее значение *Д***ср**, абсолютную погрешность Δ*Д* и относительную погрешность ε**д**

### Таблица 4 - Результаты измерений диаметра цилиндра

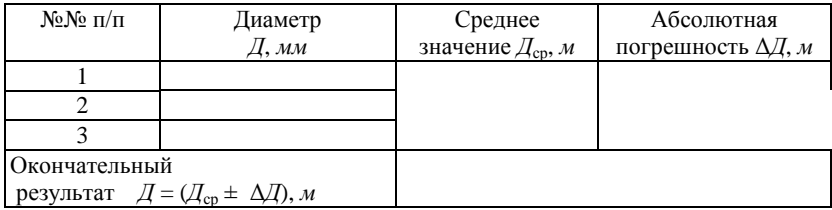

#### 3. Определение плотности вещества

Плотностью вещества называется физическая величина, равная отношению массы тела к его объёму.

$$
\rho = \frac{m}{V} \tag{8}
$$

где m и V - соответственно масса и объем тела.

Для цилиндра 
$$
V = \frac{\pi T^2}{4} \cdot h \tag{9}
$$

где Д - диаметр основания цилиндра, h- высота цилиндра.

Подставляя (9) в (8) получим:

$$
\rho = \frac{4m}{\pi l^2 h} \tag{10}
$$

Формула (10) является расчётной формулой для вычисления плотности вещества.

#### **Порядок выполнения работы**

1. Определить массу цилиндра, взвесив его. Абсолютную погрешность взять равной половине массы самого мелкого разновеса, имеющегося в наборе разновесов. Вычислить относительную погрешность  $\varepsilon_{\rm m}$ ,

2. Вычислить плотность вещества по формуле (10), подставляя средние значения  $h_{cp}$  и  $\Box$ <sub>cp</sub>.

3. Определить относительную погрешность результата:

$$
\varepsilon_{\rho} = \varepsilon_h + 2\varepsilon_{\pi} + \varepsilon_m = \frac{\Delta h}{h} + 2\frac{\Delta \pi}{\pi} + \frac{\Delta m}{m}
$$

4. Определить абсолютную погрешность  $\Delta \rho = \varepsilon_0 \cdot \rho_{cn}$ 

5. Записать окончательный результат в виде:

$$
\rho = (\rho_{cp} \pm \Delta \rho) \frac{\kappa^2}{M^3}
$$

6. Аналогичные измерения и расчеты произвести для трех тел цилиндрической формы, или для тел сферической и прямоугольной форм.

7. Пользуясь таблицей плотностей твердых веществ, определить род веществ, из которых сделано каждое тело.

### **Контрольные вопросы**

1. Что называется плотностью, весом, силой тяжести? В каких единицах СИ они измеряются?

2. Что называется объемом? Как определяется объем твердого тела правильной и неправильной формы?

3. Как определить объем жидкого вещества?

4. Что такое нониус и от чего зависит точность счета по нониусу?

5. С какой точностью измеряют длину, с помощью штангенциркуля и микрометра?

6. Что называется абсолютной и относительной погрешностями?

7. Как определяется абсолютная и относительная погрешности результата  $\Delta \rho$  и  $\varepsilon_0$ ?

8. Сформулируйте правила округления.

9. Какие известны другие методы измерения плотности? Предложите способ измерения плотности сыпучих сред, почв.

### **Лабораторная работа № 3**

### **ОПРЕДЕЛЕНИЕ КОЭФФИЦИЕНТА ТРЕНИЯ СКОЛЬЖЕНИЯ**

**Цель работы:** определить коэффициент трения скольжения для различных пар трущихся поверхностей.

**Приборы и принадлежности:** установка для определения коэффициента трения, весы с разновесом.

#### **Теоретическое введение**

В технике значительная часть энергии, подводимой для работы различных машин, бесполезно расходуется на трение. Например, при работе металлообрабатывающего станка только 80% энергии расходуется полезно. В целом по стране в промышленности на трение расходуется миллиарды киловатт-часов электроэнергии. Следовательно, понижение затрат на трение представляет собой важную задачу. Но трение в технике не всегда играет отрицательную роль. За счет трения работают резьбовые соединения, тормозные системы, фрикционные передачи и т. д. В этих случаях перед инженером стоит обратная задача – увеличить трение.

Силы внешнего трения F*тр* возникают при относительном движении соприкасающихся поверхностей твердых тел. Направление силы трения всегда противоположно скорости относительного движения тела. Величина F<sub>TP</sub> зависит от рода тру-

щихся материалов, состояния соприкасающихся поверхностей (их шероховатости) и от нормальной составляющей F<sub>n</sub> силы, сжимающей поверхности. При увеличении нормальной составляющей F<sub>n</sub> сила трения возрастает приблизительно пропорционально  $F_n$ 

$$
F_{\rm rp} = \mu F_{\rm n} \tag{1}
$$

Коэффициент µ называется коэффициентом трения.

Коэффициент трения скольжения µ численно равен отношению силы трения к силе нормального давления:

$$
\mu = \frac{F_{mp}}{F_n} \tag{2}
$$

Величина F<sub>mp</sub> (при данной нормальной составляющей Fn) для твёрдых соприкасающихся поверхностей в довольно широких пределах не зависит от величины площади соприкасающихся поверхностей.

Трение не пропадает, если относительная скорость U между поверхностями равна нулю. Чтобы тело начало скользить по какой-либо поверхности, к нему надо приложить внешнюю силу F, параллельную поверхности и большую некоторого определённого для данного случая значения  $F_1$ . Пока внешняя сила  $F < F_1$ , тело остаётся неподвижным, что означает, что между ним и поверхностью возникает  $F_{mn}$ , называемая силой трения покоя, уравновешивающая внешнюю силу F. Когда внешняя сила F превышает максимальную силу трения покоя, тело начинает скользить, появляется сила трения при скольжении.

Классические законы трения были получены французским учёным Амонтоном в XVIII веке. Они могут быть сформулированы следующим образом: Сила трения пропорциональна нагрузке, коэффициент трения не зависит от номинальной площади контакта; статический коэффициент трения выше кинетического; коэффициент трения не зависит от скорости скольжения.

Эти законы без значительных изменений считаются справедливыми и в настоящее время для ограниченных диапазонов нагрузок, скоростей, температур.

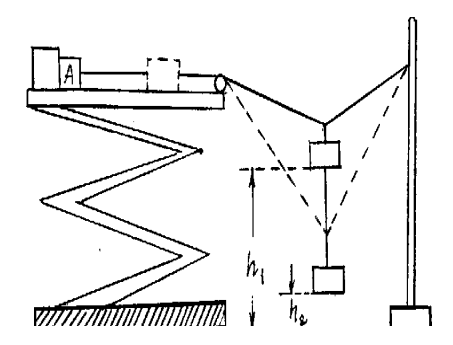

#### Рисунок 5. Установка для определения коэффициента трения Описание метода определения коэффициента трения

Существуют различные способы определения коэффициента трения. Рассмотрим один из них, основанный на использовании закона сохранения механической энергии. Реализация этого метода осуществляется при помощи установки, схема которой изображена на рисунке 5.

Пусть требуется определить коэффициент трения тела А о некоторую поверхность. Поместив это тело на горизонтальную поверхность, прикрепляют нить, перекидывают через блок Б и закрепляют конец на штативе С. К середине натянутой нити О подвешивают гирю Р. Нить прогибается и занимает положение I. Груз А удерживается в состоянии покоя электромагнитом Д. Сила тяжести гири Р уравновешивается силами натяжения нити  $F_1$  и  $F_2$ . Сила натяжения  $F_1$  превышает силу трения, вследствие чего тело А приходит в движение, если разомкнуть цепь электромагнита. При перемещении тела по поверхности сила  $F_1$ уменьшается и в некоторый момент делается равной силе трения. Продолжая свое движение за счет своей кинетической энергии гири, тело А останавливается в тот момент, когда изменение потенциальной энергии гири будет равно работе по преодолению трения при движении тела А. Тело занимает при этом положение II. Если измерить высоту начального (h<sub>1</sub>) и конечного положения (h<sub>2</sub>) гири P, то на основании закона сохранения энергии можно записать:

$$
\Delta W_{\text{nor}} = A_{\text{rp}}, \Delta W = mgh = Ph., A_{\text{rp}} = F_{\text{rp}}l = \mu F_n l
$$

 $Ph = \mu F_n l_1$  $(3)$ 

где  $P = mg$  сила тяжести гири, m – её масса,

 $h = h_1 - h_2$  - перемещение гири,

- F<sub>n</sub> сила нормального давления, в данном случае равная силе тяжести тела A. F<sub>n</sub> = m·g.
- **µ** коэффициент трения

Тогда из (2) получим

$$
\mu = \frac{Ph}{F_n \ell} = \frac{mgh}{m_a g \ell} = \frac{mh}{m_a \ell} \tag{4}
$$

### Порядок выполнения опыта

I. Отметить положения гири и тела A.

2. Разомкнуть цепь электромагнита.

3. Отметить положения гири и тела А в момент остановки тела А.

- 4. Вычислить h и l.
- 5. Взвесить тело  $A(F_n)$ .
- 6. По формуле (4) вычислить  $\mu$ .

7. Аналогичные опыты произвести с различными нагрузками  $F_n$  и различными гирями.

8. Работу проделать для различных пар материалов:

а) дерево по дереву;

б) дерево по текстолиту;

в) металл по дереву.

9. Результаты эксперимента занести в таблицу.

Таблица 5 - Результаты измерений для определения коэффициента трения

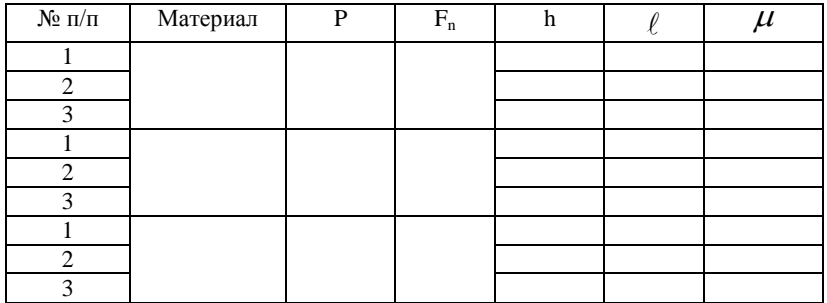

тогда

#### **Контрольные вопросы и задания**

1. Дать определение коэффициента трения.

2. Вывести расчётную формулу для определения μ. Какой закон используется при выводе этой формулы? Сформулировать его.

3. На основании проделанной работы сделать вывод, от чего зависит коэффициент трения.

4. Если поместить тело на наклонную плоскость и увеличить угол её наклона α, то от легкого толчка это тело станет равномерно скользить вниз при угле α**0**. Доказать, что коэффициент трения равен тангенсу угла наклона плоскости при котором тело скользит равномерно (μ = tg·α**0**).

### **Лабораторная работа № 4**

# **ОПРЕДЕЛЕНИЕ УСКОРЕНИЯ СВОБОДНОГО ПАДЕНИЯ**

**Цель работы:** Изучение ускоренного движения под действием силы тяжести. Экспериментальное определение ускорения свободного падения.

**Приборы и принадлежности**: Штатив; источник питания; электромагнит и выключатель на специальных держателях; секундомер.

*Изменение механического движения тел происходит под действием некоторых сил. Как правило, это движение ускоренное, т. е. происходит с изменяющейся скоростью. Формирование жизни на Земле происходило под действием силы тяжести. Под её влиянием тела деформируются или же движутся ускоренно к Земле. В определении ускорения свободного падения и состоит цель данной работы.* 

#### **Теоретическое введение**

#### **Кинематика**

Механику обычно делят на две части: *кинематику,* которая описывает то, как движутся предметы, и на *динамику,* которая отвечает на вопрос о том, что является причиной механического движения.

Механика изучает *механическое движение* – перемещение

в пространстве тел или их частей относительно друг друга с течением времени.

Часто совсем не обязательно рассматривать движение всех частей тела, а достаточно рассмотреть его движение "в целом". Поэтому, если возможно пренебречь формой и размерами тела в данной задаче, то физическое тело считают материальной точкой.

Движение всегда осуществляется относительно других тел. Обычно механическое движение рассматривается в некой системе отсчёта, включающей в себя систему координат (с определёнными началом, направлением осей, единицей длины), начало отсчёта времени и единицей времени.

Линия. описываемая движущейся материальной точкой, называется траекторией.

Пусть задана прямоугольная система координат OXYZ. В ней движется материальная точка по траектории АВС (см. рис.

1). Длина линии АВС (т. е. траектории) есть путь. Вектор  $\overrightarrow{AC}$ , соединяющий начало траектории с её концом называется перемещением. Логично назвать движение прямолинейным если траектория - прямая и криволинейным в противном случае.

Кроме прямоугольной (декартовой) системы координат можно рассматривать и другие. Чаще всего пользуются сферической и цилиндрической системами координат.

На рисунке 2 показаны цилиндрические координаты точки  $\rho$ ,  $\varphi$ ,  $z$  (полярный радиус, полярный угол и аппликата точки) и сферические координаты  $r$ ,  $\theta$ ,  $\varphi$  (радиус-вектор, широта и долгота).

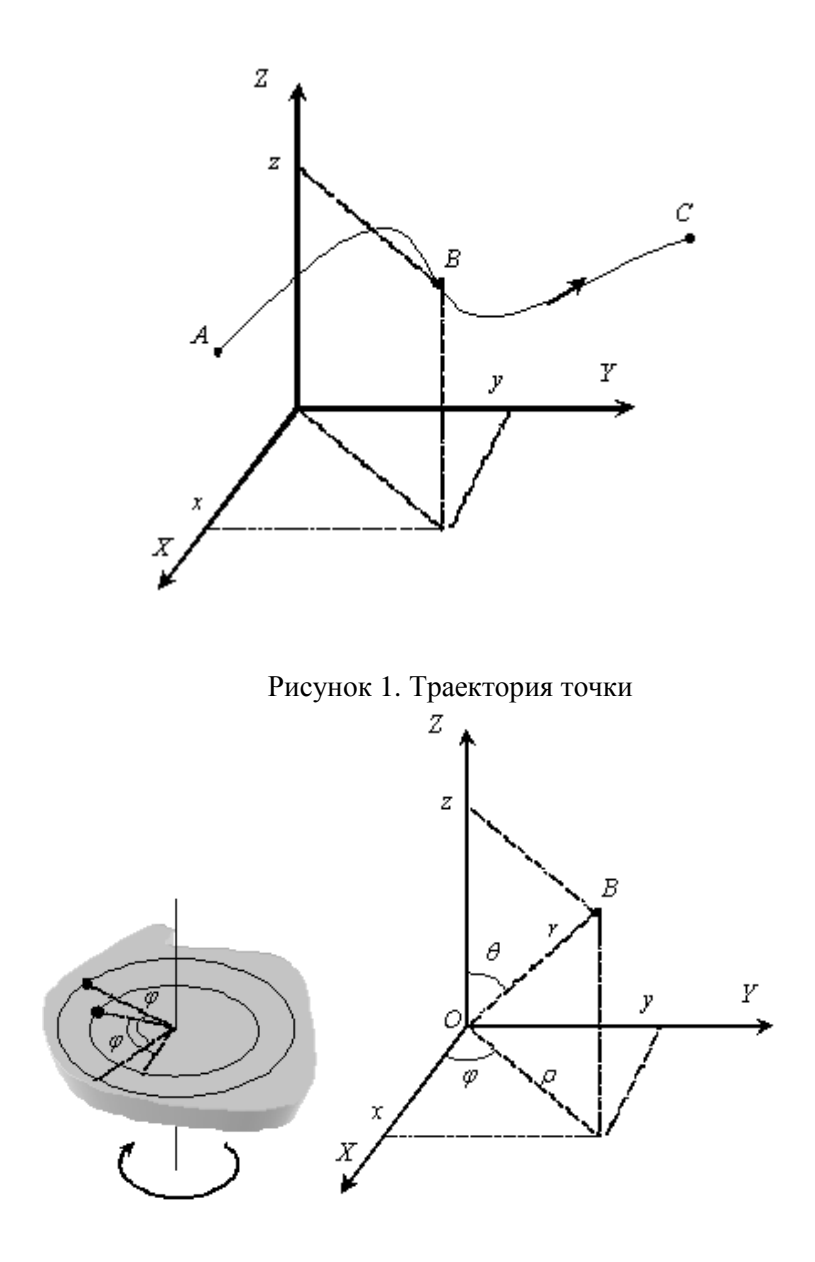

Рисунок 2. Цилиндрическая и сферическая системы координат

В какой бы системе координат мы ни задавали положение точки в трёхмерном пространстве, всё равно необходимо указание трёх координат. Для задания положения абсолютно твёрдого тела надо 6 координат, а в произвольном случае – столько, сколько необходимо для заданной точности конкретной задачи (их количество в принципе неограниченно).

При вращательном движении положение точки (или абсолютно твёрдого тела) удобнее задавать с помощью угла поворота, потому что для абсолютно твёрдого тела угол поворота одинаков для всех точек тела, независимо от их расстояния от оси вращения. В общем случае для описания вращательного движения надо не менее трех углов.

Например, рука человека может вращаться относительно плечевого сустава. Её положение определяется тремя углами: углом между туловищем и рукой, углом поворота в горизонтальной плоскости и углом вращения относительно своей оси.

Простейшими видами механического движения являются: *поступательное, вращательное и колебательное*. На практике обычно присутствуют все эти виды движения. *Поступательным* называется движение, при котором все точки тела движутся по одинаковым траекториям. При *вращательном* движении все точки тела движутся по окружностям с центром на одной оси. При *колебательном* движении все точки тела совершают периодическое движение по своим траекториям.

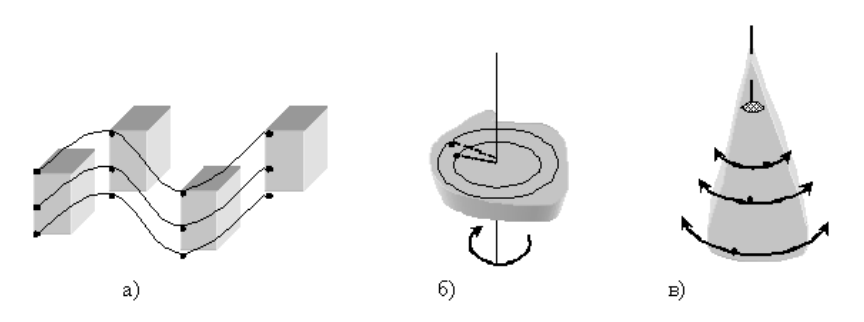

Рисунок 3. Виды движения: а) поступательное; б) вращательное; в) колебательное

Движение тела - изменение его положения в пространстве. Это изменение может происходить по разному (во времени) - быстро, медленно и т. п. Чтобы описать, как именно двигалось тело, вводятся понятия скорости и ускорения.

Пусть за некоторый промежуток времени ∆t точка совершила перемещение  $\overrightarrow{\Delta s} = \vec{s}_2 - \vec{s}_1$ . Отношение перемещения точки  $\Delta s$  ко времени  $\Delta t$ , в течении которого это перемещение происходило, называется средней скоростью<sup>9</sup>.

$$
\overrightarrow{v_{cp}} = \frac{\overrightarrow{\Delta s}}{\Delta t}
$$
 (1)

Эта характеристика движения не учитывает того как двигалось тело во время промежутка  $\Delta t$ , поэтому чаще рассматривают мгновенную скорость - отношение перемещения точки As к бесконечно малому промежутку времени  $\Delta t$ , в течении которого это перемещение происходило. Если уменьшать время  $\Delta t$ , то вектор перемещения  $\overline{\Delta s}$  также будет уменьшаться и, приближаясь к траектории, ложиться на касательную к ней. В следствии этого, вектор мгновенной скорости направлен по касательной к траектории, и равен

$$
\overline{v} = \lim_{\Delta t \to 0} \frac{\Delta s}{\Delta t} = \frac{ds}{dt}.
$$
 (2)

В том случае, если скорость не изменяется с течением времени, то движение называется равномерным, иначе - неравномерным или ускоренным.

<sup>9</sup> Иногда определяют среднюю скорость как отношение пути ко времени. Тогда уместно различать среднюю путевую скорость и скорость по перемещению.

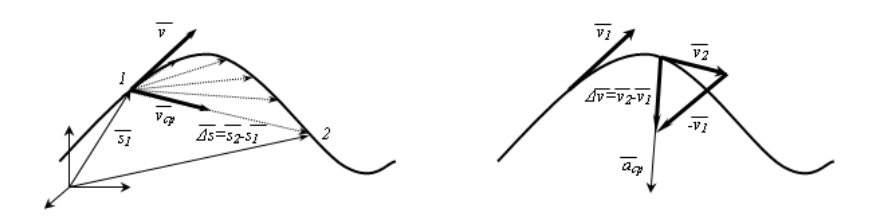

Рисунок 4. К определению скорости и ускорения

Скорость изменения скорости характеризуется ускорением. Отношение изменения скорости  $\Delta v$  к промежутку времени Δt, за который это изменение произошло, называется средним ускорением:

$$
\overrightarrow{a_{cp}} = \frac{\Delta \vec{v}}{\Delta t} \,. \tag{3}
$$

Так же как и для скорости, при уменьшении промежутка времени до нуля  $(\Delta t \rightarrow 0)$  среднее ускорение стремиться к мгновенному ускорению:

$$
\vec{a} = \lim_{\Delta t \to 0} \frac{\Delta \vec{v}}{\Delta t} = \frac{d\vec{v}}{dt}
$$
(4)

### Прямолинейное равноускоренное Движение

Движение, происходящее с постоянным ускорением, называется равнопеременным (равноускоренным, если а>0, и равнозамедленным, если a<0). В этом случае ускорение

$$
a = \frac{\Delta v}{\Delta t} = \frac{v - v_0}{t},
$$

откуда

$$
v = v_0 + at \tag{5}
$$

где  $v_0$  – скорость в начальный момент времени (при  $t=0$ ),  $v$  $-$  скорость в момент времени  $t$ .

Из определения средней скорости и предыдущего выражения получаем<sup>10</sup>:

$$
v_{cp} = \frac{\Delta s}{\Delta t} = \frac{s}{t} = \frac{v_0 + v}{2},
$$
  
\n
$$
s = \frac{v + v_0}{2}t = \frac{v_0 + v_0 + at}{2}t,
$$
  
\n
$$
s = v_0t + \frac{at^2}{2}.
$$
\n(6)

или

Эти две формулы позволяют решать большинство задач на равноускоренное движение, причём не только прямолинейное. Так тело, брошенное под углом к горизонту, участвует в двух движениях - равномерном вдоль горизонтали и равноускоренном по вертикали.

Пример

Человек, плотно пристёгнутый ремнем безопасности, имеет все шансы уцелеть в аварии, если тормозящее ускорение не превышает 30g (1  $g = 9,80$  м/с<sup>2</sup>). Предполагая, что автомобиль тормозиться с постоянным ускорением 30g, определите, на какую деформацию (в целях обеспечения безопасности) должна быть рассчитана передняя часть автомобиля, если авария происходит на скорости 100 км/ч.

При столкновении автомобиля с препятствием передняя часть деформируется, и пока это происходит, скорость автомобиля уменьшается от начального значения до нуля. Зная тормозное ускорение и скорости, можно найти время торможения:

<sup>10</sup> Средняя скорость равна среднему арифметическому от начальной и конечной скорости только для равноускоренного движения.

$$
0 = v_{\text{max}} - 30gt \implies t = \frac{v_{\text{max}}}{30g} = \frac{27.78}{30.9.8} = 0.0945c
$$

(учтено, что скорость в системе СИ *v*нач = 27.78 м/с, а ускорение отрицательно, т. к. движение замедленное, т. е. происходит с уменьшением скорости).

За это время автомобиль проедет расстояние

$$
s = v_{\text{max}}t - \frac{30gt^2}{2} = 27.78 \cdot 0.0945 - \frac{30 \cdot 9.8 \cdot 0.0945^2}{2} = 1.31 \,\text{m}.
$$

Чтобы человек остался невредим, надо, чтобы расстояние от него, до передней части автомобиля было не менее этого расстояния.

Для примера в таблице 1 приведены скорости движения некоторых живых существ.

Таблица 1 - Скорости движения некоторых живых существ

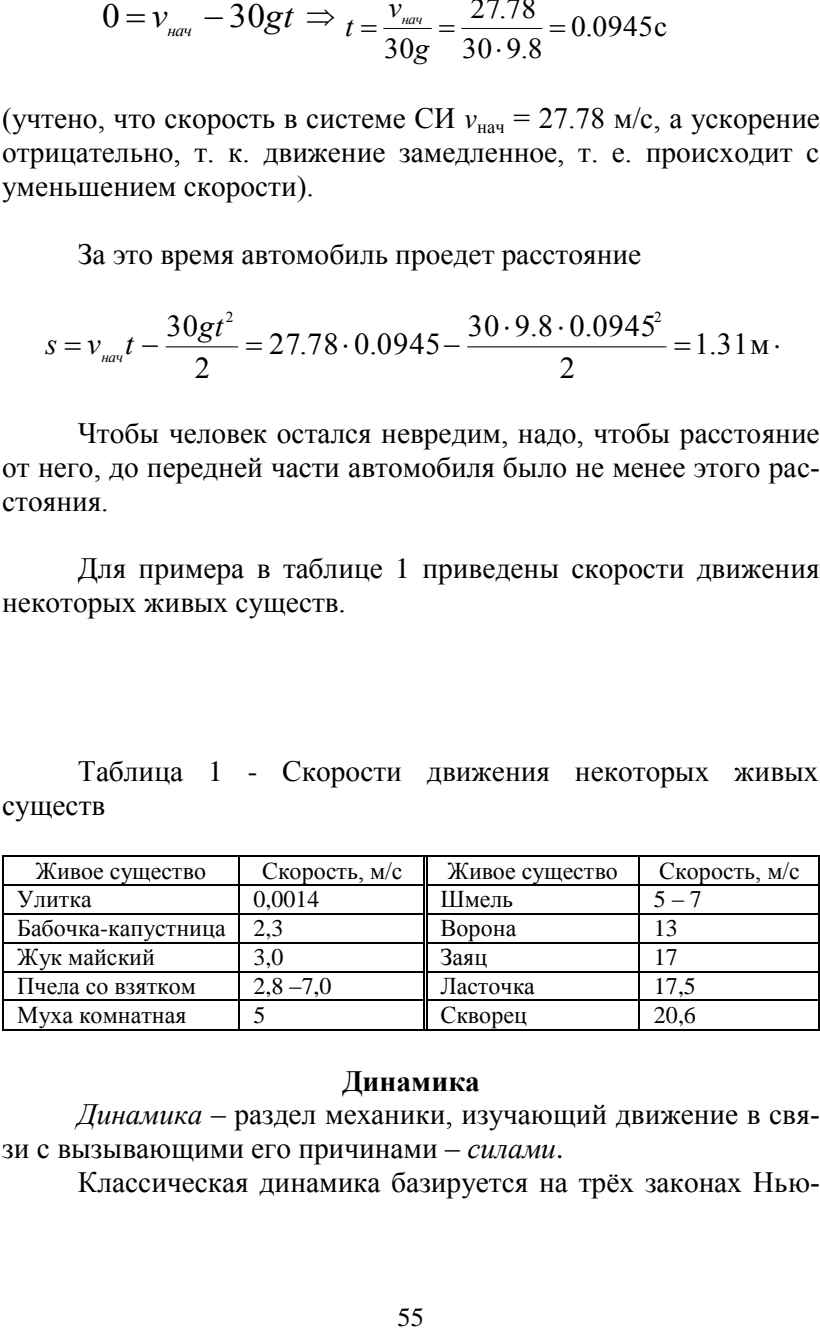

### **Динамика**

*Динамика* – раздел механики, изучающий движение в связи с вызывающими его причинами – *силами*.

Классическая динамика базируется на трёх законах Нью-

 $T$ ОН $a^{11}$ 

1. Существуют такие системы отсчета, относительно которых изолированные поступательно движущиеся тела сохраняют свою скорость неизменной по модулю и направлению.

2. Ускорение  $\overline{a}$ , приобретаемое телом под действием силы  $\overline{F}$ , направлено так же как сила, пропорционально силе и обратно пропорционально массе (в системе СИ  $\bar{a} = \bar{F}/m$ ).

3. Два взаимодействующих тела действуют друг на друга с силами, равными по значению и противоположно по направлению (закон действия и противодействия:  $\overline{F}_n = \overline{F}_n$ ).

Свойство тел сохранять свою скорость при отсутствии действия на него других тел называется инерцией. Поэтому первый закон Ньютона называют законом инерции. Механика, основанная на законах Ньютона справедлива только при движении с малыми скоростями, значительно меньшими скорости света. Приближённо система отсчёта, связанная с Землёй является инерциальной<sup>12</sup> (геоцентрическая система координат). С высокой степенью точности система отсчёта связанная с Солнцем является инерциальной. Любая система координат, движущаяся прямолинейно и равномерно относительно инерциальной системы координат также является инерциальной.

Во второй закон Ньютона входят величины: масса и сила. Масса - мера инертных и гравитационных свойств тела. Т. е. величина массы показывает, насколько тяжело изменить скорость тела при фиксированном воздействии. Также она определяет силу гравитационного притяжения (в том числе к Земле). В

<sup>11</sup> Ньютон Исаак (1643-1727) - выдающийся английский учёный, создатель классической физики. Член Лондонского королевского общества с 1672, её президент с 1703. Окончил Кембриджский университет в 1665. В 1669 - 1701 возглавлял в нём кафедру. С 1695 смотритель, а с 1699 директор Монетного двора. Сформулировал основные законы классической механики, открыл закон всемирного тяготения, дисперсию света, развил корпускулярную теорию света, разработал (независимо от Г. Лейбница) дифференциальное и инетральное исчиспение

<sup>12</sup> Земля вращается относительно своей оси и вокруг Солнца, поэтому она лишь приближённо является инерциальной.

Международной системе единиц (СИ) масса тела измеряется в килограммах (кг).

*Сила* – *физическая величина, характеризующая взаимодействие тел.* В результате взаимодействия с некоторой силой они приобретают ускорение. Единица измерения силы – *ньютон (Н):*

$$
H = \kappa z \cdot M / c^2.
$$

Сила является *векторной величиной*. Векторная сумма всех сил, действующих на тело, называется *равнодействующей силой.*

Взаимодействие тел приводит не только к изменению их скорости, но и к их деформации (изменению геометрических размеров). Это даёт один из способов измерения силы: по производимой деформации некоторого калиброванного тела (пружины, балки и т. п.) можно судить о величине силы. Такие приборы для измерения сил называются *динамометрами*. Обычные весы тоже по сути своей – динамометры, они измеряют силу притяжения тел к Земле, которая пропорциональна их массе.

Заметим, что второй закон Ньютона выполняется только для инерциальных систем отсчёта. В нём удобно под силой *F* подразумевать равнодействующую всех сил, т. е. геометрическую сумму всех сил, действующих на тело. При этом ускорение *а* будет ускорением тела. Однако можно по второму закону Ньютона рассчитать ускорение, вызванное каждой силой в отдельности, а затем определить результирующее ускорение как их геометрическую сумму. Причём ускорение сообщают только внешние, а не внутренние силы.

На рисунке справа изображены две тележки, связанные нерастяжимой нитью. Они действуют друг на друга с силами равными по модулю и противоположными по направлению. Сила  $F_{12}$  сообщает ускорение первой тележке. Сумма сил  $F$  и  $F_{21}$  сообщает ускорение второй тележке. Оба этих ускорения равны, так как тележки связаны нерастяжимой нитью. С другой стороны, система состоящая из двух тележек массой *m1+m<sup>2</sup>* движется под действием внешней силы силы *F* (без учёта

57

внутренних сил  $\overline{F}_{12}$  и  $\overline{F}_{21}$ ) и приобретает точно такое же ускорение как и каждая тележка в отдельности.

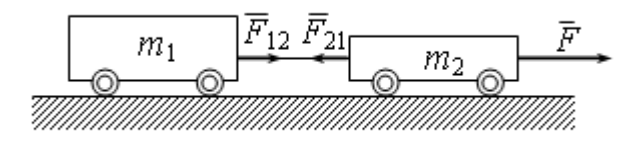

Второй закон Ньютона определяет ускорение тела при воздействии на него других тел. Если этого воздействия нет, то ускорение равно нулю и скорость не изменяется, т. е. тело движется равномерно и прямолинейно как того требует первый закон.

#### Сила тяготения

Согласно закону всемирного тяготения Ньютона все тела, обладающие массой, притягиваются друг к другу с некоторой силой. В случае точечных или шарообразных тел сила притяжения - гравитационная сила - пропорциональна массе тел  $m_1$  и  $m<sub>2</sub>$  и обратно пропорциональна квадрату расстояния между  $HUMU$   $R<sup>2</sup>$ 

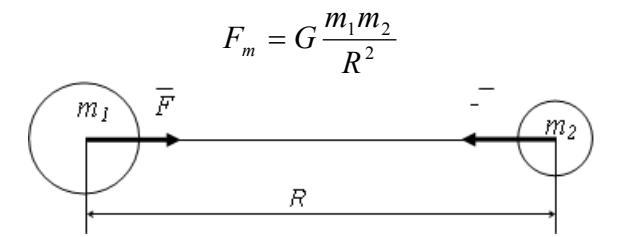

Здесь  $G=6.67 \cdot 10^{-11}$   $H \cdot \text{m}^2/\text{kr}^2$  – гравитационная постоянная.

Пример. Определить силу гравитационного притяжения для двух человек массой по 70 кг, находящихся на расстоянии 10 м друг от друга.

Искомая сила легко находиться по закону всемирного тяготения Ньютона. И хотя этих людей можно только очень приблизительно считать материальными точками мы получим правдоподобный результат. Итак:

$$
F_m = G \frac{m_1 m_2}{R^2} = 6.67 \cdot 10^{-11} \cdot \frac{70 \cdot 70}{10^2} = 3.27 \cdot 10^{-9} \text{ H}
$$

Видно, что сила очень мала, она примерно соответствует весу в 0.3 мкг. Именно поэтому мы её и не замечаем.

Сила гравитационного притяжения очень мала. Она становиться заметной только для очень больших тел, например для планет. Так для тел, находящихся на поверхности Земли сила гравитационного притяжения:

$$
F = G \frac{M_3 m_m}{\left(R_3 + h\right)^2}
$$

где *M<sup>З</sup>* и *m<sup>т</sup>* – масса Земли и тела; *R<sup>З</sup>* – радиус Земли; *h* – высота тела над поверхностью Земли.

Так как высота тела над поверхностью Земли значительно меньше её радиуса, то  $R_3$ + $h$ ≈  $R_3$  и поэтому

$$
F=G\frac{M_3}{R_3^2}m_m=gm_m,
$$

где 
$$
g = G \frac{M_3}{R_3^2} = 9.81 \frac{M}{c^2} - y \text{скорение } \text{сөободного падения.}
$$

 $\frac{16 \times 10^{-9}}{10^2} = 3.27 \cdot 10^{-9}$  H<br>ana, она примерно со<br>мы её и не замечаем<br>ритяжения очень ма<br>очень больших тел, н<br>ихся на поверхности<br> $\frac{M_3 m_m}{(R_3 + h)^2}$ <br>и и тела;<br>хностью Земли.<br>поверхностью Земли.<br>поверхностью Зе Действительно, если дать возможность телу свободно падать в поле тяготения Земли, то согласно второму закону Ньютона силой тяготения телу будет сообщаться некоторое ускорение. Если сравнить запись второго закона Ньютона с предыдущим уравнением, то видно, что *g* действительно сообщаемое телу ускорение. Так как в выражение для ускорения свободного падения не входят величины, относящиеся к падающему телу, то сила тяготения сообщает всем телам *одинаковое ускорение*.

Наблюдаемое на практике неодновременное падение тел объясняется сопротивлением воздуха. Обычно маленькие тела падают медленнее, чем большие. Это происходит потому, что с увеличением размеров тела его масса и сила тяготения растут пропорционально кубу его размеров, а сила сопротивления воздуха – пропорционально их квадрату. Поэтому для малых тел существенна сила сопротивления воздуха, а для больших она становиться несущественной по сравнению с силой тяжести.

# **Лабораторная установка**

В данной лабораторной работе определяется ускорение свободного падения путём измерения времени падения тела с заданной высоты. Основу лабораторной установки представляет собой штатив 5 с укреплёнными на нём держателем электромагнита 3 и выключателем 7. Электромагнит питается от источника тока 2 и включается выключателем 4, находящегося рядом с магнитом (магнит включён в нижнем положении выключателя 4). Этот выключатель имеет вторую пару контактов, которые присоединены к нижним клеммам держателя электромагнита 3. Эти контакты разомкнуты в нижнем положении выключателя. Они подсоединены последовательно с нормально замкнутыми контактами выключателя 7 (когда планка выключателя поднята в исходное горизонтальное положение тогда контакты выключателя 7 замкнуты).

Последовательно соединённые контакты выключателей 4 и 7 подключены к клеммам секундомера 1 (на его задней панели). У секундомера сверху должны быть нажаты две правые кнопки. Секундомер отсчитывает время тогда, когда его клеммы замкнуты.

Расстояние от тела, подвешенного на электромагните, до выключателя 7 измеряется линейкой 6.

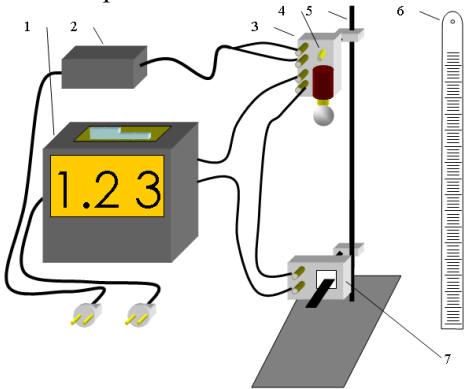

Рисунок 5. Лабораторная установка: 1 – секундомер; 2 – блок

питания; 3 – держатель электромагнита; 4 – выключатель электромагнита; 5 – штатив; 6 – линейка; 7 – выключатель

В исходном положении планка выключателя 7 поднята, электромагнит включен (положение вниз выключателя 4). Последовательно соединённые выключатели разомкнуты (т. к. разомкнут выключатель 4). Секундомер в исходном состоянии не считает время. После выключения электромагнита 4 цепь выключателей замыкается и секундомер начинает отсчёт, который закончится тогда, когда тело ударит по планке выключателя 7. Таким образом можно измерить время падения тела, а затем по формуле пути при равноускоренном движении 2  $s = \frac{gt^2}{2}$  вычис-

лить ускорение свободного падения.

# **Порядок выполнения работы**

1. Проведение измерений.

1.1Приготовьте установку к проведению измерений согласно рисунку 5.

1.2Включите в сеть секундомер и блок питания.

1.3Измерьте расстояние от подвешенного к электромагниту тела до планки выключателя 7. Занесите это расстояние в таблицу.

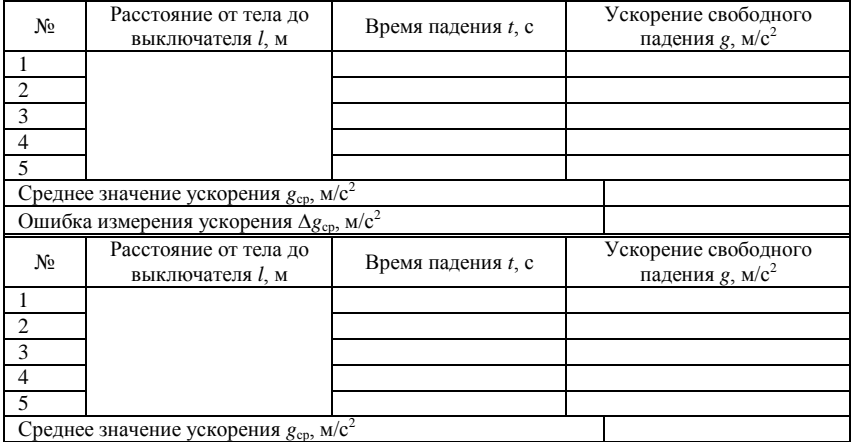

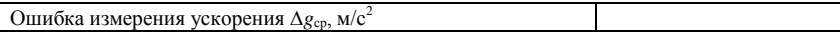

1.4 Установите секундомер на «0» и выключите электромагнит. Тело должно упасть и выключить выключатель 7. Занесите время падения в таблицу. Повторите измерения ещё 4 раза.

1.5 Измените расстояние между телом и выключателем. Повторите все измерения для нового положения.

2. Обработка экспериментальных данных.

2.1 По формуле  $g = \frac{2l}{r^2}$  определите ускорение свободного

падения для всех 10 измерений.

2.2 Рассчитайте среднее значение ускорения и его погрешность (для каждой пятёрки).

# Контрольные вопросы

1. Дайте определение пути, траектории, перемещению.

2. Какие существуют виды движения?

3. Дайте определение скорости и ускорению (среднему и мгновенному).

4. Как рассчитать скорость и перемещение при равноускоренном движении?

5. Сформулируйте законы Ньютона.

6. Что такое силы гравитации и какому закону они подчиняются?

7. От чего зависит ускорение свободно падающего тела? Лабораторная работа № 5

# ОПРЕДЕЛЕНИЕ МОЛЯРНОЙ МАССЫ ВОЗДУХА

Цель работы: определить молярную массу воздуха.

Приборы и принадлежности: стеклянная колба, насос Камовского, весы с разновесами, манометр.

# Теоретическое введение

Газовый процесс, при котором меняются все три параметра: Р, V и Т, описывается уравнением Клапейрона - Менделеева для идеальных газов, которое может быть получено путем объелинения законов Бойля-Мариотта и Гей-Люссака. Илеальными

называются газы, в которых молекулы ведут себя как упругие шарики, не имеющие собственного объема.

Пусть состояние некоторой массы m газа характеризуется параметрами P<sub>1</sub>, V<sub>1</sub>, T<sub>1</sub>. Переведем газ в другое состояние, характеризующееся параметрами P<sub>2</sub>, V<sub>2</sub>, T<sub>2</sub>. Этот перевод осуществим в лва этапа:

1) изотермически ( $T_1$  = const) изменим объем газа до значения  $V_2$ , при этом его давление станет равным  $P'_1$ ;

2) изохорически ( $V_2$  = const) изменим температуру газа до такого значения Т<sub>2</sub>, при котором давление окажется равным Р<sub>2</sub>.

Первой этап процесса описывается законом Бойля-Мариотта:

$$
P_1V_1 = P_2V_2(1) \t P_1 = \frac{P_1V_1}{V_2} \t (2)
$$

Второй этап процесса описывается законом Шарля:

$$
\frac{P_1'}{P_2} = \frac{T_1}{T_2} \tag{3}
$$

Подставляя (2) в (3), получим

$$
\frac{P_1 Y_1}{T_1} = \frac{P_2 Y_2}{T_2} \tag{4}
$$

Это значит, что для данной массы газа величина

$$
\frac{PV}{T} = con.
$$
 (5)

остается неизменной:

Согласно закону Авогадро при одинаковых значениях Р и Т моли всех газов имеют одинаковое значение объема V<sub>м</sub> и, следовательно, постоянная, состоящая в правой части уравнения (5), будет одинаковой для всех газов. Обозначим это значение постоянной через R.

$$
\frac{PV_{\scriptscriptstyle M}}{T} = R \tag{6}
$$

Постоянная R называется универсальной газовой постоянной. Так как объем газа пропорционален его массе (при одинаковых Р и Т), то

$$
\frac{V_{\scriptscriptstyle M}}{V} = \frac{\mu}{m}
$$

где  $\,\mu\,$  - молярная масса, V - объём массы m этого газа.

$$
O_{\text{TKYJA}} \qquad V_{\scriptscriptstyle M} = V \frac{\mu}{m} \tag{7}
$$

Подставляя (7) в (6), получим

$$
PV_{\mu}^{\mu} = R_1 \lim_{\text{min}} PV_{\mu}^{\text{max}} \tag{8}
$$

Выражение (8) носит название уравнения Клапейрона - Менделеева. В этом уравнении  $\frac{v}{\mu} = v$  - число молей газа.  $\frac{m}{\mu}$  =  $\nu$  - число молей газа. - число молей газа.

Молем какого-либо вещества называется количество этого вещества, содержащее столько молекул, сколько их содержится в 12 г изотопа углерода С**<sup>12</sup>**. Численное значение универсальной газовой постоянной определите из формулы (6), полагая, что моль газа находится при нормальных условиях (Р = 1,013 10**<sup>5</sup>**  $\Pi$ **a**, T = 273°K, V<sub>M</sub> = 22,41 10<sup>3</sup> M<sup>3</sup>).

#### **Описание метода**

В данной работе определение молярной массы воздуха  $\mu$  $\mu$  and  $\mu$ осуществляется путем измерения массы газа, откачанной (или накачанной ) в колбу. Масса колбы с газом определяется взвешиванием на весах типа ВЛР - 200. Пусть  $m_1$  и  $m_2$  - соответственно массы колбы с газом до и после откачки газа.

Для вывода расчетной формулы для определения  $\,\mu$  запишем уравнение Клапейрона-Менделеева для масс воздуха m<sub>1</sub> и m<sub>2</sub> находящихся в объеме V при температуре Т.

$$
P_1 V = \frac{m}{\mu} R \tag{9}
$$

и

$$
P_2V = \frac{m_2}{\mu}R\tag{10}
$$

Вычитая из (9) уравнение (10), получим

$$
\left(\frac{1}{2}\right)^{1}
$$
 (1)

Отсюда для расчета величины  $\mu$  $\mu$ 

$$
\mu \text{ } \mu \text{ } \mu
$$
\n
$$
\mu \text{ } \mu \text{ } \mu \text{ } \mu
$$
\n
$$
\mu \text{ } \mu \text{ } \mu \text{ } \mu \text{ } \mu
$$
\n
$$
\mu \text{ } \mu \text{ } \mu \text{
$$

#### **Ход выполнения работы**

1. Взвесить колбу А, записав значение m**<sup>1</sup>** в таблицу.

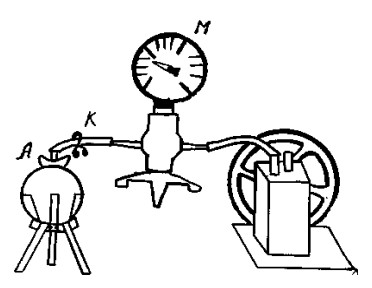

Рисунок 1. Схема установки

2. Давление воздуха в колбе А равно Р**<sup>1</sup>** = Р**атм**. Записать показания Р**атм**. по барометру в таблицу.

3. Присоединить колбу А к манометру М.

4. При помощи насоса откачать часть воздуха, измерив при этом давление воздуха в колбе P**2**.

5. Зажав зажим К, отсоединить колбу А от манометра. Взвесить её, написав значение m**<sup>2</sup>** в таблицу.

Таблица 1 - Результаты измерений

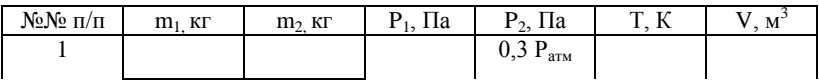

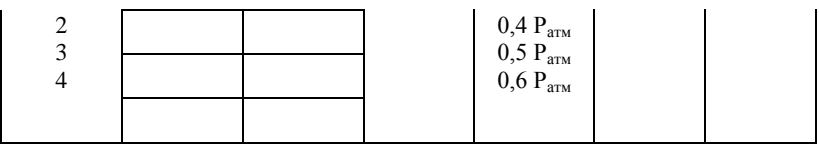

6. Измерить температуру по комнатному термометру. В таблицу занести значение абсолютной температуры Т.

7. Вычислить по формуле (12) значение  $\mu$ .

8. Вычислить относительную, абсолютную погрешности и надёжность полученного значения  $\mu$ 

$$
\Delta \mu = \varepsilon \mu_{p}; \qquad P = 1 - 2 \frac{1}{2} \gamma,
$$

где n - число проведённых опытов.

9. Записать окончательный результат в виде:  $\mu = (\mu + \Delta)$ 

#### Контрольные вопросы

1. Вывести расчётную формулу для вычисления  $\mu$  в лабораторной работе.

2. Что называется молем вещества?

3. Что называется молярной массой?

4. Чему равно численное значение универсальной газовой постоянной в системе СИ?

5. Получить размерность R в системе СИ, выразив R из уравнения Менделеева - Клапейрона.

6. Что называется идеальным газом?

7. Что называется объемом, давлением, температурой?

8. Вывести уравнение Менделеева - Клапейрона.

9. Что называется постоянной Авогадро? Чему равно ее численное значение? Как обозначается и в каких единицах измеряется?

10. Какими параметрами характеризуются нормальные

условия газа?

- 11. Чем отличаются идеальный и реальный газы?
- 12. Какие вещества называются газами?

**Лабораторная работа № 6**

# **ОПРЕДЕЛЕНИЕ ЗАВИСИМОСТИ ДАВЛЕНИЯ НАСЫЩЕННОГО ПАРА ОТ ТЕМПЕРАТУРЫ**

**Цель работы:** Определение зависимости давления насыщенного пара воды от температуры, определение удельной теплоты испарения.

**Приборы и принадлежности:** Манометр; спиртовка; колба с водой; термометр.

# **Теоретическое введение**

Ф а з о в ы е п р е в р а щ е н и я в е щ е с т в а .

Вещества при определенных условиях могут находиться в различных агрегатных состояниях – твердом, жидком и газообразном<sup>13</sup>. Переход из одного из этих состояний в другое называется фазовым переходом I рода. Это испарение, плавление, конденсация, возгонка и т. д.

Состояние, в котором находиться вещество зависит от внешних условий. При некоторых условиях, обычно при низких температурах вещество имеет твёрдое состояние, при его нагревании оно обычно плавится и превращается в жидкость, которая при дальнейшем нагревании испаряется и превращается в пар. Однако этот сценарий не всегда верен.

Состояние вещества зависит в первую очередь от его температуры и от внешнего давления. Поэтому будем рассматривать фазовые переходы и состояние вещества в зависимости от этих параметров (*p*, *T*). *Состояние вещества отражённое на диаграмме (p, T) называется фазовой диаграммой*. На рисунке 1 приведены фазовые диаграммы для воды и углекислого газа.

В зависимости от значения температуры и давления вещество имеет либо твёрдое, либо жидкое либо газообразное состояние. Многие вещества могут, кроме того, иметь и разные модификации в одном и том же состоянии. Так, например, сера может находиться в двух твёрдых состояниях – ромбическая сера и моноклинная. Они различаются строением кристаллической решётки. Вода при высоких давлениях может находиться в шести кристаллических состояниях и т. д. Соответственно каждая точка на фазовой диаграмме отвечает вполне определённому устойчивому состоянию вещества<sup>14</sup>. На рисунке 1 область, соответствующая твёрдому состоянию вещества помечена как «т», жидкому – «ж», газообразному – «г». Ниже области жидкого состояния вещество находиться в газообразном состоянии, но эта область помечена как «п» – область пара. На самом деле,

 $\overline{a}$ 

<sup>13</sup> Исключение составляет гелий, он не может быть в твёрдом состоянии.

Некоторые вещества при одинаковых условиях могут находиться в различных устойчивых состояниях, т. е. задание внешних условий не определяет однозначно их состояние.

различия между паром и газом нет, отличие в терминологии будет дано ниже. Область жидкого и газообразного состояния граничат по линии «ж-п» в одном месте и плавно переходят друг в друга в другом. Дело в том, что при низких температурах и давлениях жидкость и пар могут сосуществовать одновременно, и мы можем указать, где жидкость, а где газ. В случае больших давлений или температур различия между жидкостью и газом нет, их невозможно различить.

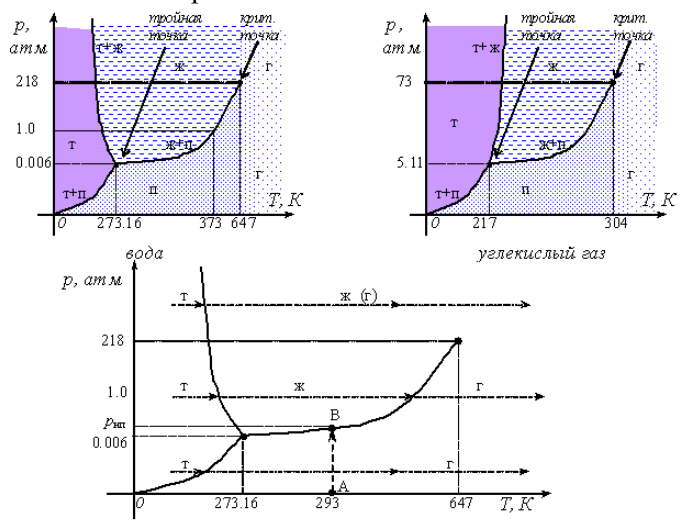

Рисунок 1. Фазовые диаграммы.

*Зависимость равновесного давления от температуры, при которых могут сосуществовать две фазы, называется кривой фазового равновесия* (например, кривая равновесия *p*п(*T*) насыщенного пара и жидкости «ж-п»). Кривые фазового равновесия разбивают плоскость (*p*, *T*) на отдельные области, в которых вещество существует в однородном агрегатном состоянии – твердом, жидком или газообразном.

Рассмотрим фазовые переходы на примере нагревания воды (см. рис. 1). Вода при низких температурах и относительно высоком давлении имеет твёрдое состояние (на рис. 1 соответствующая область помечена буквой «т»). Так, при температуре *T*<273.15 К и давлении *p* = 1 атм. она твёрдая (лёд). При увеличении температуры при постоянном давлении *p* = 1 атм. лёд начинает плавиться<sup>15</sup> и превращаться в жидкость. При фиксированном давлении это происходит строго при определённой температуре (точка пересечения линии *p=const* = 1 атм. и линии «т-ж»). Для воды при давлении *p* = 1 атм. - *Tпл*=273.15 К. При подводе теплоты температура остаётся неизменной пока весь лёд не расплавится, а затем начинает увеличиваться, а вода – существовать только в жидком состоянии (область «ж»). При температуре нагрева выше *T*>373 К начинается переход в газообразное состояние<sup>16</sup> (в точке пересечения линии *p=const* = 1 атм. и линии «ж-п»). Пока вся вода не превратиться в газ, её температура не будет расти. При дальнейшем нагревании газ будет просто нагреваться. Так будет выглядеть процесс фазовых переходов воды при нормальном атмосферном давлении.

При начальном твёрдом состоянии и низком давлении (*р*<0.006 атм.) процесс будет происходить иначе. В этом случае при некоторой температуре начнётся не плавление, а возгонка<sup>17</sup> и лед перейдёт непосредственно в газообразное состояние. Жидкой фазы не будет. При таком давлении вода не может быть жидкостью ни при какой температуре. Другим примером такого фазового перехода может служить кристаллы йода, которые при атмосферном давлении сразу превращаются в пар. Твёрдая углекислота (сухой лёд) при атмосферном давлении также сразу переходит в газообразное состояние, минуя жидкое.

Такая же ситуация будет происходить и при больших давлениях (для воды *р*>218 атм.) – твёрдая фаза сразу будет превращаться в газообразное состояние. При таком давлении вообще нельзя сказать то ли она будет переходить в жидкое, то ли в газообразное состояние – вода будет занимать весь предоставленный объём, т. е. вести себя как газ. В то же время взаимодей-

 $\overline{a}$ 

<sup>15</sup> Плавление – процесс перехода вещества из твёрдого в жидкое состояние. Обратный процесс называется кристаллизацией.

<sup>16</sup> Испарение – переход жидкости в газообразное состояние. Если процесс испарения происходит по всему объёму жидкости, то он называется кипением. Обранный процесс перехода из газообразного состояния в жидкое называется конденсацией.

<sup>17</sup> Возгонка (сублимация) – процесс перехода вещества из твёрдого в газообразное состояние.

ствие между молекулами будет сильным, почти как в жидкости.

Согласно рисунку 1 кривая «т-ж» для воды наклонена влево, а для  $CO_2$  – вправо. Значит температура замерзания воды уменьшается с увеличением давления, в отличие от большинства других веществ, в том числе и  $CO<sub>2</sub>$ . Это обусловлено тем, а объём воды при переходе из жидкого состояния в твёрдое увеличивается.

Таким образом, различие между жидкостью и газом может быть только в некотором диапазоне давления и при температуре, не превышающей некоторое значение. Так для воды только при температурах от 273 до 647 могут наблюдаться и жидкое и газообразное состояние.

*Температура газа, ниже которой его возможно перевести в жидкое состояние называется критической температурой.* 

Критическая температура различна для разных веществ, например, для воды критическая температура равна 647,3 К, для азота 126 К, для кислорода 154,3 К. Поэтому при комнатной температуре вода может находиться и в жидком, и в газообразном состояниях, а азот и кислород существуют только в виде газов.

Кривые равновесия «ж-п», «ж-т» и «т-п» сходятся в так называемой *тройной точке*, в которой могут сосуществовать в равновесии все три фазы – твёрдая, жидкая и газообразная. Тройная точка воды имеет вполне определённые координаты *T*тр=273,16 К, *p*тр=602 Па. Эта точка используется в качестве опорной для определения абсолютной температурной шкалы Кельвина.

Согласно фазовым диаграммам любое вещество должно при определённой температуре и давлении находиться во вполне определённом состоянии - твёрдом, жидком или газообразном. Одновременно сосуществовать три фазы могут только в тройной точке, а две фазы – вдоль линий равновесия жидкость-пар, твёрдое тело-жидкость и твёрдое тело-пар.

71

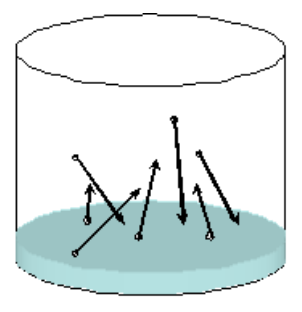

Рассмотрим некоторый сосуд<sup>18</sup>. Он может быть заполнен газом, например воздухом, а может и быть пустым (т. е. внутри вакуум). Температуру в сосуде будем поддерживать постоянной (например 20 С). Нальём в сосуд немного воды. Так как давление на воду пока равно нулю, то начнётся интенсивный переход молекул из воды в вакуум – образование газообразной фазы. Это состояние соответствует точке А на фазовой диаграмме рисунка 1. При постепенном переходе молекул из жидкости в газ давление водяных паров будет расти до точки В (до давления *р*нп). Дальнейшее увеличение невозможно, так как тогда бы, согласно фазовой диаграмме вещество должно было бы превращаться обратно в жидкость. Но это привело бы к конденсации воды, уменьшению давления водяных паров и переходу воды обратно в жидкое состояние. Значит, процесс фазового перехода останавливается. В сосуде наступает т. н. *динамическое равновесие*, когда часть молекул покидает жидкость и превращается в газ, и точно такая же часть переходит из газа в жидкость (в начале первый процесс преобладал). *Такую систему называют двухфазной, а пар<sup>19</sup>, находящийся в равновесии со своей жидкостью, называют насыщенным*.

Сказанное выше будет справедливо для случая, когда в сосуде находится другое вещество, а не вода. Кроме того, неважно, был ли в сосуде вакуум, или какие-либо газы - по закону Дальтона их присутствие никак не скажется на давлении насы-

 $\overline{a}$ 

 $18$  Это может быть и нечто другое, например жилая комната.

<sup>19</sup> Паром называется газ, находящийся при температуре ниже критической. Значит пар – это тот же газ, но при условии, что он может находиться в равновесии со своей жидкостью.
щенных водяных паров.

 $\overline{a}$ 

Теперь можно уточнить, что такое пар. *Паром называется газ, находящийся при температуре ниже критической*. Значит пар – это тот же газ, но при условии, что он может находиться в равновесии со своей жидкостью.

В нашем примере давление насыщенного пара – *р*нп. Понятно, что давление насыщенного пара будет зависеть от температуры. Эта зависимость *р*нп(*Т*) соответствует кривой «ж-п» рисунка 1. С повышением температуры растёт и давление насыщенного пара<sup>20</sup>. Давление насыщенного пара определяется кривой фазового равновесия «жидкость-пар». Кривая «т-п» определяет зависимость температуры возгонки от давления. Кривая «т-ж» – температуру замерзания от давления. Наклон кривых зависит от теплоты, выделяющейся или поглощающейся при таком фазовом переходе (теплота плавления, парообразования и т. д.). Этот наклон<sup>21</sup> кривых равновесия определяется по формуле Клапейрона-Клаузиуса:

$$
\frac{d\underline{p}}{d\overline{T}(\underline{r},\underline{r})} \qquad (1)
$$

где *q* – удельная теплота фазового перехода,  *V*уд – удельный объём (объём единицы массы).

Так, для кривой испарения («ж-п») в формуле (1) под *q* следует понимать теплоту испарения, под  $V_{\text{val}} - \text{y}$ дельный объём

<sup>20</sup> При увеличении температуры растут скорости молекул газа, а, следовательно, и количество молекул, возвращающихся в жидкость (и покидающих её). Так как при повышении температуры жидкость покидает большее количество молекул, то концентрация молекул газа также растет при её повышении. Значит должно расти и давление насыщенных паров.

<sup>&</sup>lt;sup>21</sup> Наклон кривой определяется наклоном касательной к этой кривой, а наклон касательной – тангенсом улла наклона, который равен производной от функции. В нашем случае функция имеет вид p(T), а наклон определяется производной dp/dT.

пара,  $V_{\text{V}}$ <sub>2</sub> – удельный объём жидкости.

Водяной пар в данной лабораторной работе можно приближённо считать подчиняющимся уравнению Менделеева-Клапейрона, а удельным объёмом жидкой воды можно пренебречь, поэтому

$$
V_{\nu\sigma} = \frac{V \cdot R}{m \cdot M} \tag{2}
$$

Отсюда и из уравнения Клапейрона-Клаузиуса можно найти удельную теплоту испарения:

$$
q = \frac{dpV_y}{dT}.
$$
 (3)

В данной работе её можно найти приближённо по формуле

$$
q = \frac{Q_{np} \epsilon_{pn} Q_{pn} Q_{pn}}{Q_{np} \epsilon_{pn} Q_{pn}}
$$
 (4)

где *Т*пред – температура предшествующая температуре *Т* в таблине:

 *Т*посл – температура последующая температуре *Т* в таблице;

 *р*пред и *р*посл – давления, соответствующие температурам  $T_{\text{meV}}$  и  $T_{\text{meV}}$ .

### **Лабораторная установка**

В данной лабораторной работе определяется зависимость давления насыщенных паров воды от температуры статическим методом. Лабораторная установка состоит из колбы 3 с водой, закреплённой в штативе 4 и подогреваемой на спиртовке 5. В пробку колбы вставлен термометр 1 и газоотводная трубка, подключённая к манометру 2.

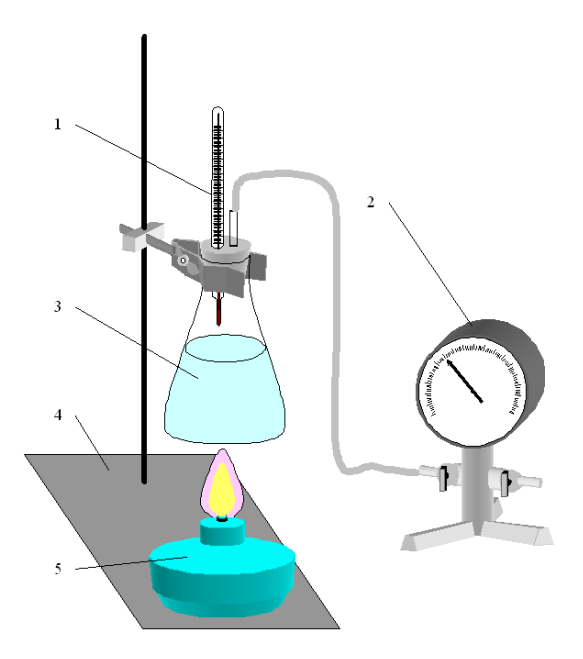

Рисунок 2. Лабораторная установка: 1 – термометр; 2 – манометр; 3 – колба; 4 – штатив; 5 – спиртовка

Давление насыщенных паров измеряется непосредственно по манометру. Воздух из колбы удаляется при кипении воды вместе с паром. Однако часть воздуха всё же остаётся. Его количество определяется по остаточному давлению внутри колбы. Дело в том, что при комнатной температуре давление водяных паров невелико, и им можно пренебречь по сравнению с давлением воздуха, оставшегося в колбе. Значит парциальное давление воздуха в колбе равно давлению  $p_{\text{KOH}}$  в ней после остывания колбы. Воздух в колбе при остывании совершает изохорический процесс, так как при остывании краны закрыты. Давление воздуха при температурах выше комнатной можно определить по уравнению изохорного процесса:

$$
P_{\rm cos}\frac{T}{T_{\rm con}}P_{\rm cor} \tag{2}
$$

## **Порядок выполнения работы**

1. Проведение измерений.

1.1 Приготовьте установку к проведению измерений. Наполните колбу 3 водой примерно на 1/3. Подсоедините манометр к газоотводной трубке колбы. Пробка должна плотно закрывать колбу. **Краны манометра должны быть открыты** (установлены вдоль трубок).

1.2 Зажечь спиртовку и нагревать на ней колбу с водой. После закипания дать воде прокипеть в течении  $\approx$ 10 мин. чтобы из колбы вместе с паром вышел воздух.

1.3 Погасить спиртовку и тут же закрыть выпускной кран манометра. Температуру термометра и давление по манометру занести в таблицу.

1.4 По мере остывания колбы давление в ней будет падать. Каждый раз, когда давление упадёт на 0.1 атм, следует записывать давление и температуру в таблицу с экспериментальными данными. Измерения следует продолжать до полного остывания колбы.

1.5 Откройте кран и запустите в колбу воздух. Разберите лабораторную установку.

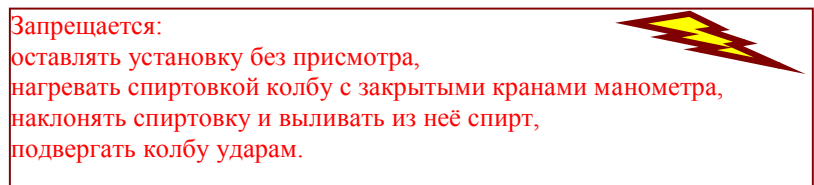

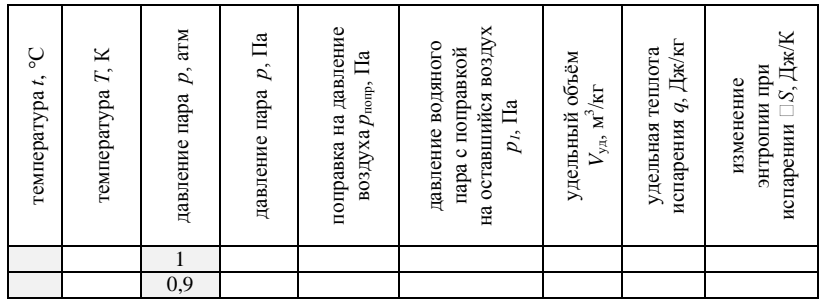

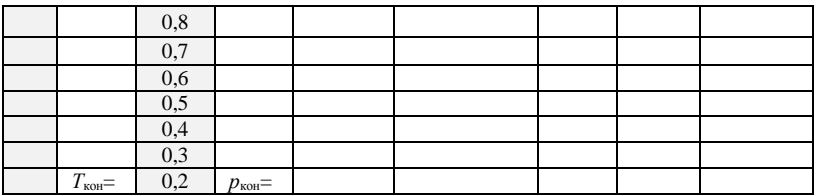

Обработка экспериментальных данных. 2.

2.1 Переведите температуру и давление в систему СИ. Рассчитайте поправку на остаточный воздух  $p_{\text{nom}}$  (формула (2)) и вычтите её из давления р показываемого манометром (получится истинное давление насыщенного пара  $p_1$ .

2.2 По формуле (2) рассчитайте удельный объём пара.

2.3 Рассчитайте удельную теплоту парообразования q по формуле (4).

2.4 По формуле  $\Delta S = qT$  удельное рассчитайте приращение энтропии при испарении.

## Контрольные вопросы

1. От каких факторов зависит фазовое состояние вещества? Что такое фазовый переход I рода?

2. Что такое кривая фазового равновесия?

3. При каких условиях вещество может находиться в жидкой фазе?

4. Дать определение насыщенного пара. От чего зависит его давление?

5. Записать уравнение Клапейрона-Клаузиуса.

6. Почему удельная теплота испарения зависит от температуры?

## Лабораторная работа № 7

## ОПРЕДЕЛЕНИЕ ВЛАЖНОСТИ ВОЗДУХА

Цель работы: Знакомство с методами определения влажности воздуха. Практическое определение влажности.

Приборы и принадлежности: Психрометр; барометр.

Равновесие паров с её жидкостью особенно важно на

*примере воды и атмосферной влаги (в виде паров воды). В зависимости от содержания водяных паров в воздухе мы субъективно различаем «сухой», «влажный» воздух, так как это сказывается на живых организмах и растениях. Поддержание заданной влажности есть неообходимый элемент создания микроклимата.* 

## **Теоретическое введение**

Согласно фазовым диаграммам любое вещество должно при определённой температуре и давлении находиться во вполне определённом состоянии - твёрдом, жидком или газообразном. Одновременно сосуществовать три фазы могут только в тройной точке, а две фазы – вдоль линий равновесия жидкость-пар, твёрдое тело-жидкость и твёрдое тело-пар.

Вода и её пары имеют большое значение для существования жизни на Земле, поэтому остановимся на её фазовых превращениях.

Если поддерживать неизменными давление и температуру, то вода придёт в какое-то конкретное состояние.

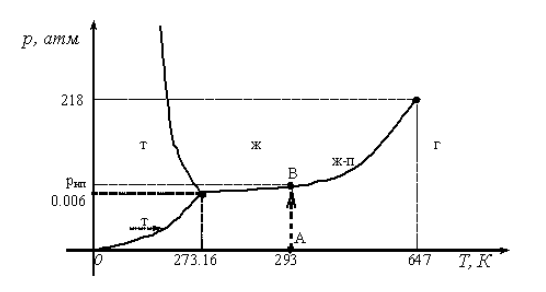

# Рисунок 1. Фазовая диаграмма воды

Рассмотрим некоторый сосуд<sup>22</sup>. Он может быть заполнен газом, например воздухом, а может и быть пустым (т. е. внутри вакуум). Температуру будем поддерживать постоянной (например 20 С). Нальём в сосуд немного воды. Так как давление на воду пока равно нулю, то начнётся интенсивный переход молекул из воды в вакуум – образование газообразной фазы. Это со-

 $\overline{a}$ 

 $22$  Это может быть и нечто другое, например жилая комната.

стояние соответствует точке А на фазовой диаграмме рисунка 1. При постепенном переходе молекул из жидкости в газ давление водяных паров будет расти до точки В (до давления *р*нп). Дальнейшее увеличение невозможно, так как тогда бы, согласно фазовой диаграмме вещество должно было бы превращаться обратно в жидкость. Но это привело бы к уменьшению давления и переходу воды из жидкого состояния в газообразное. Значит, процесс фазового перехода останавливается. В сосуде наступает т. н. *динамическое равновесие*, когда часть молекул покидает жидкость и превращается в газ, и точно такая же часть переходит из газа в жидкость (в начале первый процесс преобладал). *Такую систему называют двухфазной, а пар<sup>23</sup>, находящийся в равновесии со своей жидкостью, называют насыщенным*.

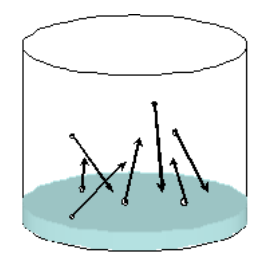

В нашем примере давление насыщенного пара –  $p_{\text{HI}}$ . Понятно, что давление насыщенного пара будет зависеть от температуры. Эта зависимость *р*нп(*Т*) соответствует кривой «ж-п» рисунка 1. С повышением температуры растёт и давление насыщенного пара $^{24}$ .

Сказанное выше будет справедливо для случая, когда в сосуде находится какой-либо газ или другая жидкость. По зако-

 $\overline{a}$ 

<sup>23</sup> Паром называется газ, находящийся при температуре ниже критической. Значит пар – это тот же газ, но при условии, что он может находиться в равновесии со своей жидкостью.

<sup>24</sup> При увеличении температуры растут скорости молекул газа, а, следовательно, и количество молекул, возвращающихся в жидкость (и покидающих её). Так как при повышении температуры жидкость покидает большее количество молекул, то концентрация молекул газа также растет при её повышении. Значит должно расти и давление насыщенных паров.

ну Дальтона их присутствие никак не скажется на давлении насыщенных водяных паров.

Давление насыщенного пара определяется кривой фазового равновесия «жидкость-пар». Зная давление насыщенного пара всегда можно найти массу водяного пара в единице объёма по уравнению Менделеева-Клапейрона:

$$
a = \frac{m}{V} = \frac{pM}{RT} = 0.00216 \cdot \frac{p}{T} \tag{1}
$$

*Абсолютной влажностью называется масса водяных паров, содержащихся в 1 м<sup>3</sup> влажного воздуха.*

По сути, абсолютная влажность есть плотность водяных паров в воздухе. При любой температуре давление водяных паров в воздухе не может превышать давление насыщенных паров. Поэтому абсолютная влажность не безгранична, она имеет предел, определяемый давлением насыщенных паров.

*Максимальная влажность – масса водяного пара, которая соответствовала бы насыщению при данной температуре, отнесённая к объёму воздуха, в котором она содержится.*

*Относительная влажность – выраженная в процентах отношение абсолютной влажности к максимальной влажности при той же температуре:*

$$
\varphi = \frac{a}{a_{\text{max}}} \cdot 100\%,\tag{2}
$$

где  $\varphi$  - относительная влажность, %;

 $a_{\text{max}}$  – максимальная влажность, кг/м<sup>3</sup>;

 $a$  – абсолютная влажность, кг/м<sup>3</sup>.

Хотя единица измерения абсолютной и максимальной влажности кг/м<sup>3</sup>, её обычно измеряют в г/м<sup>3</sup>. По сути, это плотность водяных паров в воздухе.

### Пример.

Определить массу водяных паров, содержащихся в комнате размером 6×9×3 м. Относительная влажность 75 %, температура 20 °С.

Из таблиц давления насыщенного пара от температуры находим, что давление насыщенного пара при 20 °С  $p_{\text{HI}}$ =2330 Па. При комнатной температуре воздух можно считать идеальным газом, а давление насыщенных паров воды значительно (почти в 50 раз) меньше атмосферного, поэтому к ним можно применить уравнение Менделеева-Клапейрона. Из него мы выразим плотность насыщенного водяного пара (его максимальную влажность):

$$
a_{\text{max}} = \rho = \frac{m}{V} = \frac{pM}{RT} = \frac{2330 \cdot 0.018}{8.31 \cdot 293} = 0.0172 \frac{\text{kr}}{\text{m}^3}
$$

(учтено, что молярная масса воды 18 г/моль).

Полученный результат означает, что в 1 м<sup>3</sup> самое большее может содержаться 17.2 г воды (при указанной температуре).

Из определения относительной влажности выразим абсолютную влажность

$$
a = \frac{a_{\text{max}} \cdot \varphi}{100\%} = \frac{0.0172 \cdot 75}{100} = 0.0129 \frac{\text{kr}}{\text{m}^3}
$$

Массу водяных паров в комнате найдём, умножив содержание воды в 1 м<sup>3</sup> (абсолютную влажность) на объём комнаты:

$$
m = a \cdot V = 0.0129 \cdot 6 \cdot 9 \cdot 3 = 2.09 \,\mathrm{kr}.
$$

То есть в воздухе комнаты содержится более 2 кг воды.

Из приведённого примера следует, что относительную влажность можно выразить через отношение давлений:

$$
\varphi = \frac{pM}{p_{\text{un}}M} \cdot 100\% = \frac{p}{p_{\text{un}}} \cdot 100\% \tag{3}
$$

где *р* – давление водяных паров;

 $p_{\text{h}m}$  – давление насыщенных паров при той же температуре.

Если, не меняя давления влажного воздуха, охлаждать его<sup>25</sup>, то масса водяных паров (абсолютная влажность) в нём будет оставаться прежней, а максимальная влажность будет уменьшаться, т. е. относительная влажность будет увеличиваться согласно *(*2*)*. Когда максимальная влажность *a*max достигнет значения, равного абсолютной влажности *a* ( $\varphi$ =100%), тогда начнётся конденсация водяных паров, так как в воздухе не может содержаться водяных паров более, чем *a*max. Конденсация будет происходить на мелких пылинках, на поверхностях твёрдых тел и т. д. Внешне это будет выглядеть как образование тумана или росы. Поэтому *температуру, при которой водяной пар становиться насыщенным и начинается его конденсация, называется точкой росы*.

Чтобы появился туман или роса надо, чтобы водяной пар стал пересыщенным, т. е. содержание водяных паров в воздухе превысило максимальную влажность. Это достигается одним из двух способов: либо теплый воздух, насыщенный водяными парами охлаждается, либо в холодный воздух испаряется вода с некоторой нагретой поверхности. Первый случай наблюдается в природе, когда тёплый воздух, нагретый солнцем у влажной почвы или водоёма, поднимается вверх, где и охлаждается<sup>26</sup>. Так возникают облака. Второй случай наблюдается, когда утром с поверхности теплого, ещё не остывшего, водоёма испаряется водяные пары в уже холодный воздух. Так образуется туман над поверхностью рек и озёр.

Определение влажности воздуха.

 $\overline{a}$ 

<sup>25</sup> Т.е. при изобарическом охлаждении.

<sup>26</sup> Воздух охлаждается за счёт контакта с холодными слоями атмосферного воздуха и за счёт адиабатического расширения.

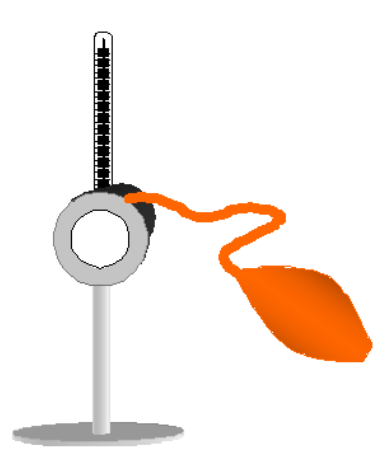

Абсолютную влажность можно определить непосредственно, измерив массу водяных паров в воздухе. Практически это можно сделать, попустив заданный объём влажного воздуха через влагопоглощающий фильтр, например хлористый кальций. Взвесив фильтр до и после пропускания воздуха можно найти массу водяных паров, а затем и абсолютную влажность Этот метод определения влажности достаточно трудоёмок, хотя и точен. Поэтому его используют для градуировки других приборов для определения влажности – гигрометров.

Другой метод определения влажности состоит в измерении точки росы. Соответствующий прибор состоит из металлического сосуда с полированной передней поверхностью. В него вставляется термометр, наливается какая-нибудь легко испаряющаяся жидкость и над поверхностью этой жидкости пропускается с помощью груши воздух. Вследствии испарения жидкости она охлаждается и при достижении точки росы на полированной поверхности появляется хорошо заметная роса. Определив температуру воздуха и точку росы можно определить абсолютную и относительную влажность. Если водяные пары начинают конденсироваться, значит давление паров стало соответствовать давлению насыщенных паров. Зная точку росы, по таблице давления насыщенных паров (см. приложение 1) определяется давление и плотность (абсолютная влажность) пара. Определив по той же таблице давление насыщенного пара при измеренной

температуре воздуха можно найти и относительную влажность.

Например, температура воздуха *t*в=20 С. Роса появилась при *t*тр=15 С. По таблице приложения 1находим давление насыщенного пара при 20 °C –  $p_{\text{\tiny{HP}}}(20^{\circ})$ =2337 Па. Давление насыщенных паров при точке росы –  $p_{\text{nn}}(15^{\circ})$ =1702, а плотность водяного пара  $\rho_{\text{\tiny{HII}}}(15^{\circ})$ =0.0128 кг/м<sup>3</sup>. Значит абсолютная влажность *а*=0.0128 кг/м<sup>3</sup> . Относительная влажность согласно формуле *(3)*:  $\varphi$ =100% ·  $p_{\text{HI}}(15^{\circ})$  /  $p_{\text{HD}}(20^{\circ})$  = 73 %.

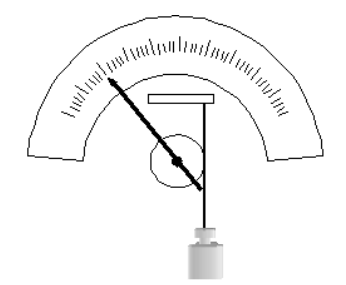

Для определения влажности применяются и материалы, абсорбирующие влагу из воздуха. При этом изменяются их свойства. Так, например, тщательно очищенный пористый уголь, абсорбируя влагу, изменяет своё электрическое сопротивление. По изменению сопротивления можно судить об относительной влажности. Ранее применялись волосяные гигрометры. Их чувствительный элемент представлял собой обезжиренный человеческий волос, которой в зависимости от относительной влажности изменял свою длину. Волос прикреплялся к шкиву стрелки, которая указывала на шкале влажность.

В настоящее время для определения влажности широко используется психрометр, состоящий из двух термометров, один из которых определяет температуру окружающего воздуха, а другой измеряет температуру смоченной водой ткани. Соответственно один термометр называется сухим, а другой – влажным. Понятно, что вода, испаряясь с ткани, будет уменьшать температуру влажного термометра, и тем сильнее будет происходить испарение, чем меньше влаги содержится в воздухе. Значит, показания влажного термометра будут зависеть от влажности. По

показаниям сухого и влажного термометра можно определить относительную влажность, используя т. н. психрометрическую таблицу (см. приложение 2).

### **Лабораторная установка**

При проведении лабораторной работы используется психрометр 1 (см. рис. 2), барометр 2, сосуд 3 с термометром 4. По барометру определяется атмосферное давление, по психрометру – относительная влажность. В стаканчик 3 наливается вода комнатной температуры, а затем добавляется холодная вода при постоянном перемешивании до появления на его стенках росы. При этом температура воды измеряется термометром 4.

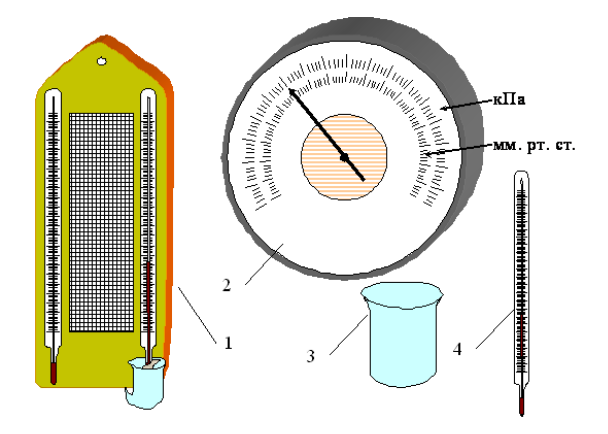

Рисунок 2. Лабораторная установка: 1 – психрометр; 2 – барометр; 3 –с стаканчик; 4 – термометр

## **Порядок выполнения работы**

По психрометру определите относительную влажность  $\varphi$  в аудитории. Сначала надо убедиться, что ткань влажного термометра смочена водой. Если это не так, то налейте в сосуд психрометра воды комнатной температуры и подождите, пока показания влажного термометра не перестанут изменяться. Занесите показания в таблицу.

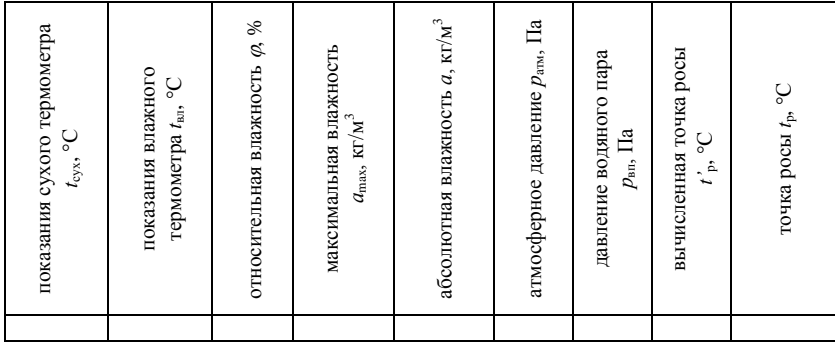

По барометру определите атмосферное давление *р*атм..

По температуре сухого термометра определите максимальную влажность воздуха *a*max, пользуйтесь таблицей приложения 1.

Используя значение относительной и максимальной влажности, определите абсолютную влажность воздуха по формуле *(*2*)*.

По формуле (1) найдите давление водяных паров  $p_{\text{on}}$ .

По таблице приложения 1 определите точку росы *t'*р.

Налейте в стаканчик воду комнатной температуры. Медленно доливайте в него холодную воду ( $\approx 0^{\circ}$ С) до появления на внешней поверхности стаканчика росы. Измерьте температуру воды в стаканчике. Это будет точка росы *t*р.

## **Контрольные вопросы**

1. Дайте определение абсолютной и относительной влажности.

2. Что такое насыщенный пар?

3. Объясните возникновение туч, туманов.

4. Что такое точка росы?

5. Как определить массу водяных паров, находящихся в воздухе помещения?

6. Какие существуют методы определения влажности?

| температура,<br>°C | давление   | плотность                   | температура,<br>°C | давление   | плотность                   |
|--------------------|------------|-----------------------------|--------------------|------------|-----------------------------|
|                    | насыщенных | насыщенного                 |                    | насыщенных | насыщенного                 |
|                    | паров, кПа | пара, $\kappa \Gamma / M^3$ |                    | паров, кПа | пара, $\kappa \Gamma / M^3$ |
| $\overline{0}$     | 611        | 0,0048                      | 15                 | 1702       | 0,0128                      |
|                    | 652        | 0,0052                      | 16                 | 1817       | 0,0136                      |
| $\overline{c}$     | 0705       | 0,0056                      | 17                 | 1929       | 0,0145                      |
| 3                  | 758        | 0.0060                      | 18                 | 2063       | 0,0154                      |
| $\overline{4}$     | 813        | 0.0064                      | 19                 | 2195       | 0,0163                      |
| 5                  | 878        | 0.0068                      | 20                 | 2337       | 0,0173                      |
| 6                  | 937        | 0.0073                      | 21                 | 2487       | 0.0183                      |
| $\overline{7}$     | 998        | 0.0078                      | 22                 | 2642       | 0,0194                      |
| 8                  | 1072       | 0.0083                      | 23                 | 2806       | 0,0206                      |
| 9                  | 1144       | 0,0088                      | 24                 | 2982       | 0,0218                      |
| 10                 | 1227       | 0.0094                      | 25                 | 3164       | 0,0230                      |
| 11                 | 1303       | 0,0100                      | 26                 | 3360       | 0,0244                      |
| 12                 | 1402       | 0.0107                      | 27                 | 3551       | 0.0258                      |
| 13                 | 1490       | 0.0114                      | 28                 | 3779       | 0,0272                      |
| 14                 | 1597       | 0.0121                      | 29                 | 3990       | 0,0287                      |

Приложение 1. Давление и плотность насыщенных паров воды.

Приложение 2. Психрометрическая таблица для определения относительной влажности воздуха, %.

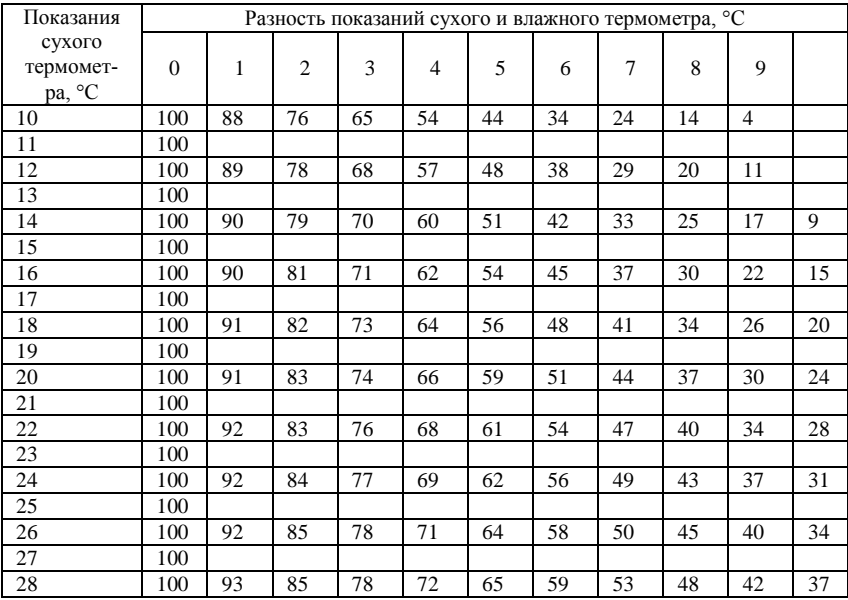

### **Лабораторная работа № 8**

## **ОПРЕДЕЛЕНИЕ КОЭФФИЦИЕНТА ВЯЗКОСТИ ЖИДКОСТИ МЕТОДОМ СТОКСА**

**Цель работы:** изучение явления внутреннего трения в жидкостях и определение коэффициента вязкости жидкости методом Стокса.

**Приборы и принадлежности:** трубка Стокса, наполненная касторовым маслом, секундомер, микрометр, масштабная линейка.

#### **Теоретическое введение**

Если привести один слой жидкости в упорядоченное движение со скоростью  $\,\nu_{\scriptscriptstyle\rm I}$  , то он в свою очередь увлечет за собой соседний слой со скоростью  $\,\nu_{\scriptscriptstyle 2}$  , следующий - со скоростью  $\,\cdot\,$  $\mathcal{U}_3$ и т. д. При этом скорость упорядоченного движения будет убывать в направлении, перпендикулярном направлению движения слоев жидкости, то есть

 $U > U > U$ 

Выделим два слоя жидкости, находящихся на расстоянии  $\Delta$  х друг от друга и движущихся со скоростями  $\mathcal{D}_1$  и  $\mathcal{D}_2$  (см. рис. 1)

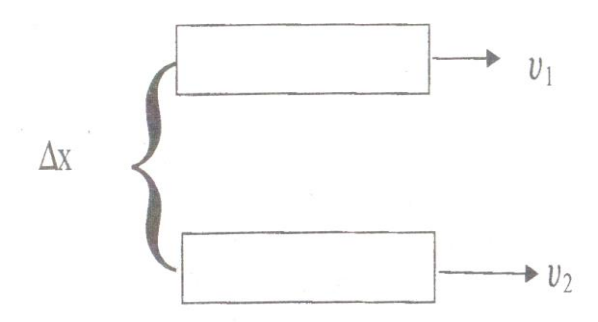

Рисунок 1. Слои жидкости

Вследствие передачи количества движения при переходе молекул из слоя в слой возникает сила внутреннего трения. Сила внутреннего трения пропорциональна площади соприкосновения взаимодействующих слоев жидкости и градиенту скорости.

$$
F = -\eta \frac{d\theta}{dx} S, \tag{1}
$$

где:  $\eta$  - коэффициент вязкости жидкости, S - площадь слоя,  $\frac{d}{dx}$  - градиент скорости. *d* - градиент скорости.

Коэффициентом динамической вязкости (или просто вязкостью) называется величина, численно равная силе внутреннего трения, с которой один слой увлекает или тормозит другой слой при условии, что площадь соприкосновения слоев S = 1м**<sup>2</sup>** и градиент скорости  $\frac{dS}{dx}$  = 1 $c^{-1}$ .  $d\theta$ <sub>-10</sub><sup>-1</sup>

 $\frac{d}{dx}$ =lc<sup>-1</sup>.

Из формулы (I) следует, что размерность коэффициента вязкости

 $[\eta] = MT^{-1}$ 

В системе СИ за единицу вязкости принимают 1кг/мс вязкость такой среды, в которой один слой увлекает или тормозит другой слой с силой в I H, если площадь соприкосновения слоев 1м<sup>2</sup> и градиент скорости  $\frac{I_{M}/c}{I}$ . *Iм*

Измерение вязкости жидкостей представляет большой практический интерес. Вязкость приходится учитывать при определении энергии, необходимой для перекачивания жидкости по трубам. По вязкости во многих случаях судят о готовности или качестве продуктов производства. Так, вязкость расплавленного стекла определяет его качество. Вязкость расплавленных шлаков играет большую роль в проведении сталелитейного процесса. Вязкость масел имеет большое значение для создания необходимого режима трения в узлах машин и механиз-

мов. Кроме того, многие молекулярные величины, не наблюдаемые непосредственно, могут быть выражены и вычислены через вязкость.

Вязкость жидкостей существенно уменьшается с повышением температуры. Поэтому при измерении вязкости необходимо учитывать температуру жидкости. Так коэффициент вязкости воды при изменении температуры от 20**°**С до 90**°**С уменьшается почти в 3,5 раза. Особенно сильно зависит от температуры вязкость масел. Так, например, вязкость касторового масла при изменении температуры от 18**°**С до 40**°**С падает почти в 4 раза. Режиму работы смазок во многих механизмах соответствует большой температурный интервал, что вызывает большие трудности для создания полноценного жидкостного трения. Существует несколько способов измерения вязкости жидкостей. Приборы, с помощью которых определяют вязкость, называются вискозиметрами. В данной работе определение коэффициента вязкости осуществляется методом Стокса.

## **Метод Стокса для определения коэффициента вязкости**

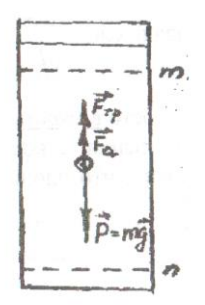

Рисунок 2. Метод Стокса

Рассмотрим свободное падение тела внутри покоящейся жидкости. Пусть в сосуде с исследуемой жидкостью падает небольшой шарик радиуса r со скоростью  $U$  (рис.2). В этом случае между тонким слоем жидкости, обволакивающим шарик, и окружающей средой возникает сила внутреннего трения. Сила внутреннего трения направлена в сторону, противоположную движереннего трения направлена в сторону, противоположную движе-<br>нию, и равна  $F_{m\rho}$  <del>– 6*r*</del>  $\vec{r}$ , где:  $\eta$  – коэффициент вязкости.

 $\overrightarrow{F}_{mp}$  на шарик действуют еще две силы: тяжести  $\vec{P}$ , направленная вертикально вниз, сила Архимеда -  $\vec{F}_a$  - вертикально вверх.  $\vec{F}_a$  - вертикально вверх.

В первый момент времени шарик движется с ускорением, так как сила тяжести больше суммы выталкивающей силы и силы вязкости. При дальнейшем падении скорость шарика увеличивается, возрастает и сила внутреннего трения, что следует из (2). В некоторый момент времени все три силы  $\vec{P}$ ,  $\vec{F}_{mp}$  и  $\vec{F}_{a}$  уравновешиваются и шарик начинает двигаться с постоянной скоростью  $\mathcal S$  . Запишем для этого случая второй закон Ньютона.

$$
\vec{F}_{mp} + \vec{F}_{a} + \vec{P} - C
$$
 (3)

Обозначив через  $\rho_w$  плотность шарика, а через  $\rho_w$  плот-<br>жилкости. получим силу тяжести COOЗНАЧИВ Через  $P_w$  плотность шарика, а через  $P_w$  плот-<br>
ность жидкости, получим силу тяжести  $\overrightarrow{P}_{\overrightarrow{AB}}$  $\overrightarrow{B}_{\overrightarrow{AB}}$ . (4) 3  $P_{\text{wc}}$  into  $\vec{e}_{\text{A}}$  (4)

силу Архимеда  $F_a = \frac{4}{3} \pi^3 B_a$  (5)  $\frac{4}{3} \pi^3 B_3$  (5)

Подставляя значения сил (2), (4), (5) в (3) и выражая  $\eta$ ,  $\eta$ , найдем

$$
\eta = \frac{2g^2 Q_{dd} Q_{dd}}{g}
$$
 (6)

Учитывая, что скорость равномерного движения  $\theta = \frac{l}{t}$ , *t*  $\mathcal{G} = \frac{l}{l}$ , преобразуем (6):

$$
77\frac{28}{9}\frac{1}{1}
$$
 (7)

где: *l* - расстояние между метками m и n,

t - время прохождения шариком этого расстояния.

## Порядок выполнения работы

1. Измерить диаметр шарика 3 - 4 раза при помощи микрометра. Вычислить из полученных значений среднее значение г и занести его в таблицу. Аналогично найти радиусы еще 2-х шариков.

2. Несколько раз измерить масштабной линейкой расстояние между метками m и n.

3. При помощи секундомера определить время движения каждого шарика от верхней до нижней метки.

4. По формуле (7) рассчитать коэффициент вязкости касторового масла для каждого опыта, результаты занести в таблицу.

$$
\mathcal{E} = \ldots;
$$

5. Вычислить приближенное значение вязкости  $\eta$ . Для одного из опытов рассчитать абсолютную и относительную погрешности.

 $\eta = \overline{\eta} \pm \Delta \eta$ 

6. Окончательный результат записать в виде:

$$
R = 7800\hat{d}, \quad R = 924\hat{d}
$$

Таблица - Результаты измерений

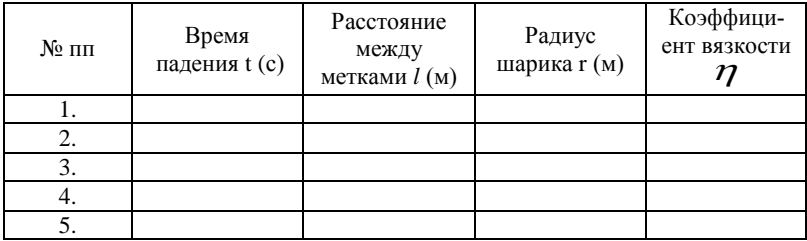

## **Контрольные вопросы**

1. Какие явления относятся к явлениям переноса? Чем обусловлено внутреннее трение (вязкость) жидкости?

2. Объяснить зависимость вязкости жидкости от температуры.

3. Что называется коэффициентом вязкости? От каких величин зависит коэффициент вязкости?

4. Вывести расчетную формулу для расчета коэффициента вязкости методом Стокса.

5. Приведите примеры влияния вязкости жидкости на работу машин и механизмов.

6. Что называют жидкостью, идеальной жидкостью?

7. Что понимают под ламинарным и турбулентным течением вязкой жидкости?

8. Какой формулой выражается закон Стокса?

9. В чем суть уравнения неразрывности струи?

10. Вывести уравнение Бернулли.

11. Какие силы учитываются в данной работе? Запишите их векторное уравнение.

12. Что мы понимаем под Архимедовой силой? Сформулируйте закон Архимеда.

## **Лабораторная работа № 9**

#### **КОЛЕБАНИЯ**

**Цель работы:** Знакомство с основными понятиями колебаний. Снятие амплитудно - частотной характеристики математического маятника с потерями. Проверка формулы для периода колебаний математического маятника.

**Приборы и принадлежности:** Лабораторная установка; секундомер.

*Колебательные процессы встречаются всюду, в том числе и в живых организмах и даже в экосистемах. Примером автоколебательной системы является сердце. Колебания происходят и в головном мозгу (-ритмы, -ритмы и т. д.). Звуковые колебания играют большую роль в живом мире. Механические колебания используются в терапевтических целях.*

## **Теоретическое введение**

*Колебания – периодическое изменение какой-либо физической величины.* 

Колеблется маятник в часах, ветка дерева на ветру, температура воздуха день ото дня и т. д. Если в движении маятника чётко прослеживается повторяемость явления (повторяемость положения, скорости, ускорения), то в изменении температуры эта повторяемость не чёткая. Доказано, что произвольные колебания можно представить в виде комбинации простейших. Поэтому сначала разберём простейшие колебания на примере маятников, а затем рассмотрим вопрос о представлении произвольных колебаний.

#### М а я т н и к и

1. Пружинный маятник.

Пружинный маятник представляет собой грузик, закреплённый на пружине. Для того, чтобы не учитывать силу тяжести (её учёт ничего не изменит, но усложнит рассуждения) расположим маятник горизонтально. Будем считать, что между грузом и поверхностью, на которой он расположен, отсутствует трение, чтобы подчеркнуть это, груз изображён с колесиками.

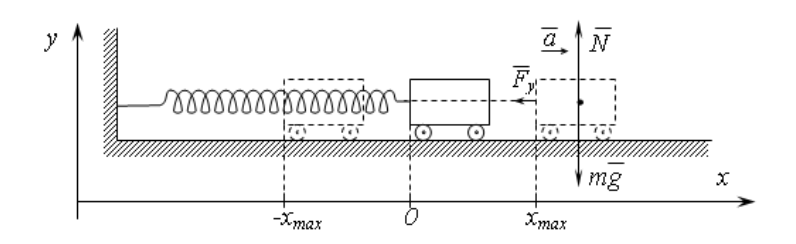

Рисунок 1. Пружинный маятник

Выберем горизонтальную ось, расположенную вдоль пружины с началом координат, соответствующим положению равновесия груза.

Допустим, что в начальный момент времени груз был отведён вправо на расстояние *x*max, а затем его отпустили. Появившаяся после растяжения пружины сила упругости  $F<sub>y</sub>$  будет стремиться вернуть груз в начальное состояние. Она будет перемещать груз в начальное состояние и ускорять его. Когда груз дойдёт до начального положения он не остановиться, он будет продолжать движение по инерции. Продолжая двигаться он станет сжимать пружину, причём пружина, в конце концов, будет сжата именно на столько, на сколько и была растянута. Это следует из закона сохранения энергии: полная энергия системы пружина - груз равна сумме потенциальной энергии пружины и кинетической энергии груза. В процессе движения груза они меняются следующим образом:

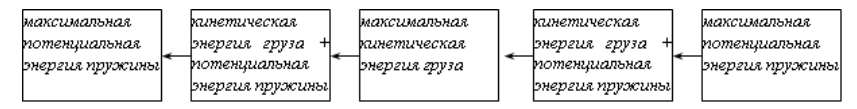

или

$$
\frac{kx_{\text{max}}^2}{2} = \frac{kx^2}{2} + \frac{mv^2}{2} = \frac{mv_{\text{max}}^2}{2} = \frac{k(-x)^2}{2} + \frac{mv^2}{2} = \frac{k(-x_{\text{max}})^2}{2},
$$
 (1)

где *k* – жёсткость пружины, Н/м;

- *x* смещение груза из положения равновесия, м;
- *m* масса груза, кг;
- $v$  скорость груза, м/с.

Далее процесс повторяется, но в обратном порядке: сжатая пружина разгоняет груз, этот процесс продолжается до момента, когда будет достигнуто положение равновесия, затем груз движется по инерции растягивая пружину. Причём она опять будет растянута до исходного значения.

Таким образом, груз на пружине совершает периодическое движение - он колеблется. Причём колеблется и его координата, и его скорость и ускорение и энергия, т. е. все величины характеризующие систему груз-пружина.

Для того, чтобы система могла совершать колебание необходимо два условия - наличие силы, стремящейся вернуть систему в исходное состояние и инертности (или какой-либо задержки). Это справедливо для любых систем, даже биологических и социальных

Найдём уравнение движения груза. Как известно, для механической системы его можно получить исходя их трёх законов Ньютона.

На груз действует три силы – сила тяжести  $m\overline{g}$ , сила реакции опоры  $\overline{N}$ , сила упругости пружины  $\overline{F}_v$ . Согласно второму закону Ньютона

$$
m\overline{a} = \overline{F}_y + m\overline{g} + \overline{N}.
$$

Это векторное равенство. Если оно выполняется для векторов, то оно выполняется и для их проекций. Поэтому запишем это равенство для проекций векторов на координатные оси:

Oy: 
$$
m \cdot 0 = 0 - mg + N
$$
,  
Ox:  $m \cdot a = -kx + 0 + 0$ .

или

$$
\begin{cases}\nN = mg \\
ma + kx = 0\n\end{cases}
$$

Первое равенство нам не надо. По определению ускорение

есть вторая производная от перемещения, т. е.  $a = \frac{d^2x}{dx^2}$ , значит

второе равенство можно переписать как

$$
\frac{d^2x}{dt^2} + \omega^2 x = 0.
$$
 (2)

Где введено обозначение  $\omega^2 = \frac{k}{m}$ .

Уравнение (2) есть дифференциальное уравнение движения пружинного маятника. Дифференциальное оно потому, что содержит производную от неизвестной функции  $x(t)$ . Решение этого уравнения есть функция  $x=x(t)$ . Мы не будем приводить ход решения этого уравнения, а сразу запишем

$$
x = x_{\text{max}} \sin(\omega t + \varphi). \tag{3}
$$

Покажем, что эта функция есть решение уравнения (2)<sup>27</sup>:

$$
v = \frac{dx}{dt} = x_{\text{max}} \omega \cos(\omega t + \varphi),
$$

$$
a = \frac{d^2 x}{dt^2} = \frac{d}{dt} \left(\frac{dx}{dt}\right) = -x_{\text{max}} \omega^2 \sin(\omega t + \varphi).
$$

подставляем (3) и её вторую производную а в (2):

$$
-x_{\max}\omega^2\sin(\omega t+\varphi)+\omega^2\cdot x_{\max}\sin(\omega t+\varphi)=0.
$$

<sup>&</sup>lt;sup>27</sup> Во-первых, в курсе математического анализа доказывается, что если дифференциальное уравнение имеет решение (общее), то оно единственное. Во-вторых, наше дифференциальное уравнение второго порядка, поэтому его общее решение должно иметь две константы, определяемые начальными условиями. В приведённом решении есть лве константы X<sub>vax</sub> и Ф.

Получилось верное при любом значении *t* тождество. Что и требовалось доказать.

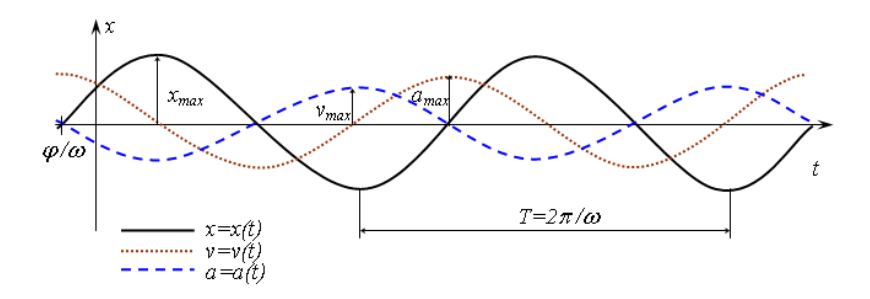

Рисунок 2. Колебания координаты, скорости и ускорения груза пружинного маятника

Уравнение (3) есть *уравнение движения пружинного маятника*.

*Колебания, совершающиеся по закону синуса или косинуса, называются гармоническими*.

Значит колебания пружинного маятника – гармонические. Видно, что его скорость и ускорение также совершают гармонические колебания, но сдвинутые по фазе на  $-\pi/2$  и  $-\pi$  соответственно.

*Наибольшее смещение груза от положения равновесия называется амплитудой колебаний*. В нашем случае амплитуда равна *x*max. Она определяется начальными условиями. Допустим, что в начальный момент времени груз отвели в сторону на величину *x*max и, не сообщая начальной скорости, отпустили. Тогда груз начнёт колебаться и максимальное отклонение его от положения равновесия в обе стороны будет *x*max, это и будет амплитудой колебаний.

Величина называется *циклической частотой*. Аргумент синуса должен измеряться в радианах, поэтому  $[\omega t]$ =рад и  $\lceil \omega \rceil$ =рад/с.

*Период – время в течении которого совершается одно полное колебание*. Обозначается как *T* и, согласно определению измеряется в секундах:

Частота – число колебаний в единицу времени. Обозначается как *f*. Эта величина обратна периоду:

$$
f=\frac{1}{T},
$$

и поэтому измеряется в  $c^{-1}$ :

 $[f]=1/c$ .

За время, равное периоду аргумент синуса, а, следовательно, и  $\omega t$ , должен измениться на  $2\pi$ , значит  $\omega T = 2\pi$ , откуда

$$
\omega = \frac{2\pi}{T}, \Rightarrow \omega = 2\pi f.
$$

Значит циклическая частота  $\omega$  пропорциональна частоте f.

Величина ф в уравнении (3) называется начальной фазой (так как при  $t=0$   $\omega t + \varphi = \varphi$ ). Она определяется начальными условиями. Так, например, если в начальный момент времени груз отвести в сторону и отпустить без начальной скорости, то  $\varphi = \pi/2$ , если груз, находящийся в положении равновесия, толкнуть влоль оси  $Ox$ , то  $\varphi=0$ , если против  $Ox$ , то  $\varphi=\pi$ , и т. д.

Найдём зависимость для энергии пружинного маятника.

Кинетическая энергия груза и потенциальная энергия пружины имеют вид

$$
E_{\kappa}=\frac{mv^2}{2}\cdot E_{\kappa}=\frac{kx^2}{2}\cdot
$$

ипи

$$
E_x = \frac{m(x_{\text{max}}\omega\cos(\omega t + \varphi))^2}{2} = \frac{mx_{\text{max}}^2\omega^2(\cos(\omega t + \varphi))^2}{2} = \frac{mx_{\text{max}}^2\omega^2}{2} \cdot \frac{1 + \cos(2\omega t + 2\varphi)}{2} = \frac{mx_{\text{max}}^2\omega^2}{4} \cdot (1 + \cos(2\omega t + 2\varphi)) = \frac{kx_{\text{max}}^2}{4} \cdot (1 + \cos(2\omega t + 2\varphi))
$$

$$
E_n = \frac{k(x_{\text{max}} \sin(\omega t + \varphi))^2}{2} = \frac{kx_{\text{max}}^2 (\sin(\omega t + \varphi))^2}{2} = \frac{kx_{\text{max}}^2}{2} \cdot \frac{1 - \cos(2\omega t + 2\varphi)}{2} = \frac{kx_{\text{max}}^2}{4} \cdot (1 - \cos(2\omega t + 2\varphi))
$$

Из приведённых уравнений следует, что кинетическая энергия груза и потенциальная энергия пружины колеблются по гармоническому закону, причём с частотой вдвое большей, чем частота колебаний координаты.

Максимальное значение потенциальной энергии равно максимальному значению кинетической энергии груза (минимальное равно нулю) и равно сумме их сумме  $\boldsymbol{\beta}$ произвольный момент времени<sup>28</sup>.

На примере колебаний пружинного маятника мы рассмотрели простейшие колебания - гармонические. В природе редко встречаются такие простые колебания. Однако рассмотрение гармонических колебаний даёт нам аппарат для рассмотрения произвольного случая. Это связано с тем, что произвольное колебание можно представить как сумму (возможно бесконечную) гармонических колебаний. Это строго доказывается в курсе математического анализа (ряд Фурье, преобразование Фурье).

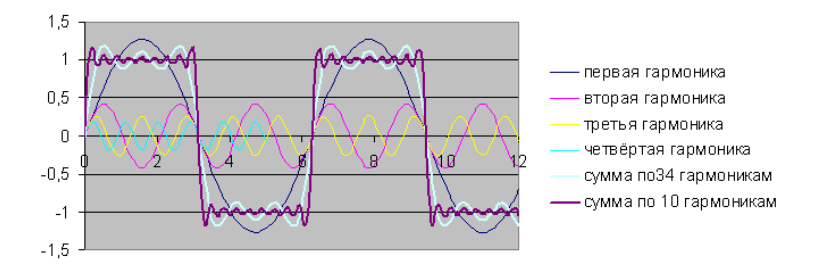

## Рисунок 3. Представление прямоугольного колебания в виде суммы гармонических составляющих

<sup>&</sup>lt;sup>28</sup> Суммарная механическая энергия остаётся постоянной. Это непосредственно следует из закона сохранения энергии.

Для примера на рисунке 3 прямоугольное колебание представляется как сумма гармонических. В первом приближении взято 4 колебания (гармоники) специально подобранной амплитуды (1,273, 0,424, 0,255, 0,182) с частотами *f*, 2*f*, 3*f*, 4*f*. На графике показаны эти колебания и их сумма. Там же показана сумма 10 гармоник с амплитудами 1,273, 0,424, 0,255, 0,182, 0,141, 0,116, 0,098, 0,085, 0,075 и частотами *f*, 2*f*, 3*f*, 4*f*, 5*f*, 6*f*, 7*f*, 8*f*, 9*f*, 10*f*. Видно, что, увеличивая число гармонических составляющих можно увеличить точность приближения. При бесконечном числе слагаемых приближение будет *точным*.

2. Математический маятник.

 $\overline{a}$ 

Математический маятник представляет собой маленький грузик (размеры которого пренебрежимо малы по сравнению с нитью подвеса) подвешенный на невесомой нерастяжимой нити и находящийся в поле сил тяжести<sup>29</sup>.

Если грузик отвести в сторону от положения равновесия, то действующие на него сила тяжести и сила реакции со стороны нити образуют некоторый угол  $\theta$  и их сумма уже не будет равна нулю как в положении равновесия. Эта сумма сил будет равна  $F_{\parallel} = mg \cdot \sin \theta$  и она будет стремиться вернуть грузик в исходное положение<sup>30</sup>.

<sup>29</sup> В принципе он может находиться в любом однородном силовом поле, например магнитном.

<sup>30</sup> Силу тяжести можно представить в виде суммы двух взаимноперпендикулярных составляющих – вдоль нити  $(mg\cos\theta)$  и перпендикулярно ей ( $mg \cdot \sin \theta$ ). Вдоль нити подвеса груз не движеться, поэтому сумма сил вдоль нити равна нулю, поэтому  $N=mg\cos\theta$ . Остаётся нескомпенсированная перпендикулярная составляющая силы тяжести  $mg \cdot \sin \theta$ , которая и возвращает груз в исходное положение и сообщает грузу ускорение.

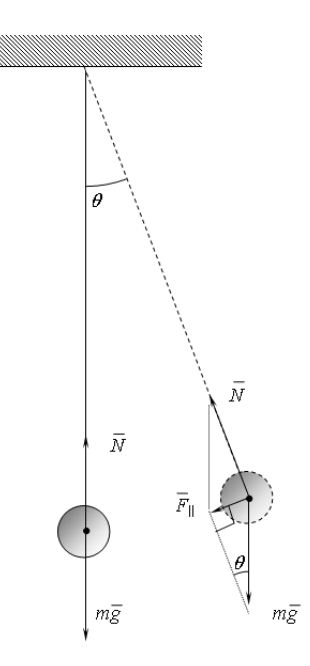

Для малых углов отклонения  $\sin \theta \approx \theta$ , поэтому  $F_{\parallel} = mg \theta$ . Это тангенциальная сила, её момент *mgl*, где *l* - длина нити. Момент инерции грузика *ml*<sup>2</sup> . По основному закону динамики вращательного движения

$$
mg\theta \cdot l = ml^2 \cdot \varepsilon = ml^2 d^2\theta / dt^2.
$$

( - угловое ускорение грузика).

После преобразований получим

$$
\frac{d^2\theta}{dt^2} + \frac{g}{l}\theta = 0\tag{4}
$$

Если ввести обозначение *l*  $\omega^2 = \frac{g}{h}$ , то это уравнение будет

в точности таким же как и дифференциальное уравнение колебаний пружинного маятника. Его решение известно:

$$
\theta = \theta_{\text{max}} \sin(\omega t + \varphi) \tag{5}
$$

Уравнение (4) и (5) являются *дифференциальным и обыкновенным уравнением движения математического маятника*.

Период математического маятника

$$
T = \frac{2\pi}{\omega} = 2\pi \sqrt{\frac{l}{g}}
$$
 (6)

не зависит ни от формы тела, ни от его массы, ни от амплитуды колебаний, хотя эта формула справедлива только для малых углов отклонения (её точность не менее 1% при углах отклонения менее  $6^{\circ}$ ).

3. Физический маятник.

 $\overline{a}$ 

Физический маятник представляет собой произвольное абсолютно твёрдое тело<sup>31</sup>, способное колебаться относительно некоторой горизонтальной оси.

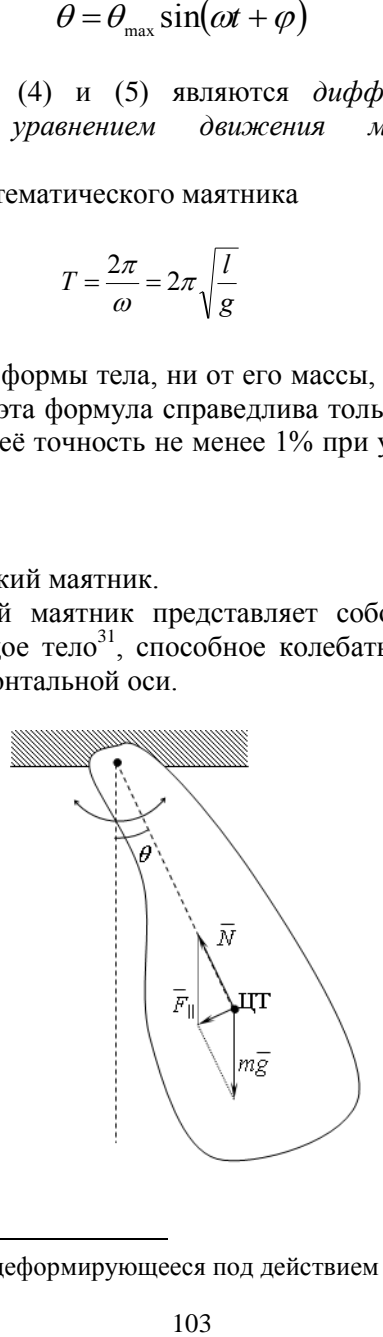

 $31$  Т. е. не деформирующееся под действием приложенных сил.

Если отвести подвешенное тело от положения равновесия, то, как и в случае математического маятника, сумма силы тяжести и реакции опоры дадут результирующую  $F_{\parallel} = mg \cdot \sin \theta$  которая будет стремиться вернуть маятник в исходное положение. Эта сила будет приложена к центру тяжести ЦТ тела. Аналогично выводу дифференциального уравнения движения математического маятника можно получить

$$
mg\theta \cdot l = ml^2 \cdot \varepsilon = I d^2\theta / dt^2,
$$

где  $\varepsilon$  - угловое ускорение грузика, рад/с;

 *I* – момент инерции тела относительно точки подвеса, кг $\cdot$ м<sup>2</sup>;

 *l* - расстояние от точки подвеса до центра тяжести, м.

После преобразований

$$
\frac{d^2\theta}{dt^2} + \frac{mgl}{I}\theta = 0.
$$
 (7)

Обозначим *l g*  $\omega^2 = \frac{8}{1}$ . Решение этого уравнения

$$
\theta = \theta_{\text{max}} \sin(\omega t + \varphi) \tag{8}
$$

Уравнение (7) и (8) являются *дифференциальным и обыкновенным уравнением движения физического маятника*. Период физического маятника

$$
T = \frac{2\pi}{\omega} = 2\pi \sqrt{\frac{I}{mgl}}
$$
\n(9)

*Длина нити математического маятника с таким же периодом, что и физического называется приведённой длиной физического маятника.* 

Приравняв периоды колебаний математического и физического маятников получим приведённую длину:

$$
2\pi \sqrt{\frac{l_{np}}{g}} = 2\pi \sqrt{\frac{I}{mgl}} \Rightarrow l_{np} = \frac{I}{ml}
$$
 (10)

*Точка, отстоящая от оси подвеса на величину приведённой длины, вдоль прямой, соединяющей точку подвеса и центр тяжести, называется центром качаний.*

Центр качаний и точка подвеса обладают свойством взаимозаменяемости, т. е. если тело подвесить за центр качаний, то его период колебаний не измениться. Центр качаний имеет еще одно интересное свойство – если нанести удар по центру качаний, то в точке подвеса реакция будет равна нулю.

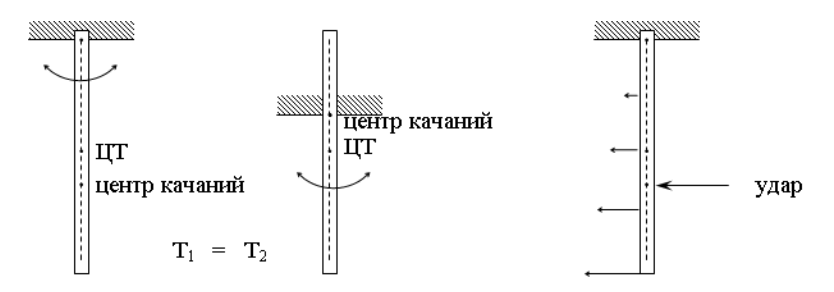

Выше рассмотрены колебания в простейших маятниках. Все они гармонические и происходят в механических системах. Рассмотрим теперь процесс колебаний в биологической системе.

4. Малые колебания в системе «хищник-жертва».

Рассмотрим динамику взаимодействия двух биологических популяций. Пусть первая популяция – «жертвы», например некоторые травоядные (зайцы). Обозначим их численность как *Z*. Вторая популяция – «хищники», которые питаются «жертвами» (волки). Их численность обозначим как *V*. Предположим, что на «хищников» и «жертв» не действуют другие внешние факторы кроме этих двух популяций (или их действие пренебрежимо мало.

Запишем уравнения для изменения численности популяций в зависимости от времени. Скорость прироста популяции «жертв» складывается из прироста за счёт рождаемости и убыли за счёт поедания их «хищниками». Предположим, что рождаемость пропорциональна численности популяции, а поедаемость – пропорциональна численности как «жертв», так и «хищников». Тогда

$$
\frac{dZ}{dt} = \alpha_1 Z - \beta_1 Z V \,.
$$

В этом уравнении производная *t Z dt dZ*  $\Delta i$  $\approx \frac{\Delta Z}{4}$ , т.е. приближён-

но равна приросту  $\Delta Z$  численности «жертв» за время  $\Delta t$ . Первое слагаемое справа – прирост за счёт рождаемости. Чем больше численность популяции, тем больше рождается потомства. Коэффициент  $\alpha_1$  показывает сколько даёт приплода одна жертва в единицу времени. Так, например, если на 1000 зайцев в год рождается и выживает 3000 зайчат, то  $\alpha_1=3$  зайца/год. Второе слагаемое справа показывает убыль «жертв» за счет их уничтожения хищниками. Понятно, что чем больше «хищников» и «жертв», тем чаше «жертвы» поедаются. Коэффициент  $\beta_1$  показывает вероятность смертельного исхода для «жертвы» от одного «хищника» в единицу времени. Так, если один хищник за один год встретил 1000 зайцев и съел 150 из них, то  $\beta_1=0.15$ .

Аналогичное уравнение можно записать для изменения численности «хищников»:

$$
\frac{dV}{dt} = -\alpha_2 V + \beta_2 VZ.
$$

В этом уравнении справа первое слагаемое показывает «естественную убыль населения», т. е. сколько «хищников» умрет в единицу времени естественным путём. Так, если средняя продолжительность жизни хищника 15 лет, то  $\alpha_2=1/15$  (за один год умирает 1/15 часть хищников). Второе слагаемое показывает прирост популяции «хищников». Естественно, что чем больше хищников, то тем больше и рождается их детей в единицу времени. Но их рождаемость и выживаемость зависит от количества корма - количества «жертв». Поэтому прирост пропорционален произведению ZV. Коэффициент  $\beta_2$  показывает сколько рождается детёнышей у хищника в единицу времени при единичной численности «жертв». Например, если у стаи волков в 10 голов в год родилось 30 волчат при численности зайцев в лесу 1000 голов, то  $\beta_2 = 1/(30.1000)$ .

Оба уравнения выполняются одновременно, поэтому для нахождения численности популяций надо решить систему

$$
\begin{cases}\n\frac{dZ}{dt} = \alpha_1 Z - \beta_1 Z V \\
\frac{dV}{dt} = -\alpha_2 V + \beta_2 Z V\n\end{cases}
$$
\n(11)

При равновесии число родившихся равно численности павших, поэтому

$$
\begin{cases}\n\alpha_1 Z_0 = \beta_1 Z_0 V_0 \\
\alpha_2 V_0 = \beta_2 Z_0 V_0\n\end{cases}
$$
\n(12)

где нулевым индексом помечена равновесная численность популяции.

Рассмотрим малые отклонения численности популяции от равновесной численности:

$$
z = Z - Z_0
$$

$$
v = V - V_0
$$

Тогда уравнение (11) примет вид

$$
\begin{cases}\n\frac{dZ}{dt} = \frac{d(Z_0 + z)}{dt} = \frac{dz}{dt} = \alpha_1(z + Z_0) - \beta_1(z + Z_0)(v + V_0) = (z + Z_0)(\alpha_1 - \beta_1 v - \beta_1 V_0) \\
\frac{dV}{dt} = \frac{d(V_0 + v)}{dt} = \frac{dv}{dt} = -\alpha_2(v + V_0) + \beta_2(z + Z_0)(v + V_0) = (v + V_0)(-\alpha_2 + \beta_2 z + \beta_2 Z_0)\n\end{cases}
$$

или с учётом (12):

$$
\begin{cases}\n\frac{dz}{dt} = (z + Z_0)(-\beta_1 v) \\
\frac{dv}{dt} = (v + V_0)\beta_2 z\n\end{cases}
$$

В первом уравнении можно пренебречь z по сравнению с  $Z_0$ , а во втором у по сравнению с  $V_0$ . Тогда

$$
\begin{cases}\n\frac{dz}{dt} = -\beta_1 Z_0 v \\
\frac{dv}{dt} = \beta_2 V_0 z\n\end{cases}
$$

Возьмём производную от первого уравнения и подставим в него произодную  $dv/dt$  из второго:

$$
\begin{cases}\n\frac{d^2z}{dt^2} = -\beta_1 Z_0 \frac{dv}{dt} = -\beta_1 \beta_2 Z_0 V_0 z \\
\frac{dv}{dt} = \beta_2 V_0 z\n\end{cases}
$$

Первое уравнение есть ни что иное, как дифференциальное уравнение колебаний с циклической частотой  $\omega = \sqrt{\beta_1 \beta_2 Z_0 V_0}$ :

$$
\frac{d^2z}{dt^2} + (\beta_1\beta_2Z_0V_0)z = 0
$$
Значит, при небольшом отклонении от положения равновесной численности популяций в системе возникнут малые колебания численности (как «жертв», так и «хищников»). Причём колебания теоретически будут гармоническими.

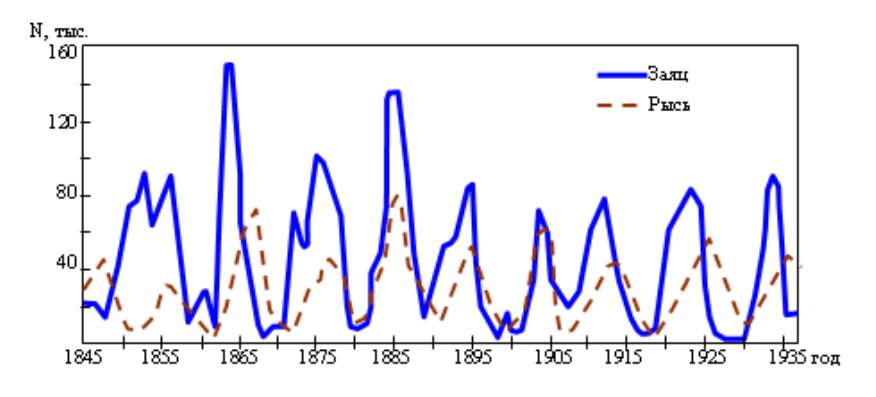

Рисунок 4. Линамика взаимодействия популяции зайцев и рысей

Конечно в нашей модели очень много допущений. но тем не менее колебания численности популяций наблюдаются действительности. Так на рисунке 4 показано количество добытых шкур (зависящее от численности популяций) зайцев и рысей в Канаде. Видно, что численность этих двух взаимосвязанных популяций действительно испытывает колебания.

### Затухающие колебания

Рассмотренные выше колебания происходят без потерь энергии, что на практике не осуществимо. Всегда есть потери, хоть и небольшие, как в маятниках часов, но всё же есть. Поэтому, если нет пополнения энергии колебаний, то они с течением времени затухают.

Затухающие колебания рассмотрим на примере пружинного маятника. Пусть на груз действует сила вязкого трения. Пусть она будет пропорциональна скорости, т. е.  $F_{\text{comp}} = bv$ . Конечно, в общем случае сила сопротивления может сложным образом зависеть от скорости и не только от неё. Однако этот простейший случай легко рассмотреть с точки зрения математики и остальные случаи свести к рассмотренному<sup>32</sup>.

Опять запишем второй закон Ньютона (см. рис. 5) с учётом силы вязкого трения:

 $m\overline{a} = \overline{F}_{v} + \overline{F}_{com} + \overline{N} + m\overline{g}$ 

$$
\frac{\frac{\overline{a}}{F_y}}{\frac{\frac{1}{F_y}}{\frac{1}{F_{\text{out}}}}}
$$

Рисунок 5. Пружинный маятник с вязким трением

Проектирование на вертикальную ось не даёт нам ничего нового, а если спроецировать силы на ось  $Ox$ , то получим уравнение

$$
ma = -bv - kx,
$$

или заменив скорость и ускорение производными от координаты:

$$
m\frac{d^2x}{dt^2} = -b\frac{dx}{dt} - kx
$$

$$
\frac{d^2x}{dt^2} + \frac{b}{m}\frac{dx}{dt} + \frac{k}{m}x = 0
$$

Введём обозначения:  $2\alpha = b/m$ ;  $\omega^2 = k/m$ , тогда дифференциальное уравнение затухающих колебаний

<sup>&</sup>lt;sup>32</sup> Если трение будет сухим, то сила сопротивления  $F_{\text{conn}} = \mu N$  и направлена всегда против скорости; если трение вязкое, а тело движется с большой скоростью, то  $F_{\text{comp}} = bv^2$ , и т. д. Рассматриваемый случай относиться к вязкому трению, когда тело движется с малой скоростью.

*пружинного маятника*:

$$
\frac{d^2x}{dt^2} + 2\alpha \frac{dx}{dt} + \omega^2 x = 0
$$
 (13)

Его решение (*уравнение затухающих колебаний пружинного маятника*):

$$
x = x_{\text{max}} e^{-\alpha t} \cos(\omega' t + \varphi)
$$
  
\n
$$
\alpha = \frac{b}{2m}
$$
  
\n
$$
\omega' = \sqrt{\omega^2 - \alpha^2} = \sqrt{\frac{k}{m} - \frac{b^2}{4m^2}}
$$
\n(14)

График затухающих колебаний представлен на рисунке 6.

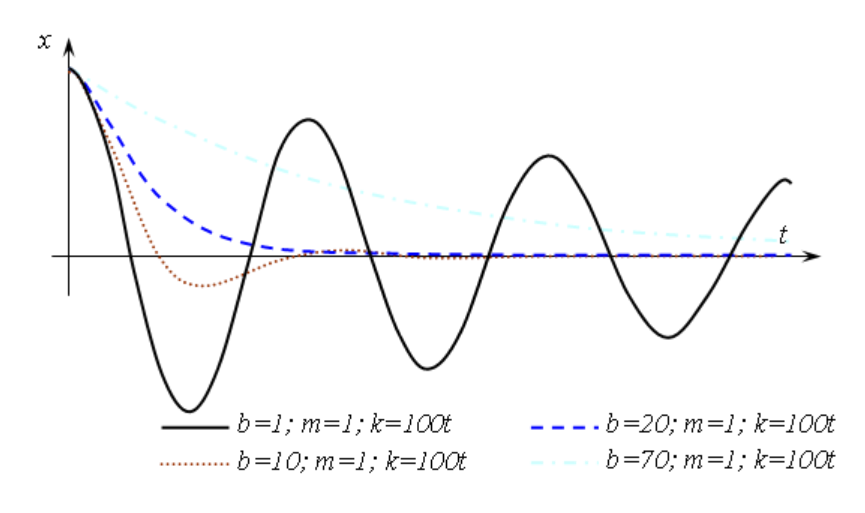

# Рисунок 6. Затухающие колебания при различных значениях параметров

В ы н у ж д е н н ы е к о л е б а н и я *Вынужденные колебания – колебания в системе,*  вызванные действием периодической внешней силы.

Как указывалось выше, каждое периодическое воздействие можно разложить в ряд Фурье, т. е. представить в виде суммы гармонических и постоянной составляющей. Поэтому при рассмотрении вынужденных колебаний можно ограничиться рассмотрением вынужденных колебаний вызванных внешней гармонической силой. Опять рассматривать будем на примере пружинного маятника.

При воздействии вынуждающей силы система получает дополнительную энергию, и, если она никуда не будет расходоваться, то это приведёт к её неограниченному накоплению и разрушению системы. Значит надо рассматривать систему с потерями энергии, что как раз и соответствует реальности.

Если на пружинный маятник действует внешняя гармоническая сила, то в уравнение его движения добавиться еще одно слагаемое (по сравнению с дифференциальным уравнением затухающих колебаний пружинного маятника):

$$
ma = -bv - kx + F_0 \sin(\omega_0 t + \varphi_0),
$$

ипи

$$
\frac{d^2x}{dt^2} + \frac{b}{m}\frac{dx}{dt} + \frac{k}{m}x = F_0 \sin(\omega_0 t + \varphi_0).
$$
 (15)

Это дифференциальное уравнение вынужденных колебаний пружинного маятника. Решение этого уравнения:  $x = x$   $\sin(\omega t + \omega)$ 

$$
x = x_{\text{max}} \sin(\omega_0 t + \varphi)
$$
\n
$$
x_{\text{max}} = \frac{F_0}{m\sqrt{(\omega^2 - \omega_0^2)^2 + \frac{b^2 \omega^2}{m^2}}}
$$
\n
$$
\varphi = \varphi_0 + \arctg \frac{\omega^2 - \omega_0^2}{\omega_0^2 (b/m)}; \qquad \omega = \sqrt{\frac{k}{m}}
$$
\n(16)

Из решения уравнения (16) следует, что амплитуда вынужденных колебаний зависит от частоты вынуждающей силы

Ф. При приближении её к собственной частоте колебаний системы амплитуда вынужденных колебаний может существенно вырасти. Это происходит в случае малых потерь (малом коэффициенте b).

Явление резкого возрастания амплитуды вынужденных колебаний при приближении частоты вынуждающей силы к частоте собственных колебаний называется резонансом.

На рисунке 7 показана зависимость амплитуды колебаний в зависимости от частоты вынуждающей силы при  $m=1$ ;  $F_0=1$ ;  $\omega$ =10 и разных значениях коэффициента *b*.

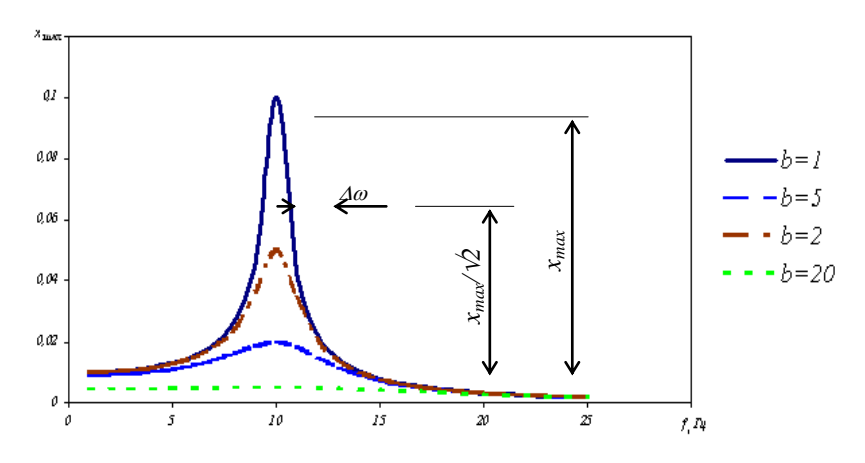

Рисунок 7. Резонансные кривые

Для характеристики резонансных свойств системы вводится понятие добротности Q, определяемой следующим равен-CTBOM<sup>-</sup>

$$
\frac{1}{Q} = \frac{\Delta \omega}{\omega}
$$

где  $\Delta\omega$  - ширина резонансной кривой (расстояние между точками резонансной кривой с амплитудой в √2 раз меньше, чем в максимуме).

Лля пружинного маятника

$$
Q=\frac{m\omega}{b}
$$

Для приведённого рисунка значения добротности равны  $10, 5, 20.5.$ 

Выражение для  $\varphi(\omega_0)$  в (16) показывает, что вынужденные колебания запаздывают по фазе относительно вынуждающей силы. Это запаздывание начинается от 0 при малых частотах и доходит до 180° на высоких частотах вынуждающей силы. Это иллюстрирует график рисунка 8. При малой частоте вынуждающей силы маятник колеблется почти «в фазе» с вынуждающей силой. При большой частоте маятник колеблется почти «в противофазе» с силой.

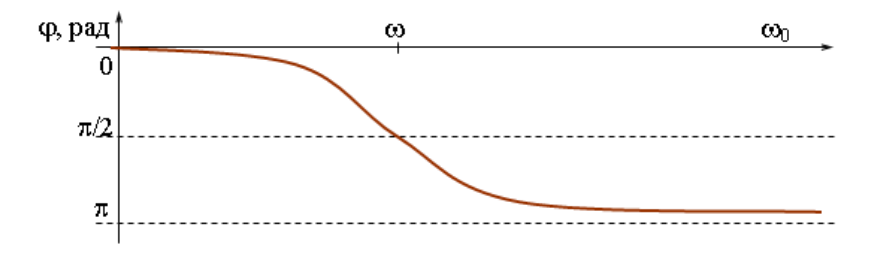

Рисунок 8. Фазо-частотная характеристика вынужденных колебаний пружинного маятника

Следует отметить, что после воздействия на систему с периодически изменяющейся силой в ней возникают как собственные затухающие колебания (с собственной частотой колебаний), так и вынужденные, с частотой вынуждающей силы. При близости частот вынуждающей силы и собственных коле-<br>баний возникают биения<sup>33</sup>. На рисунке 9 представлены график колебаний пружинного маятника с параметрами  $b=0.2$ ;  $k=100$ ;  $m=1$ ;  $\omega_0=9$ .

<sup>&</sup>lt;sup>33</sup> Биения – колебания с периолически изменяющейся амплитудой (по гармоническому закону с частотой много меньшей чем частота основных колебаний).

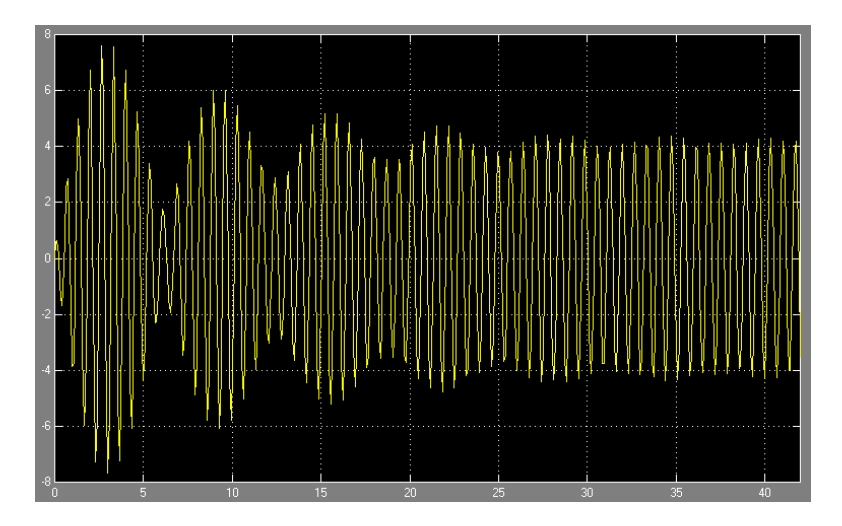

Рисунок 9. Процесс установления вынужденных колебаний

### **Лабораторная установка**

Лабораторная установка выполнена в виде отдельного стенда (см. рис. 10). Её основа – штатив с шарниром, на котором закреплён массивный физический маятник, состоящий их стержня 4 и груза 8, а также подвес 3 математического маятника. Посредством колебаний этого подвеса и приводиться в движение математический маятник.

Математический маятник подвешен на двух нитях для избежания колебаний в плоскости оси качания. Его груз – пластинка, применяя грузы с разной площадью можно менять потери, вносимые сопротивлением воздуха.

Амплитуда колебаний математического маятника определяется по линейке 7. Начальная амплитуда колебаний физического маятника соответствует точке В. Определение амплитуды колебаний математического маятника следует производить тогда, когда амплитуда физического маятник а будет соответствовать точно точке А. Это необходимо для того, чтобы все измерения производились при одинаковой возбуждающей силе, а также чтобы колебания математического маятника успевали установиться.

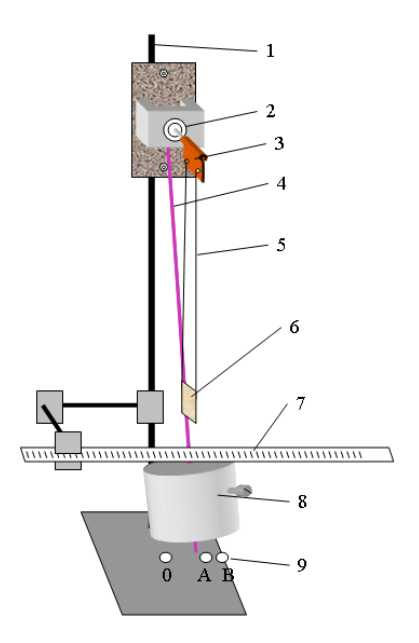

Рисунок 10 Схема лабораторной установки. 1- штатив; 2 – шарнир; 3 – подвес математического маятника; 4 – стержень физического маятника; 5 – нить математического маятника; 6 – груз математического маятника; 7 – линейка; 8 – груз физического маятника; 9 – метки

### **Порядок выполнения работы**

1. Приготовьте установку к проведению измерений. Убедитесь, что штатив установлен устойчиво. Установите какие-либо метки А и В. Метка А должна отстоять от положения равновесия примерно на 8 см, а метка В – на 12 см.

2. Построение амплитудно-частотной характеристики математического маятника.

2.1. Установите груз физического маятника в нижней части стержня 4.

2.2. Успокойте колебания маятников.

2.3. Отведите физический маятник до метки В. Отпустите его.

2.4. Определите период колебаний физического маятника, для этого включите секундомер когда груз будет у точки В, а остановите, когда он сделает 10 полных колебаний (придёт в 10 й раз в точку В). Занесите данные в таблицу (*t*).

2.5. Когда колебания физического маятника затухнут на столько, что конец стержня 4 будет доходить точно до метки А по линейке 7 определите амплитуду вынужденных колебаний математического маятника. В таблицу занесите крайнее левое отклонение маятника  $x_n$  и крайнее правое  $x_n$ .

2.6. Измерьте расстояние *h* от центра груза 4 до точки подвеса и занесите его значение в таблицу.

2.7. Проведите измерения ещё 11 раз при других значениях частоты вынуждающей силы. Для этого переместите груз 8 выше по стержню примерно на 4 см. и повторите пункты 2.1- 2.6. Тогда, когда система будет близка к резонансу (отклонение математического маятника будет заметно большим, чем в начале) груз 8 перемещайте не на 4 , а на 1-2 см.

3. Обработка результатов измерений.

3.1. Разделив время 10-и полных колебаний физического маятника на 10 получите период *T*.

3.2. Рассчитайте циклическую частоту физического маятника  $\omega_0$  по формуле *T*  $\omega_{\circ} = \frac{2\pi}{\sqrt{2}}$  $\sigma_0 = \frac{2\pi}{T}$ .

3.3. Рассчитайте амплитуду колебаний математического маятника  $x_{\text{max}} = (x_n - x_n)/2$  и занесите данные в таблицу.

3.4. Постройте график  $x_{\text{max}}(\omega_0)$  зависимости амплитуды колебаний *х*<sub>max</sub> математического маятника от частоты  $\omega_0$  вынуждающей силы (амплитудно-частотную характеристику).

3.5. Определите положение центра тяжести физического *m*

маятника по формуле *ст цт гр ст гр цт ст цт h l m m l l* . . .

3.6. Рассчитайте момент инерции физического маятника 2  $\mu$   $\lambda$ <sup>2</sup> . 2 12  $I = \frac{m_{cm}l_{cm}^2}{12} + m_{cm}l_{cm}^2 + m_{sp}h^2$ 

3.7. Рассчитайте период физического маятника  $T_{\phi}$  по фор-

$$
MYJIE T = 2\pi \sqrt{\frac{I}{(m_{cm} + m_{\varphi})g l_{\mu m}}}.
$$

3.8. Постройте графики *Tф*(*h*) и *T*(*h*) зависимости периода колебаний физического маятника от расстояния груз-ось подвеса (расчётный и измеренный периоды).

Таблица 1 - Результаты проведения эксперимента

| $N_{\!2}$                           | время 10 полных<br>колебаний | физического маятника<br>период колебаний | физического маятника<br>циклическая частота | математического маятника<br>отклонение |              | математического маятника.<br>амплитуда колебаний                  | расстояние от оси подвеса<br>до груза физического<br>маятника | подвеса до центра тяжести<br>физического маятника<br>расстояние от точки | физического маятника<br>момент инерции | физического маятника.<br>расчётный период |
|-------------------------------------|------------------------------|------------------------------------------|---------------------------------------------|----------------------------------------|--------------|-------------------------------------------------------------------|---------------------------------------------------------------|--------------------------------------------------------------------------|----------------------------------------|-------------------------------------------|
|                                     | $T$ , c                      | t, c                                     | $\omega_0$ , рад/с                          | $x_{\text{n}}$ , CM                    | $x_{n}$ , CM | $x_{\text{max}}$ , CM                                             | $h$ , CM                                                      | $l_{\text{HT}}$ , M                                                      | $I, K\Gamma M^2$                       | $T_{\phi}$ , c                            |
| $\mathbf{1}$                        |                              |                                          |                                             |                                        |              |                                                                   |                                                               |                                                                          |                                        |                                           |
| $\mathbf{2}$                        |                              |                                          |                                             |                                        |              |                                                                   |                                                               |                                                                          |                                        |                                           |
| $\overline{3}$                      |                              |                                          |                                             |                                        |              |                                                                   |                                                               |                                                                          |                                        |                                           |
| $\overline{4}$                      |                              |                                          |                                             |                                        |              |                                                                   |                                                               |                                                                          |                                        |                                           |
| $\overline{5}$                      |                              |                                          |                                             |                                        |              |                                                                   |                                                               |                                                                          |                                        |                                           |
| 6                                   |                              |                                          |                                             |                                        |              |                                                                   |                                                               |                                                                          |                                        |                                           |
| длина математического маятника l, м |                              |                                          |                                             |                                        |              |                                                                   |                                                               |                                                                          |                                        |                                           |
| масса стержня m <sub>cr</sub> , кг  |                              |                                          |                                             |                                        |              |                                                                   |                                                               |                                                                          |                                        |                                           |
| длина стержня l <sub>cт</sub> , м   |                              |                                          |                                             |                                        |              |                                                                   |                                                               |                                                                          |                                        |                                           |
|                                     |                              |                                          |                                             |                                        |              | расстояние от центра стержня до оси подвеса $l_{\text{cr.urr}}$ м |                                                               |                                                                          |                                        |                                           |
| масса груза т <sub>гр</sub> , кг    |                              |                                          |                                             |                                        |              |                                                                   |                                                               |                                                                          |                                        |                                           |

### **Контрольные вопросы**

1. Что такое колебания?

2. Опишите процесс колебаний пружинного маятника.

3. Что является необходимым условием возникновения колебаний?

4. Приведите уравнения колебаний пружинного, математического и физического маятников. Какие величины колеблются в этих маятниках?

5. Дайте определение периоду, частоте, амплитуде, фазе колебаний.

6. Что такое гармонические колебания и почему именно они в первую очередь рассматриваются?

7. От чего зависит период колебаний математического, пружинного и физического маятников?

8. Что такое затухающие колебания? Приведите уравнение затухающих колебаний.

9. Когда возникают вынужденные колебания? От чего зависит амплитуда и фаза вынужденных колебаний?

### **Лабораторная работа № 10**

# **ОПРЕДЕЛЕНИЕ СКОРОСТИ ЗВУКА В ВОЗДУХЕ МЕТОДОМ СТОЯЧИХ ВОЛН**

**Цель работы:** экспериментально определить длину волны и рассчитать скорость звука в воздухе.

**Приборы и принадлежности**: закрытая стеклянная трубка, звуковой генератор с микрофоном и телефоном, электронный осциллограф.

#### **Теоретическое введение**

Упругие волны, имеющие частоту от 20 до 20000 Гц, называют звуковыми волнами или просто звуком. Звуковые волны в газах и жидкостях могут быть только продольными и состоят из чередующихся сжатий и разрежений среды. В твердых телах могут распространяться как продольные, так и поперечные волны.

Уравнение волны определяет величину смещения колеблющейся точки в зависимости от времени и координат равновесного положения этой точки и для плоской волны имеет вид:

$$
x_1 = A \sin 2\pi (v t - \frac{y}{\lambda})
$$
 (I)

где A - амплитуда, ν - частота, λ - длина волны, y - расстояние, на которое волна переместилась за время t.

Длиной волны называется расстояние между двумя ближайшими точками волны, находящимися в одинаковых фазах (рис.12).

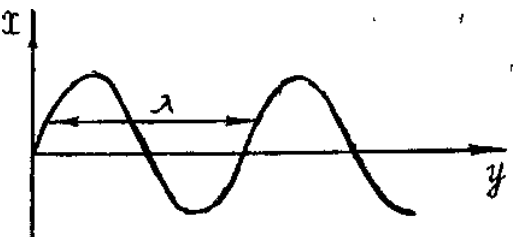

Рисунок 12. График волны

120

Если колебания, обусловленные разными волнами, обладают постоянной разностью фаз, то волны называются когерентными. Они могут интерферировать, в результате чего колебания в одних точках усиливают друг друга, а в других ослабляют друг друга.

Частным случаем интерференции является образование стоячих волн при наложении бегущей волны на волну, отраженную от какого-либо препятствия.

Уравнение отраженной волны можно получить, заменив в формуле (I) «у» на «-у», поскольку отраженная волна распространяется в обратном направлении  $x_2 = A \sin 2\pi (v t + \frac{y}{\lambda})$  $(2)$ 

Тогда при сложении почленно уравнений (I) и (2), получим уравнение стоячей волны

$$
x = x_1 + x_2 = 2A(\cos 2\pi - \frac{y}{\lambda})\sin 2\pi vt
$$
 (3)

Уравнение (3) показывает, что во всех точках среды совершаются колебания с частотой у и амплитудой

$$
2A\cos(2\pi-\frac{y}{\lambda})
$$

зависящей от у. Характерным является то, что в данной точке среды амплитуда остается все время постоянной.

В точках, для которых у удовлетворяет условию

$$
\left|\cos(2\pi\frac{y}{\lambda})\right| = 0
$$

 $2\pi \frac{y}{\lambda} = (2n+1)\frac{\pi}{2}$  (n = 0, 1, 2,...), или  $(4)$ 

амплитуда колебаний равна нулю.

$$
\begin{aligned} \text{M3}\ \text{bopmylmi}\ (4) \text{c.} \text{mayer,} \ \text{uro} \\ y &= \pm (2n+1) \frac{\lambda}{4} \qquad (n = 0, 1, 2, \ldots) \end{aligned}
$$

 $(5)$ 

Эти точки называется узлами волны.

B rowax, rge: 
$$
\left|\cos(2\pi \frac{y}{\lambda})\right| = 1
$$
 *или*  
 $2\pi \frac{y}{\lambda} = \pm n\pi$  (n = 0, 1, 2,...) (6)

амплитуда колебаний достигает максимального значения 2А.

Эти точки называются пучностями стоячей волны. Из формулы (5) следует, что

$$
y = \pm n \frac{\lambda}{2}
$$
 \t\t (n = 0, 1, 2,...) \t\t (7)

Из формул (6) и (7) видно, что расстояние между двумя соседними пучностями или двумя соседними узлами равно 2  $\frac{\lambda}{\cdot}$ , a расстояние между узлом и пучностью равно 4  $\frac{\lambda}{\lambda}$ . Стоячая волна имеет вид, изображенный на рис. 13. Получив стоячую волну, можно легко определить длину волны, измерив расстояние между соседними узлами или пучностями.

#### **Описание метода и установки**

Всякое тело, способное отзываться на доходящие до него звуки, называется резонатором. Каждый резонатор имеет определенный период собственных колебаний, который определяется его конфигурацией.

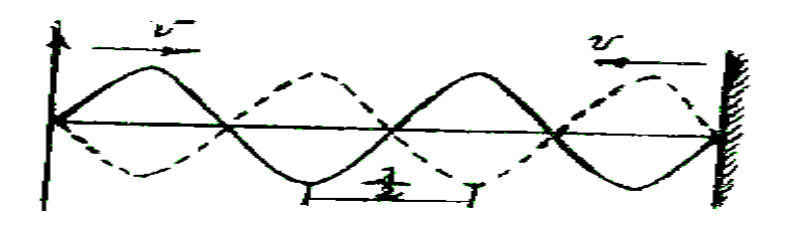

Рисунок 13. Стоячие волны

Если частота звуковой волны, возбуждаемой внешним источником колебаний, совпадает с собственной частотой резонатора, то в нём возбуждаются интенсивные колебания с наибольшей амплитудой. Это явление называется резонансом.

В качестве резонатора в данной работе используется труба, закрытая с обоих концов. В резонаторе складываются две продольные встречные звуковые волны с одинаковыми периодами: одна волна, идущая от телефона, другая - отражённая от поверхности микрофона (рис. 14).

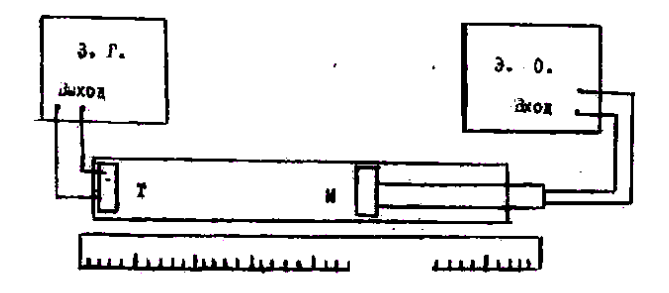

Рисунок 14. Установка для получения стоячих звуковых волн

При этом в трубе образуется стоячая волна с узлами и пучностям

В точках, соответствующих узлам стоячей волны, частицы воздуха не принимают участия в колебаниях, а в пучностях колеблются с наибольшими амплитудами. Резонанс будет иметь место в том случае, когда длина воздушного столба будет равна нечётному числу:  $\frac{\lambda}{\tau}$ . 4

Известно, что λ, ύ и ν связаны соотношением:

$$
\acute{\upsilon}=\lambda\;\nu,
$$

где ύ - скорость распространения волны.

Если длину волны λ измерить на опыте, то по полученной

формуле можно вычислить ύ.

Длина волны может быть определена следующим образом. Воздействие на воздушный столб производится мембраной телефона Т, помещённого внутри трубы у одного из его концов и питаемого звуковым генератором. Внутри трубы может перемещаться микрофон М, который присоединён к осциллографу. Звуковые волны, дойдя до микрофона М, приводят в колебание его мембрану, в результате чего в нём возникают электрические колебания. Эти колебания подаются на вход электронного осциллографа Э.О.. На экране осциллографа при возникновении резонанса наблюдается усиление сигнала (увеличение амплитуды колебаний). Положения микрофона, соответствующие усилению сигнала, могут быть отмечены на масштабной линейке.

# **Порядок выполнения работы**

I. Собрать установку по схеме (рис. 14).

2. Включить звуковой генератор и установить частоту 1000 Гц.

3. Перемещать микрофон, удаляя его от источника колебаний;

отметить число максимумов n усиления сигнала по картине на экране осциллографа. Положения первого максимума (a) и последнего (b) занести в таблицу.

4. Измерения повторить при обратном движении микрофона. Всего произвести пять измерений.

5. Аналогичные измерения проделать при частотах 1500 Гц и 2000 Гц.

6. Рассчитать длину волны по формуле

$$
\lambda = \frac{2(b-a)}{n-1}
$$

и занести результаты в таблицу. Вычислить среднее значение λ, абсолютную погрешность полученного результата.

7. Вычислить скорость звука в воздухе, используя среднее значение для длины волны.

8. Рассчитать относительную погрешность полученного

результата по формуле:

$$
\varepsilon = \frac{\Delta \mathcal{G}}{\mathcal{G}} + \frac{\Delta \lambda}{\lambda} + \frac{\Delta \nu}{\nu}
$$

и абсолютную погрешность  $\Delta v = \varepsilon v_{\tilde{n}\tilde{\delta}}$ .  $\Delta v$  принять равной 10 Гц.

9. 3аписать окончательный результат в виде:

$$
U = (U_{cp} \pm \Delta U) \frac{M}{c}
$$

Таблица 9 - Результаты измерений

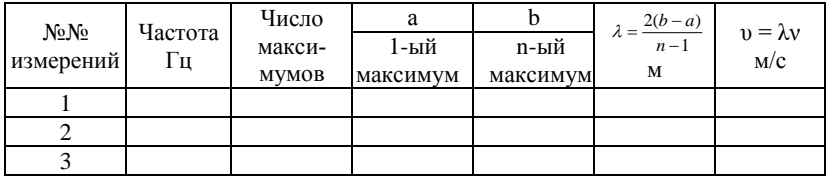

# **Контрольные вопросы**

- 1. Чем отличаются колебания и волны?
- 2. Как возникают стоячие волны?

3. В чём заключается способ определения скорости звука методом стоячей волны?

4. Что такое звук?

5. Может ли звук распространяться в вакууме?

### **Лабораторная работа №11**

### **ГРАДУИРОВКА ТЕРМОПАРЫ**

**Цель работы:** ознакомиться с явлениями термоэлектричества и экспериментально определить постоянную термопары.

**Приборы и принадлежности:** термопара, нагревательный прибор, сосуды с водой, термометры, потенциометр постоянного тока.

#### **Теоретическое введение**

При соприкосновении двух разнородных металлов происходит переход электронов из одного металла в другой, вследствие чего, один из них заряжается положительно, другой – отрицательно. Возникающая при этом разность потенциалов между соприкасающимися металлами называется контактной разностью потенциалов.

Возникновение контактной разности потенциалов обусловлено двумя причинами.

Одной из причин является то, что различные металлы характеризуются разной работой выхода. Работой выхода называют работу, которую нужно затратить, чтобы свободный электрон покинул металл.

Электроны легче переходят из металла, для которого работа выхода имеет меньшее значение, в металл, для которого работа выхода имеет большее значение, чем в обратном направлении. Первый металл заряжается положительно, второй – отрицательно (рис. 27). Если работа выхода электрона из металла I равна А1, а из металла 2 равна A**<sup>2</sup>** (причем A**1** < А**2**), то электроны будут переходить из металла I в металл 2 до тех пор, пока между ними не возникает разность потенциалов:

$$
\varphi_1' - \varphi_2' = -\frac{A_1 - A_2}{\ell}, \qquad (1)
$$

где *e* – абсолютная величина заряда электрона.

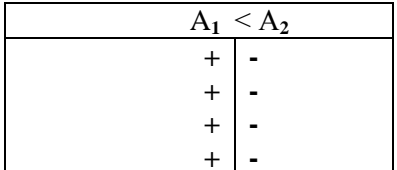

| $n_1 > n_2$ |  |  |  |  |  |  |
|-------------|--|--|--|--|--|--|
| $\ddot{}$   |  |  |  |  |  |  |
| $\ddot{}$   |  |  |  |  |  |  |
| $\,^+$      |  |  |  |  |  |  |
|             |  |  |  |  |  |  |

Рис.27. Термопара с разной работой выхола металлов

Рис. 28. Термопара с разной концентрацией электронов металлов

Другой причиной возникновения контактной разности потенциалов является различие концентрации свободных электронов в соприкасающихся металлах. Естественно, что электроны будут в большем количестве переходить в тот металл, где их концентрация меньше, чем в обратном направлении. Это должно привести к образованию на границе металлов двойного слоя. Если n<sub>1</sub> и n<sub>2</sub> концентрация электронов в первом и во втором металлах соответственно (причем  $n_1 > n_2$ ), то начнется преимущественный перенос свободных электронов из металла I в металл 2. В результате первый металл заряжается положительно, а второй - отрицательно (рис. 28). Возникающая вследствие этой причины разность потенциалов, как показывает теоретический расчет, равна

$$
\varphi_1'' - \varphi_2'' = \frac{\kappa T}{l} \ln \frac{n_1}{n_2} \,, \tag{2}
$$

где к - постоянная Больцмана, Т - абсолютная температура.

Эти две причины могут действовать как в одном и том же направлении, так и в противоположных направлениях. Вследствие суммарного действия обоих факторов контактная разность потенциалов между металлами I и 2 равна

$$
\varphi_1 - \varphi_2 = -\frac{A_1 - A_2}{l} + \frac{kT}{l} \ln \frac{n_1}{n_2}
$$
\n(3)

Из последнего выражения видно, что контактная разность потенциалов линейно зависит от температуры. С температурной зависимостью контактной разности потенциалов связано понятие термоэлектродвижущей силы. Составим замкнутую цепь из двух разнородных металлов с различной температурой контактов  $T_1 > T_2$  (рис. 29). В таком случае контактная разность потенциалов в спае I будет больше, чем в спае 2. Вследствие этого в цепи возникает электродвижущая сила  $\varepsilon$ , равная сумме скачков потенциала в обоих контактах:

$$
\varepsilon = (\varphi_1 - \varphi_2)_C + (\varphi_2 - \varphi_1)_A \tag{4}
$$

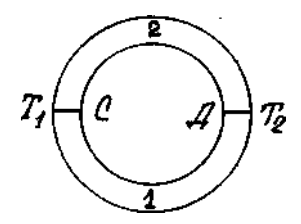

Рисунок 29. Термопара

Подставив в выражение (4) значение  $\varphi_1 - \varphi_2$  и согласно (3), получим

$$
\varepsilon = -\frac{A_1 - A_2}{l} + \frac{kT_1}{l} \ln \frac{n_1}{n_2} + \frac{A_1 - A_2}{l} - \frac{kT_2}{l} \ln \frac{n_1}{n_2}
$$
(5)  
Orkyga: 
$$
\varepsilon = (T_1 - T_2) \frac{k}{l} \ln \frac{n_1}{n_2}.
$$

Составленная таким образом цепь из двух различных проводников называется термопарой, а ЭДС, возникающая в результате разности температур контактов, - термоэлектродвижущей силой. Формула (5) показывает, что ЭДС термопары прямо пропорциональна разности температур спаев (контактов). Выражение (5) можно записать в виде

$$
\varepsilon = C(T_1 - T_2),\tag{6}
$$

где коэффициент 2  $\ln \frac{n_1}{n_2}$ *n n l*  $C = \frac{\kappa}{I} \ln \frac{n_1}{n_1}$  является постоянной вели-

чиной для данной пары металлов и называется постоянной термопары.

### **Описание метода и установки**

Градуировка термопары заключается в определении зависимости термо-ЭДС от разности температур спаев  $\varepsilon = f(\Delta t)$ .

Градуирование термопары может быть выполнено при помощи установки, которая включает термопару и измеритель ЭДС (рис. 30).

Концы спаев термопары помещают в сосуды с водой  $(K_1 \times K_2)$ .

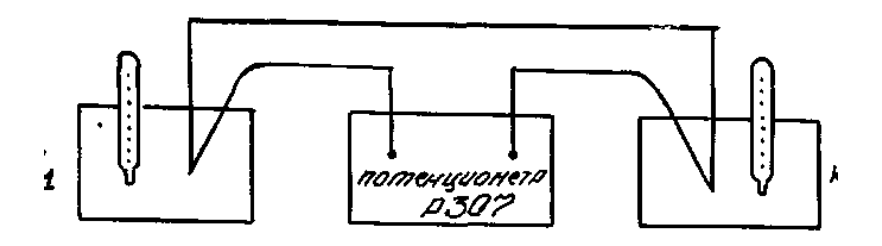

Рисунок 30. Принципиальная схема установки

При равенстве температур в сосудах  $K_1$  и  $K_2$  термо-ЭДС равна нулю. Нагревая воду в сосуде  $K_2$ , в котором находится один из спаев термопары, определяют значение термо-ЭДС через каждые 10°. На основании опытных данных строят график зависимости термо-ЭДС от разности температур спаев.

Используя полученный график определяют постоянную термопары которая является характерной величиной для каждой пары металлов, образующих термопару.

$$
C = \frac{\varepsilon_2 - \varepsilon_1}{t_2 - t_1}
$$

Заменив сосуд К**<sup>2</sup>** другим сосудом с водой неизвестной температуры, определяют значение ЭДС. Используя график для полученной величины термо-ЭДС, находят неизвестную температуру. В данной работе измерение возникающей термо-ЭДС производится компенсационным методом при помощи потенциометра постоянного тока.

Принцип действия потенциометра постоянного тока основан на компенсации некоторой известной и измеряемой ЭДС. Преимущества метода компенсации в том, что через измерительный прибор не течет ток, следовательно, измерительный прибор не вносит искажений в исследуемую цепь. Это особенно важно при измерении ЭДС маломощных источников тока.

Электрическая схема потенциометра изображена на рис. 31.

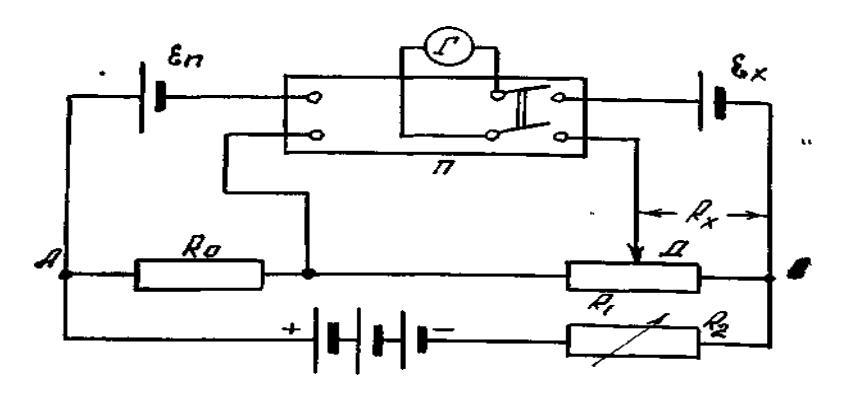

Рисунок 31. Электрическая схема

Измеряемая электродвижущая сила ( $\varepsilon$ ,) или ЭДС нормального элемента  $(\varepsilon_n)$  компенсируется напряжением на участке реохорда, создаваемым внешним источником  $\varepsilon$ . Скользяший по реохорду движок Д передвигается при измерениях до тех пор, пока ток в цепи гальванометра Г не прекратится. Измеряемая электродвижущая сила равна при этом напряжению на соответствующем участке реохорда.

Включив гальванометр в цепь измеряемой ЭДС, можно отрегулировать положение движка Д так, чтобы  $\varepsilon$ , оказалась скомпенсированной. Так как сила тока, проходящего через  $R_x$ , предварительно устанавливается вполне определенным образом, то положение движка градуируется непосредственно в вольтах.

Измерение ЭДС с помощью потенциометра постоянного тока Р307 производится следующим образом: нормальный элемент и гальванометр присоединить к соответствующим зажимам потенциометра (обратить внимание на полярность!).

К зажимам "Х<sub>1</sub>" или "Х<sub>2</sub>" потенциометра присоединить источник измеряемого напряжения с соблюдением полярности. Работу начинают с установки рабочего тока потенциометра.

На потенциометре выставить значение, соответствующее ЭДС нормального элемента при данной температуре. Переключатель "нэ-X**1**-X**2**" поставить в положение "нэ".

Произвести настройку тока с помощью ручек сначала "грубо", а затем "тонко". Признаком правильности установки рабочего тока является отсутствие тока в цепи гальванометра.

Ток настраивать сначала при включенной кнопке "430кΏ", затем при включенной кнопке "0".

После окончательной настройки тока переключатель " нэ-X1-X2" поставить в положение "X**1**" или "X**2**" (в зависимости от того, к каким зажимам подключена измеряемая величина) и ручками переключателей, связанных со шкалами, проградуированными в "У", произвести уравновешивание измеряемой величины при последовательном увеличении чувствительности.

Значение измеряемой величины отсчитывать по цифрам в окошечках верхней платы.

### **Порядок выполнения работы**

1. Собрать установку по схеме (рис. 31).

2. Зарегистрировать температуру  $t_1$  спаев, помещенных в сосуды K**<sup>1</sup>** и К**2**.

3. Воду в сосуде K**2**, в котором находится один из спаев термопары, медленно нагревать.

4. С помощью потенциометра измерять термо-ЭДС через каждые 10**°**С. Значения температуры t и термо-ЭДС занести в таблицу I.

5. По полученным данным построить график зависимости термо-ЭДС от разности температур.

6. Для различных разностей температур вычислить по формуле:

$$
C = \frac{\varepsilon_2 - \varepsilon_1}{t_2 - t_1}
$$

постоянную термопары. Найти приближенное значение, абсолютную и относительную погрешности определяемой величины.

7. Сосуд К<sub>2</sub> заменить сосудом К с водой неизвестной температуры и определить (не менее трех раз) значение термо-ЭДС для новой разности температур. Учитывая, что температура воды в сосуде К с течением времени изменяется, измерение термо-ЭДС нужно производить быстро.

8. Используя график, по приближенному значению полученной термо-ЭДС определить неизвестную разность температур  $t_{r} - t_{1}$ , затем, зная  $t_{1}$ , найти  $t_{x}$ .

| $N_2N_2$ п/п | $\overline{t^0}C$ | $\varepsilon$ , MB |
|--------------|-------------------|--------------------|
| ı.           |                   |                    |
| 2.           |                   |                    |
| 3.           |                   |                    |
|              |                   |                    |
| 5.           |                   |                    |
| 6.           |                   |                    |
|              |                   |                    |
| 8.           |                   |                    |
|              |                   |                    |

Таблица 16 - Результаты измерений

### Контрольные вопросы

1. Что такое контактная разность потенциалов?

2. Что значит проградуировать термопару?

3. Что называется постоянной термопары и как она вычисляется?

4. Как определить по графику  $\varepsilon = f(t_2 - t_1)$  неизвестную температуру?

5. Где находят практическое применение термопары?

6. Дать определение понятия "Работа выхода".

### **Лабораторная работа № 12**

# **СНЯТИЕ ВОЛЬТАМПЕРНОЙ ХАРАКТЕРИСТИКИ ПОЛУПРОВАДНИКОВОГО ДИОДА**

**Цель работы:** ознакомиться с закономерностями проводимости полупроводников и экспериментально снять вольтамперную характеристику диода.

**Приборы и принадлежности:** полупроводниковый диод, источник постоянного тока, микроамперметр, милливольтметр, реостат, переключатель, проводники.

# **Теоретическое введение**

Полупроводниками являются вещества, электропроводность которых занимает промежуточное положение между электропроводностями металлов и диэлектриков. Так, если удельное сопротивление металлов порядка 10**-7** Ом м, а изоляторов от 10**<sup>8</sup>** до 10**<sup>13</sup>** Ом м, то у полупроводников оно лежит в интервале от 10**-4** до 10**<sup>7</sup>** Ом м. Характерным для полупроводников является то, что их проводимость увеличивается с повышением температуры и резко зависит от примесей к полупроводникам других веществ. Поэтому у полупроводников различают собственную и примесную проводимости. Типичными полупроводниками являются германий, кремний, селен, закись меди Cu<sub>2</sub>O, сульфид свинца PS и ряд других.

При приложении к концам полупроводника разности потенциалов электроны будут перемещаться против электрического поля (электронная проводимость), а дырки по полю (дырочная проводимость). Незначительное количество примеси другого элемента к химически чистому полупроводнику существенно изменяет его проводимость. В зависимости от рода примеси можно получить полупроводник преимущественно либо с электронной, либо с дырочной проводимостью. Полупроводники с электронной проводимостью называют полупроводниками n -типа, а с дырочной - полупроводниками р - типа.

Так как концентрация свободных электронов в n- полупроводнике больше, чем в р- полупроводнике, то число электронов, переходящих за 1с. из n- в р- полупроводник будет больше, чем переходящих в обратном направлении. Поэтому n- полупроводник будет терять электроны и заряжаться положительно, а р полупроводник - приобретать электроны и заряжаться отрицательно. В тонком пограничном слое контактирующих полупроводников (толщиной 10**-6** – 10**-7** м) возникает электрическое поле, препятствующее дальнейшей диффузии электронов из n- в р- полупроводник. Этот слой называется запирающим слоем. Направленное перемещение электронов и дырок прекратится тогда, когда диффузионные силы будут уравновешены электрическими силами запирающего слоя. Равновесие может нарушиться под действием внешнего электрического поля.

Рассмотрим влияние внешнего электрического поля на свойства р-n перехода, для чего включим контактирующие р- и n - полупроводники к источнику тока.. Число подвижных носителей заряда в области контакта будет возрастать. Этому способствует встречное движение электронов и дырок, которые перемещаются под действием внешнего поля из глубины полупроводников к границе р - n перехода. Толщина контактного слоя и его сопротивление при этом уменьшаются, и ток может проходить в направлении от р- к n- полупроводнику. Это направление называют пропускным.

Если изменить полярность внешнего напряжения, то внешнее электрическое поле будет усиливать поле контактного слоя и вызовет движение электронов в n- полупроводнике и дырок в р- полупроводнике в стороны, противоположные от контакта. Это приведет к увеличению толщины запирающего слоя и росту его сопротивления. Направление внешнего поля, при котором расширяется запирающий слой, называется запорным; в этом направлении ток через контакт двух полупроводников практически не проходит.

Таким образом, контакт двух примесных полупроводников с разными носителями зарядов обладает односторонней проводимостью, т.е. действие контакта двух полупроводников р- и n- типа аналогично действию двухэлектродной лампыдиода. Поэтому полупроводниковое устройство, содержащее рn, переход, называют полупроводниковым диодом.

В данной работе необходимо снять вольтамперную характеристику диода, т.е. получить зависимость тока от напряжения в пропускном и запорном направлениях.

### **Порядок выполнения работы**

1. Собрать электрическую цепь по схеме, изображённой на рисунке 34 ж, предварительно установив ручку потенциометра R<sup>1</sup> в крайнее левое положение.

2.

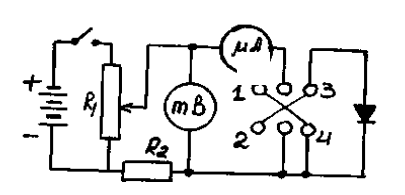

2. Замкнуть рубильник переключателя на клеммы I, 2, что соответствует приложению напряжения в пропускном направлении. При помощи потенциометра последовательно устанавливать значения напряжения, указанные в таблице, и записывать соответствующие показания милливольтметра и микроамперметра.

3. Замкнуть рубильник переключателя на клеммы 3, 4. При помощи потенциометра последовательно устанавливать значения напряжения, указанные в таблице, и записать соответствующие показания милливольтметра и микроамперметра. Полученные данные занести в таблицу 18.

4. Построить на одном графике в одинаковом масштабе вольтамперную характеристику диода для пропускного и запорного направлений, считая пропускное направление положительным, а запорное - отрицательным.

135

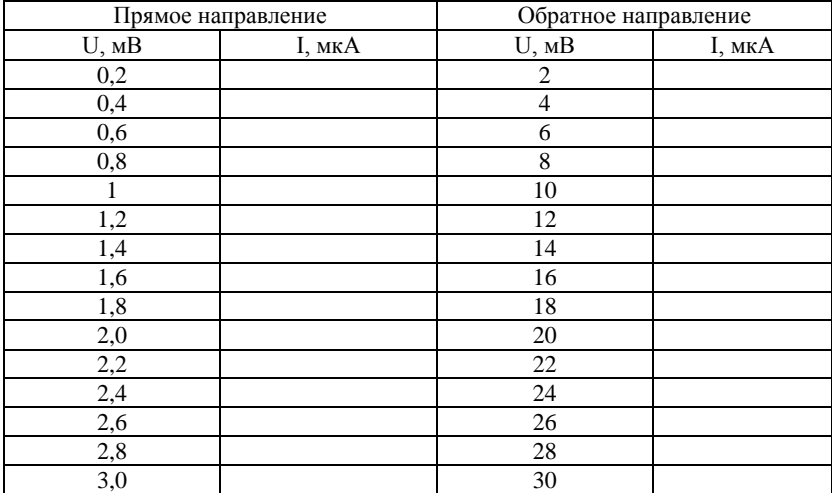

Таблица 18 - Данные для построения вольтамперной характеристики

#### Контрольные вопросы

I. Какие вещества называются полупроводниками? Как объяснить их электрические свойства зонной теорией?

2. Как влияют примеси на электропроводность полупроволников?

Объяснить, как возникают дырочная и электронная примесные проводимости полупроводников.

3. Объясните принцип действия полупроводникового диода. Проведите аналогию с диодом - электронной лампой.

4. Чем обусловлен обратный ток диода?

5. С точки зрения электронно-зонной теории проводимости, объяснить полученную вольтамперную характеристику диода.

6. Укажите достоинства и недостатки полупроводниковых диодов в сравнении с вакуумными диодами.

# Лабораторная работа № 13

# ОПРЕДЕЛЕНИЕ ПОКАЗАТЕЛЯ ПРЕЛОМЛЕНИЯ

Цель работы: Экспериментальное определение показателя преломления и определение его зависимости от концентрации растворённого вещества.

Приборы и принадлежности: рефрактометр; растворы с известной концентрацией и один раствор с неизвестной концентрацией.

Важным физическим свойством тел является их показатель преломления. Он зависит от вещества, длинны преломляемой волны и других факторов. Показатель преломления растворов зависит от растворённого вешества и его концентрации. Это даёт физический метод определения концентрации растворённых веществ. Так, например, по показателю преломления можно определять количество белка в крови, плотность мочи или концентрацию сахара и сухих веществ в сиропе, алкоголя в напитках и т. $\partial$ .

### Теоретическое введение

В данной лабораторной работе рассматриваются основные законы геометрической оптики - раздела оптики, в основе которого лежит представление о световых лучах, как о некоторой геометрической линии, вдоль которой распространяется свет.

Известно, что в оптически однородной среде свет распространяется прямолинейно (закон прямолинейного распространения света). Опытным доказательством этого закона могут служить резкие тени, отбрасываемые непрозрачными телами при освещении светом источника достаточно малых размеров («точечный источник»). Другим доказательством может служить известный опыт по прохождению света далекого источника сквозь небольшое отверстие, в результате чего образуется узкий световой пучок.

Закон прямолинейного распространения света справедлив, только если размер препятствий (отверстий) много больше, чем ллина световой волны

На границе раздела двух прозрачных сред свет частично преломляется и входит во вторую среду, а частично отражается.

*Закон отражения света: падающий и отраженный лучи, а также перпендикуляр к границе раздела двух сред, восстановленный в точке падения луча, лежат в одной плоскости (плоскость падения). Угол отражения αпад равен углу падения αпр.*

*Закон преломления света: падающий и преломленный лучи, а также перпендикуляр к границе раздела двух сред, восстановленный в точке падения луча, лежат в одной плоскости. Отношение синуса угла падения αпад к синусу угла преломления αпр есть величина, постоянная для двух данных сред:* 

$$
\frac{\sin \alpha_{na\delta}}{\sin \alpha_{np}} = \frac{v_1}{v_2} = n_{12}
$$

Постоянную величину *n<sup>12</sup>* называют *относительным показателем преломления* второй среды относительно первой. Показатель преломления среды относительно вакуума называют *абсолютным показателем преломления* (т. е. если свет проходит из вакуума во вторую среду).

Показатель преломления равен отношению скорости света в средах 1 и 2 ( $n_1$ <sup>2</sup> =  $v_1/v_2$ ), что остаётся справедливым и для волн другой природы, например для звука. Отсюда следует, что относительный показатель преломления двух сред равен отношению их абсолютных показателей преломления:

$$
n = n_2/n_I.
$$

Среду с меньшим абсолютным показателем преломления называют оптически менее плотной.

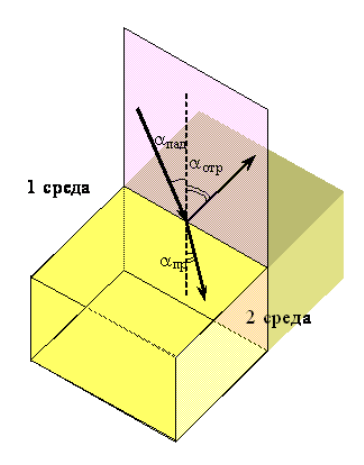

Рисунок 1. Законы отражения и преломления

Законы отражения и преломления находят объяснение в волновой физике. Согласно волновым представлениям, преломление является следствием изменения скорости распространения волн при переходе из одной среды в другую.

С точки зрения волновой оптики свет – электромагнитная волна, распространяющаяся с некоторой скоростью, зависящей от среды. Линия или, точнее, поверхность, все точки которой имеют одну и ту же фазу колебания, называется *волновым фронтом*. Линия, проведённая перпендикулярно фронту волны в направлении распространения волны называется *лучом*.

Согласно принципу Гюйгенса-Френеля *каждая точка, до которой дошла волна сама становиться источником вторичных сферических волн и новая волновая поверхность получается как огибающая поверхность этих вторичных волн.*

Рассмотрим отражение и преломление света исходя из принципа Гюйгенса-Френеля.

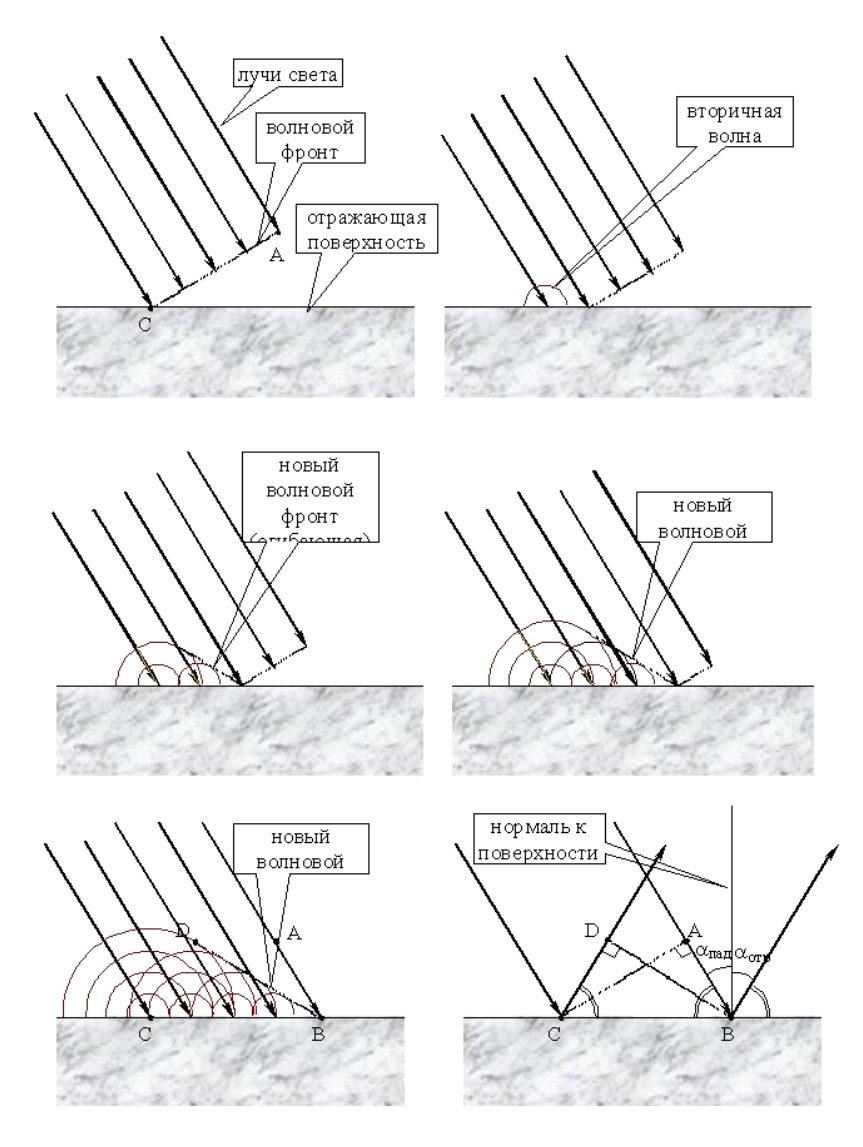

Рисунок 2. Отражение световой волны от отражающей поверхности

На рисунке 2 показано, как лучи сета доходят до отражающей поверхности, возбуждают там вторичные сферические

волны и как образуется новый волновой фронт. На последнем из рисунков показаны отражённые лучи, проведённые как перпендикуляры к волновому фронту. Пока правый луч света шёл от точки А к точке В (в течении времени  $\Delta t$ ), вторичная волна от места падения левого луча на отражающуюся поверхность прошла то же расстояние, поэтому AB = CD. Лучи света перпендикулярны волновому фронту, поэтому  $\angle$ CDB =  $\angle$ BAC = 90°. Сторона СВ общая у треугольников ДАВС и ДДСВ. Значит треугольники ABC и DCB равны. Следовательно, равны и углы  $\angle$ ABC =  $\angle$ DCB, а отсюда следует, что *угол падения*  $\alpha_{\text{max}} = 90^{\circ}$  - $\angle$ ABC *равен углу отражения*  $\alpha_{\text{cm}} = 90^{\circ}$  -  $\angle$ DCB.

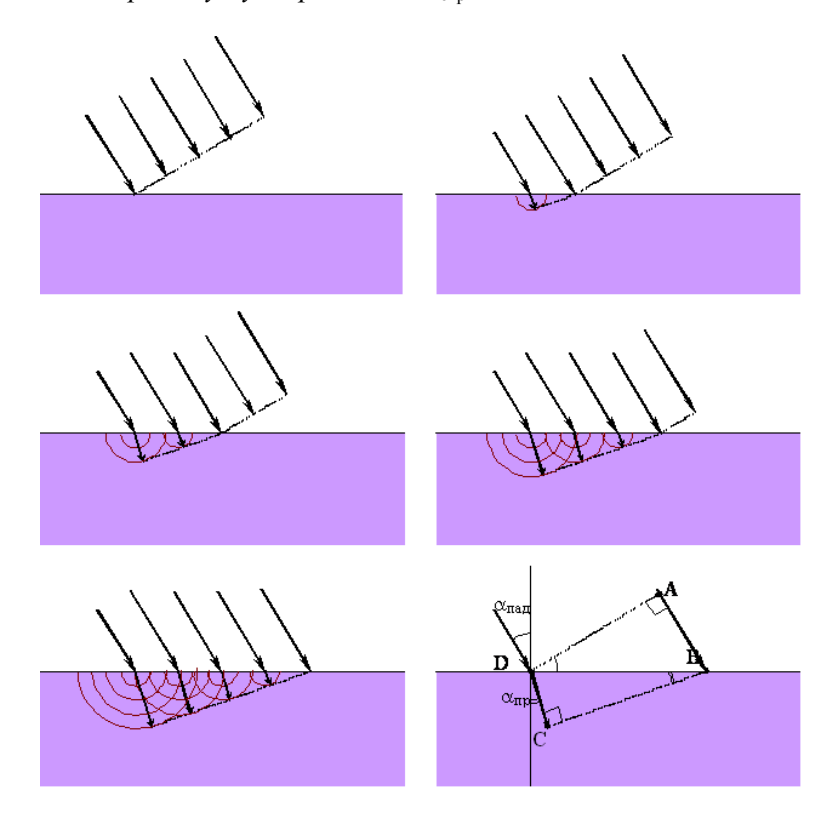

Рисунок 3. Преломление света на границе раздела двух прозрачных сред

Аналогично можно доказать закон преломления.

Пусть на границу раздела двух прозрачных сред падают лучи света под некоторым углом  $\alpha_{n\alpha\beta}$  (см. рисунок 3). Падая на эту границу, свет возбуждает сферические вторичные волны, распространяющиеся во второй среде. После того как левый луч (на рисунке 3) входит во вторую среду и возбуждает там вторичную волну правый луч проходит путь АВ. Если скорость света в первой среде равна  $v_1$ , и луч шёл время  $\Delta t$  от А до В, то  $AB =$  $v_1$ · $\Delta t$ . За это время вторичная волна, возбуждённая левым лучом пройдёт путь  $CD = v_2 \Delta t$ , где  $v_2$  – скорость света во второй среде.

AD - волновой фронт, поэтому он перпендикулярен падающему лучу и поэтому  $\angle ADB = \alpha_{\text{max}}$ . Аналогично:  $\angle CDB = \alpha_{\text{min}}$ . Синус угла равен отношению противолежащего катета к гипотенузе, а треугольники  $\triangle ADB$  и  $\triangle CDB$  – прямоугольные, поэтому

$$
\sin \angle ADB = \frac{AB}{BD}, \ \sin \angle CDB = \frac{DC}{BD}
$$

Заменяя в уравнениях  $\angle ADB$  на  $\alpha_{\text{max}}$  и  $\angle CDB$  на  $\alpha_{\text{min}}$ , после деления первого уравнения на второе, получим:

$$
\frac{\sin \alpha_{na\delta}}{\sin \alpha_{na}} = \frac{AB}{DC} = \frac{v_1}{v_2},
$$

ипи

$$
\frac{\sin \alpha_{na\delta}}{\sin \alpha_{np}} = n_{12},
$$

что и требовалось доказать.

Физический смысл показателя преломления - это отношение скорости распространения волн в первой среде  $v_1$  к скорости их распространения во второй среде  $v_2$ .

При переходе света из оптически более плотной среды в оптически менее плотную ( $n_2 < n_1$ , например, из стекла в воздух), можно наблюдать явление *полного отражения*. Это явление наблюдается при углах падения, превышающих некоторый критический угол αпред, который называется *предельным углом полного внутреннего отражения*.

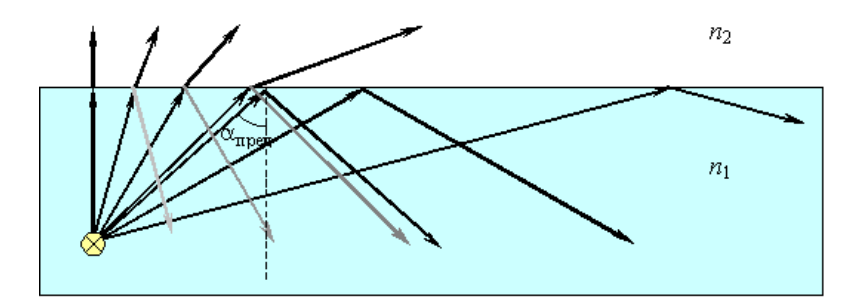

Рисунок 4. Полное внутреннее отражение света на границе вода–воздух; S – точечный источник света

Дело в том, что при выходе луча из оптически плотной среды угол отклонения от нормали увеличивается. Так, при выходе света из воды (*n*=1.333) в воздух (*n*=1,0003) для угла падения 45° угол преломления 70.5°, для угла падения 47° - 77.1°, а для 48° уже 82.1°. То есть, выходящий луч «ложится» на границу раздела и при больших значениях угла падения свет будет полностью отражаться<sup>34</sup>.

Получить выражения для предельного угла полного отражения можно из закона преломления:

$$
\frac{\sin \alpha_{\eta p e \partial}}{\sin 90^{\circ}} = n_{12} = \frac{1}{n_{21}}.
$$

Откуда

 $\overline{a}$ 

<sup>34</sup> Свет отражается при любом угле падения, что и показано на рисунке 4. Однако полностью он будет отражаться только при больших углах падения.

$$
\sin \alpha_{\text{mpeo}} = \frac{1}{n_{21}}.
$$

Если второй средой является воздух  $(n_2 \approx 1)$ , то формулу удобно переписать в виде

$$
\sin\alpha_{\text{mpe}\partial} = 1/n,
$$

где  $n = n_1 > 1 - a$ бсолютный показатель преломления первой среды.

Для границы раздела стекло–воздух (*n* = 1,5) критический угол равен *αпред* = 42°, для границы вода–воздух (*n* = 1,333) –  $a<sub>nned</sub> = 48,6^{\circ}$ .

Явление полного внутреннего отражения находит применение во многих оптических устройствах. Наиболее интересным и практически важным применением является создание *волоконных световодов*, которые представляют собой тонкие (от нескольких микрометров до миллиметров) произвольно изогнутые нити из оптически прозрачного материала (стекло, кварц). Свет, попадающий на торец световода, может распространяться по нему на большие расстояния за счет полного внутреннего отражения от боковых поверхностей (рис 5).

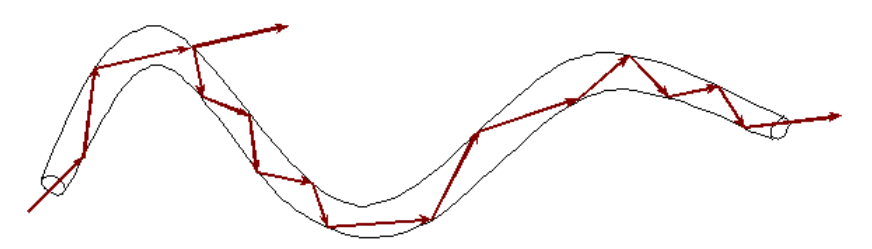

Рисунок 5. Распространение света в волоконном световоде.

При сильном изгибе волокна закон полного внутреннего отражения нарушается, и свет частично выходит из волокна через боковую поверхность
Лабораторная установка Лабораторная установка представляет собой рефрактометр ИРФ-454, предназначенный для измерения показателя преломления жидких и твёрдых сред. Его внешний вид представлен на рисунке 6.

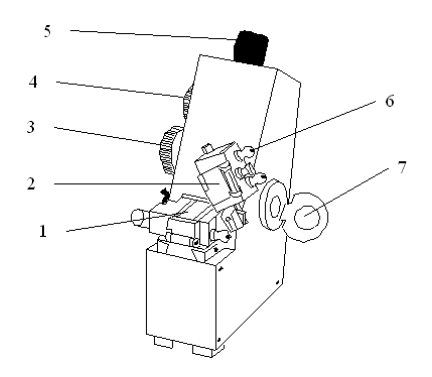

Рисунок 6. Внешний вид рефрактометра ИРФ-454. 1 – измерительная призма; 2 – заслонка осветительной призмы; 3 – маховик ахроматизации; 4 – маховик перемещения света-тени; 5 – окуляр; 6 – штуцера для подводки воды при термостатировании; 7 – зеркало для определения показателя преломления мутных и окрашенных сред

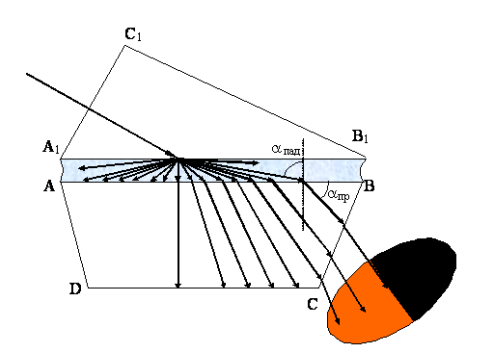

Рисунок 7. Ход лучей между осветительной и измерительной призмами рефрактометра

Принцип действия рефрактометра состоит в следующем. Свет проходит через открытую заслонку осветительной призмы и проходя через неё рассеивается матовой поверхностью осветительной призмы  $A_1B_1$ . После неё свет идёт по всевозможным направлениям. Далее эти лучи света испытывают преломление на границе исследуемая жидкость-измерительная призма (полированная грань АВ измерительной призмы). Преломлённые лучи могут далее распространяться не по всем направлениям, а только в пределах угла преломления 0- $\alpha_{\text{max}}$ . Эти лучи проецируются системой линз и зеркал в фокальную плоскость окуляра. Через окуляр наблюдается освещенная нижняя часть и темная верхняя (на рисунке 7 освещённая часть находиться внизу, освещённая и тёмная части меняются местами при отражении в зеркале, находящемся внутри рефрактометра). Граница света-тени будет определяться соотношением показателей преломления исследуемого образца и измерительной призмы.

В фокальную плоскость окуляра проецируется светотень, отсчётный штрих и шкала, по которой отсчитывается показатель преломления. Для измерения показателя преломления необходимо совместить маховиком 4 (рис. 6) отсчётный штрих (перекрестье) с границей светотени и считать показания по шкале (в точке пересечения перекрестья и шкалы).

Светотень при измерениях окрашена из-за зависимости показателей преломления от длины волны (дисперсии). Для устранения окрашенности светотени служит маховик 3 (рис. 6)<sup>35</sup>.

Показатель преломления веществ (особенно жидкостей) сильно зависит от температуры, поэтому в рефрактометре имеются штуцеры для подвода воды, необходимой для термостатирования.

 $\overline{a}$ 

<sup>35</sup> Он вращает две призмы Амичи. В зависимости от их взаимного поворота они в ту или иную сторону изменяют дисперсию проходящего света, т. е. показатель преломления для длинных и коротких световых волн. Тем самым они позволяют компенсировать дисперсию измерительной системы и измеряемого вещества. С их помощью можно также измерить дисперсию вещества.

# **Порядок выполнения работы**

1. Перед началом работы необходимо проверить юстировку рефрактометра (по дистиллированной воде)<sup>36</sup>.

1.1. Установить рефрактометр и источник света так, чтобы свет падал на входное окно осветительной призмы.

1.2. Вывинтите окуляр до упора. Поверните его по часовой стрелке до тех пор, пока перекрестье в верхней части освещённого поля зрения не будет чётко видно (должна быть чётко видна и шкала).

1.3. Откиньте осветительную призму вверх (~100°). На чистую полированную поверхность измерительной призмы пипеткой осторожно, не касаясь призмы, нанесите 2 – 3 капли дистиллированной воды. Опустите осветительную призму.

1.4. Вращением маховика 4 (рисунок 6) введите границу светотени в поле зрения окуляра. Вращая маховик 3, добейтесь чёткой, неокрашенной границы света и тени. Наблюдая в окуляр, маховиком 4 наведите границу света и тени точно на перекрестье и по шкале показателя преломления снимите отсчёт. Индекс для отсчёта – вертикальный штрих. Цена деления - 5 $\cdot 10^{-4}$ .

1.5. Запишите полученный результат. Сравните его с табличным значением (приложение 1). Если их показания отличаются, то проведите юстировку (производиться преподавателем или лаборантом). При небольших отклонениях можно считать расхождение систематической ошибкой и учитывать её при последующих измерениях. Занести данные в таблицу 1.

2. Определение зависимости показателя преломления раствора от концентрации растворённого вещества и определение неизвестной концентрации.

2.1. Аналогично пунктам 1.3 и 1.4 измерить показатель преломления растворов некоторого вещества. Данные занести в таблицу 2.

2.2. По полученным данным построить график *n(C)* зависимости показателя преломления *n* от концентрации растворённого вещества *С*.

2.3. Определить показатель преломления раствора неизвестной концентрации. По графику *n(C)* определить его концентрацию.

 $\overline{a}$ 

<sup>36</sup> Юстировку можно производить и по юстировочной пластине.

# 3. Протереть осветительную и измерительную призмы чистой салфеткой. Закрыть заслонку осветительной призмы.

#### Таблица 1

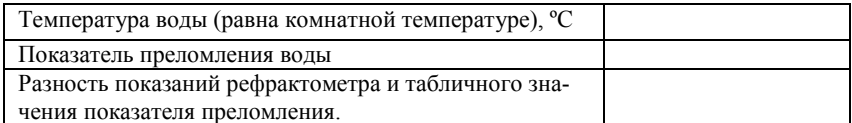

# Таблица 2

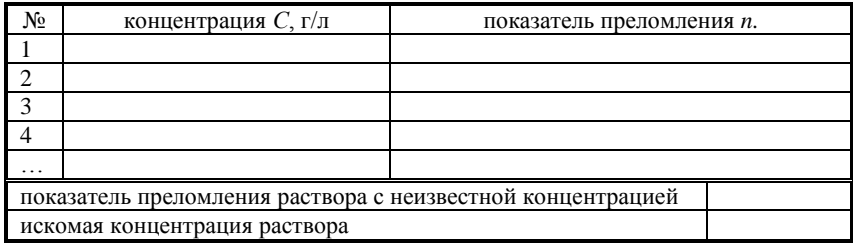

#### Контрольные вопросы

1. Дайте определение законам отражения и преломления.

2. Сформулируйте принцип Гюйгенса-Френеля. На его основе объясните законы отражения и преломления.

3. Что такое полное внутреннее отражение? Где используется это явление?

4. По заданному показателю преломления постройте ход лучей в призме.

5. Объясните принцип работы рефрактометра.

Приложение 1

Зависимость показателя преломления воды от температуры

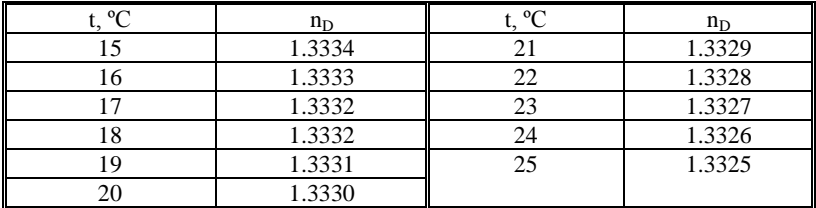

# **Лабораторная работа № 14**

# **ОПРЕДЕЛЕНИЕ ПОКАЗАТЕЛЯ ПРЕЛОМЛЕНИЯ СТЕКЛА И ЖИДКОСТИ**

**Цель работы:** ознакомится с методами определения показателя преломления прозрачных сред и экспериментально определить показатель преломления стекла с помощью микроскопа, показатель преломления жидкости с помощью рефрактометра.

**Приборы и принадлежности:** измерительный микроскоп, прозрачные пластинки со штрихами на обеих поверхностях, осветитель, рефрактометр, дистиллированная вода, исследуемая жидкость, оплавленная стеклянная палочка, фильтровая бумага.

#### **Теоретическое введение**

Свет в однородной среде распространяется прямолинейно. Если луч света попадает на границу раздела двух сред, он меняет направление. Часть света возвращается в первую среду. Это явление называется отражением света. Если вторая среда прозрачна, то часть света проходит во вторую среду, меняя при этом направление своего распространения.

Экспериментально установлены законы отражения.

1) Падающий и отраженный лучи лежат в одной плоскости с перпендикуляром, проведенным к границе раздела двух сред в точке падения.

2) Угол падения равен углу отражения Законы преломления

1) Падающий и преломленный лучи лежат в одной плоскости с перпендикуляром к границе сред, проведенным к точке падения.

2) Отношение синуса угла падения к синусу угла преломления равное отношению скорости света в первой среде к скорости света во второй среде, есть величина постоянная для

двух данных сред и называется показателем преломления второй среды относительно первой.

Абсолютный показатель преломления среды – это ее показатель преломления относительно вакуума. Он показывает во сколько раз скорость света в данной среде меньше, чем в вакууме.

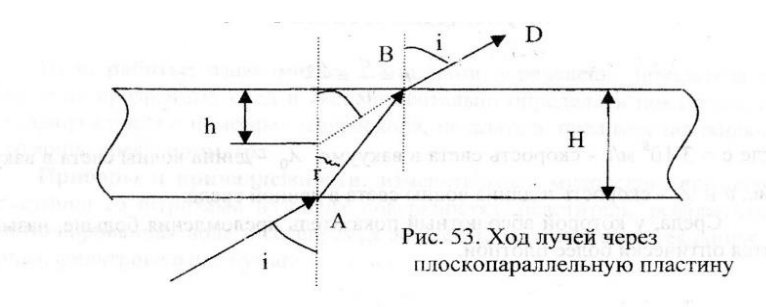

#### **Упражнение №1. Работа с микроскопом**

#### **Порядок выполнения работы:**

1. Измерить микрометром истинную толщину стеклянной пластинки Н.

2. Определить кажущуюся толщину стеклянной пластинки h.

а) добиться чёткого изображения линии, нанесенной на верхнюю поверхность пластинки. Записать показание по индикатору линейных перемещений и считать его за нулевое деление р;

б) опустить тубус микроскопа с помощью винта до получения четкого изображения нижней поверхности пластинки. Записать новые показатели по индикатору линейных преломлений m;

- в) вычислить кажущуюся толщину пластики  $h = m p$ ;
- 3. Измерить несколько раз h и H.
- 4. Найти среднее значение h и H по формулам.

$$
\overline{h} = \frac{\text{h}_{\text{max}} + \text{h}_{\text{min}}}{2} \qquad \overline{H} = \frac{\text{H}_{\text{max}} + \text{H}_{\text{min}}}{2}.
$$

Абсолютные погрешности измерений:

$$
\Delta h = \frac{h_{max} - h_{min}}{2} \qquad \Delta H = \frac{H_{max} - H_{min}}{2}.
$$

5. По формуле вычислить показатель преломления стекла, используя среднее значение  $\bar{\mathbf{h}}$  и  $\mathbf{H}$ 

$$
n_{cr} = \frac{H}{h}
$$

.

6. Вычислить среднюю погрешность результата:

$$
\varepsilon = \frac{\Delta_h}{\overline{h}} \frac{\Delta H}{+ \overline{H}}
$$

7. Окончательный результат записать в виде:

$$
n = n \pm \Delta n
$$

Результаты измерений занести в таблицу.

Таблица

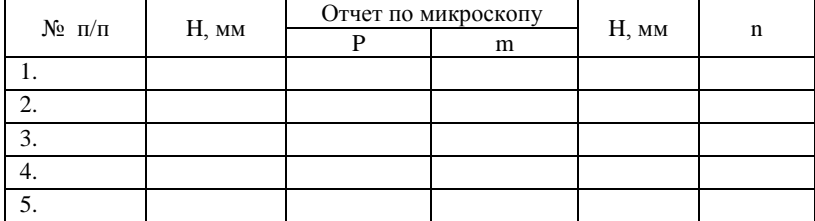

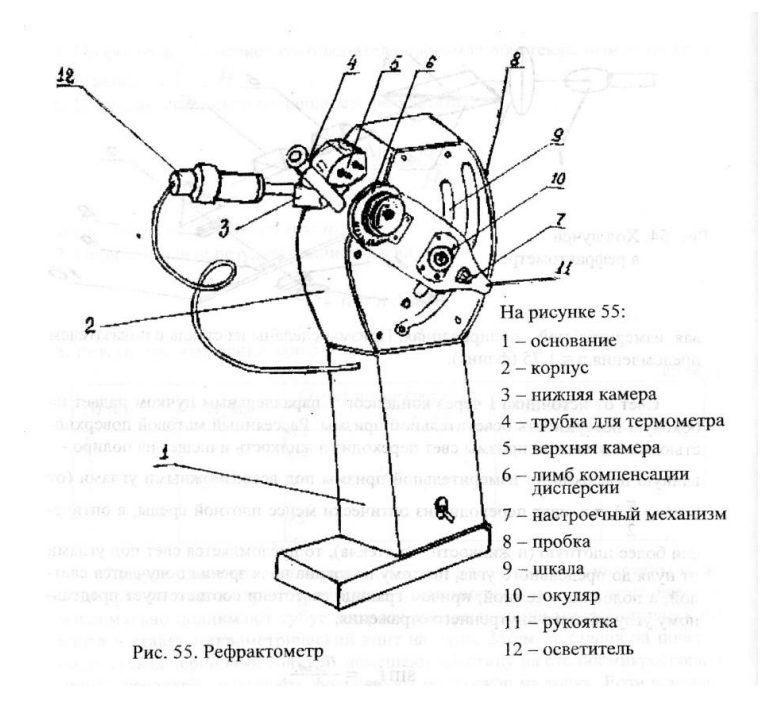

#### **Порядок выполнения работы**

1. Проверка установки нуль-пункта рефрактометра на дистиллированной воде. Между гранями осветительной и измерительной призмы наносят несколько капель дистиллировано воды и закрывают верхнюю камеру. Включив осветитель, направляют свет от источника в окно верхней камеры.

2. Определение показателя преломления исследуемой жидкости.

Устранив воду при помощи фильтровальной бумаги, помещают между гранями осветительной и измерительной призмы несколько капель исследуемой жидкости. Совмещая границу светотени с пересечением нитей зрительной трубы, по шкале

отсчитывают значения показателя преломления. Опыт повторяют не менее 3-х раз.

$$
n=\pmb{n_{cp}}\ \pm\ \Delta \pmb{n}
$$

Определив абсолютную погрешность по Корнфельду, записывают окончательный результат

# **Контрольные вопросы**

1. Сформулировать законы отражения и преломления света.

2. Что называется относительным и абсолютным показателем преломления?

3. Почему кажущаяся толщина пластины меньше реальной?

4. Вывести расчетную формулу для определения показателя преломления стекла.

- 5. Устройство и принцип действия рефрактометра.
- 6. Что называется дисперсией?

# **Лабораторная работа № 15**

#### **ПРОВЕРКА ЗАКОНА БУГЕРА-ЛАМБЕРТА-БЕЕРА**

**Цель работы:** Определение оптической плотности раствора в зависимости от его толщины и концентрации и проверка закона Бугера-Ламберта-Беера.

**Приборы и принадлежности:** Кюветы с раствором медного купороса (CuSO4) разной концентрации; кюветы с раствором медного купороса (CuSO4) разной толщины; лабораторная установка (осветитель с фотоэлементом в светонепроницаемом корпусе); микроамперметр; блок питания на 6 В; светофильтр (красный); электрическая лампа и линза на штативах.

#### **Теоретическое введение**

При падении света на вещество происходит его взаимодействие с падающими фотонами. Фотоны либо испытывают упругое рассеяние, либо происходит их поглощение, приводящее к возбуждению атомов вещества. Чем больше атомов или молекул встретиться на пути фотона, тем больше вероятность его поглощения, тем сильнее поглощает вещество поток фотонов.

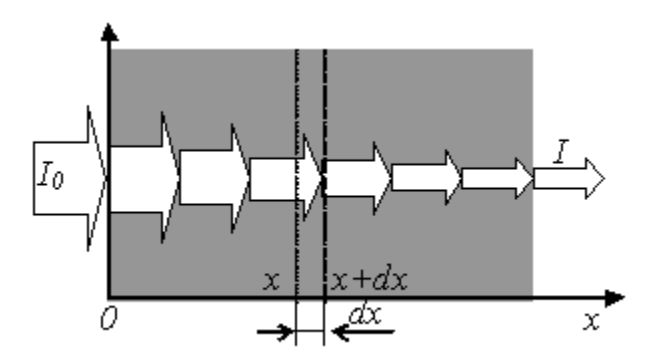

Определим закон, описывающий поглощение света. Пусть свет падает на некоторое однородное, частично поглощающее вещество. Пусть, также, интенсивность света на входе в вещество (координата *x=0*) равна *I0*, а на выходе - *I* (координата

 $x=l$ ). На некотором участке вещества, от  $x=x$  до  $x = x+dx$  будет поглощен свет и его интенсивность уменьшится на dl. Уменьшение интенсивности будет пропорционально числу падающих фотонов (т. е. интенсивности света I), числу атомов или молекул, рассеивающих их, (т. е. концентрации вещества С). толщине слоя участка dx и будет зависеть от рода вещества, что учтём коэффициентом α. Итак (знак «-» учитывает, что интенсивность убывает):

$$
dI = \alpha \cdot I \cdot C \cdot dx.
$$

Это дифференциальное уравнение первого порядка с разделяющимися переменными, которое легко проинтегрировать:

$$
\int_{I_0}^{I} \frac{dI}{I} = -\int_{0}^{I} \alpha C dx
$$

или

$$
I=I_0 \cdot e^{-\alpha CI}
$$

носит название Это уравнение **Lyre**закона ра-Ламберта-Беера<sup>37</sup>. Оно позволяет рассчитать интенсивность прошедшего света, зная толщину и концентрацию вещества<sup>38</sup>, или же, наоборот, по поглощению света, определить, например, концентрацию вещества. Коэффициент  $\chi = \alpha C - \text{π}$ оказатель по-

<sup>37</sup> Зависимость поглощения от толщины вещества экспериментально установлена в 1729 г. П. Бугером, в 1760 теоретически выведена И. Г. Ламбертом. Зависимость поглощения от концентрации экспериментально показал А. Беер в 1852 г.

<sup>38</sup> Это соотношение выполняется не всегда. Отклонение зависимость поглощения от толщины вещества от линейной функции возможно в очень интенсивных пучках света, при многофотонном поглощении, что возможно только в мощных лазерных пучках. Отклонение возможно из-за несовершенства приборов. Закон Беера выполняется далеко не всегда. Наиболее часто наблюдаются отклонения при больших концентрациях растворённого вещества и из-за протекания обратимых химических реакций в растворе.

глощения вещества ( $[\chi] = \mu^{-1}$ ), а  $\alpha$  - показатель поглощения вещества на единицу концентрации вещества, он характеризует само вещество ( $\lceil \alpha \rceil$  = л/(моль·м)). Если концентрация выражена в моль/л, то α называют молярным коэффициентом поглошения.

Отношение интесивности, прошедшей через среду к интенсивности падающего света называется пропусканием:

$$
T = I/I_0. \tag{1}
$$

Оптической плотностью вещества называется десятичный логарифм отношения интенсивности падающего на вещество света к интенсивности прошедшего света:

$$
D = \lg \frac{I_0}{I}.\tag{2}
$$

Из определений следует, что

$$
D = -\lg T
$$
.

Использование понятия «оптическая плотность» удобно потому, что оптическая плотность смеси равна сумме оптических плотностей компонентов смеси

С учётом закона Бугера-Беера

$$
D = \lg \frac{I_0}{I_0 e^{-\alpha C t}} = \lg (e^{\alpha C t}) = \alpha C t \cdot \lg (e) = 0,434 \alpha C t. \tag{3}
$$

Оптическая плотность пропорциональна концентрации вешества и его толшине.

Показатель поглощения зависит от длины волны. Зависимость показателя поглощения от длины волны называют спектром поглощения. Интервалы с большим коэффициентом поглощения образуют полосы поглощения. Окрашенные вещества имеют полосы поглощения в видимой части спектра. Так, например, восстановленный гемоглобин крови имеет одну широкую полосу поглощения в жёлто-зелёной части спектра, хлорофилл имеет две полосы поглощения в интервалах 400-440 нм и 600-630 нм. Изменение спектрального состава проходящего или отражённого света и определяет цветовую окраску веществ. Прозрачные вещества имеют полосы поглощения в инфракрасной или ультрафиолетовой областях.

Так как акты поглощения фотонов на атомах или молекулах смеси веществ независимы, то и поглощают вещества смеси независимо друг от друга. Следовательно, на основе закона Бугера-Беера возможно проведение количественного анализа смесей, если между ними нет взаимодействия и кривые поглощения подходят друг к другу не очень близко. В этом случае оптическая плотность аддитивна (т. е. оптическая плотность смеси равна сумме оптических плотностей компонентов).

Приборы для измерения избирательного светопоглощения называются *фотоколориметры* и *спектрофотометры*. Действие этих приборов основано на принципе сравнения интенсивности стандартных световых пучков, проходящих через раствор и чистый растворитель.

Фотоколориметры предназначены для измерений в видимой части спектра. Используемые полосы спектра выделяются с помощью светофильтров, ширина полосы пропускания которых более 40 нм. Применение фотоколориметров для изучения спектров поглощения ограничено из-за большой ширины полосы пропускания светофильтров, не позволяющей воспроизводить истинный контур кривой поглощения: пики и впадины на участке истинной кривой, отвечающей полосе пропускания светофильтра, не могут быть обнаружены, так как всё поглощение на участке относится нами к одной, так называемой эффективной, длине волны, и кривая в целом оказывается сглаженной. Из-за широкополосности светофильтров могут также наблюдаться отклонения от закона Бугера-Беера, справедливого лишь для монохроматического излучения. Чем уже полоса пропускания светофильтра и чем ближе она к максимуму поглощения исследуемого вещества, тем точнее выполняется закон Бугера-Беера. Для исследования спектров вещества в растворах необходим растворитель, не поглощающий в той же области, что и растворенное вещество.

Указанных недостатков лишены спектрофотометры. Здесь фильтры заменены монохроматором – оптическим устройством, позволяющим выделять узкие участки спектра (ширина спектра около 1 нм).

Фотоколориметры и спектрофотометры широко применяют в лабораторных исследованиях. Принцип измерений с их помощью состоит в том, что определяемое вещество заставляют реагировать с реагентом, дающем определённое окрашивание раствора. По интенсивности окраски можно определить концентрацию определяемого вещества. В клинической лабораторной практике в ветеринарии этот метод применяется, например, для определения гемоглобина, общего белка сыворотки в крови; определение нитратов и нитритов в кормах, крови, молоке и т. п. Колориметрическим методом возможно также определение кислотности растворов (рН).

# **Описание лабораторной установки**

Лабораторная установка представляет собой аналог фотоколориметра. Она показана на рисунке 1. В работе используются кюветы с раствором медного купороса, спектр поглощения которого имеет полосу поглощения в красной части видимого спектра (поэтому он имеет сине-зелёный цвет). Следовательно, для получения соответствия закону Бугера-Беера надо применять красный светофильтр. Осветительная лампа подключается к соответствующему источнику питания (6,3 В). Фотоэлемент подключается к чувствительному микроамперметру. Его передел измерений не важен, так как измеряется не фототок, а его отношение к максимальному фототоку. Важно лишь, чтобы фототок был пропорционален интенсивности света (что в данной установке выполняется) и чтобы максимальные отклонения указателя микроамперметра были в правой половине шкалы (для уменьшения относительной погрешности).

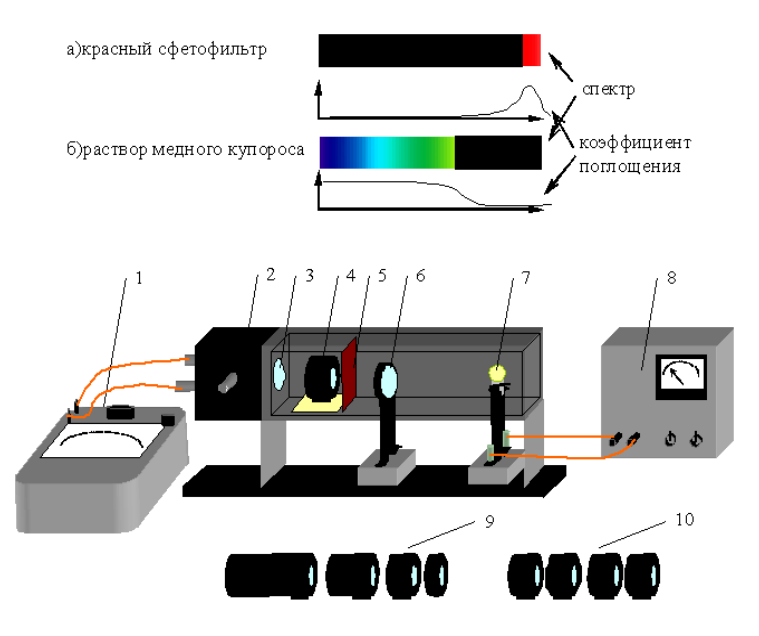

Рисунок 1. Схема лабораторной установки: 1 – микроамперметр; 2 – фотоэлемент; 3 – диафрагма; 4 – кювета с исследуемым раствором; 5 – светофильтр; 6 – линза; 7 – лампа; 8 – блок питания (6 В); 9 – набор кювет разной толщины; 10 - набор кювет разной концентрации

# **Порядок выполнения работы**

1. Подключите микроамперметр, соблюдая полярность к фотоэлементу (его клеммы выведены слева светонепроницаемого кожуха лабораторной установки).

2. Подключите лампу к блоку питания (убедитесь, что на его выходе 6 В).

3. Расположите лампу и линзу как показано на рисунке 1.

4. Перемещением линзы и лампы добейтесь чёткого светлого пятна на диафрагме, закрывающей фотоэлемент. Его размеры должны быть примерно равными диаметру линзы.

5. Установите красный светофильтр.

6. Устанавливая поочерёдно кюветы с растворами медного купороса разной толщины, снимайте показания микроамперметра и записывайте их в таблицу. Указатель микроамперметра должен находиться в правой половине шкалы для минимальной толщины раствора (для обеспечения точности).

7. Устанавливая поочерёдно кюветы с растворами медного купороса разной концентрации, снимайте показания микроамперметра и записывайте их в таблицу.

8. Вычислите оптическую плотность растворов по формуле D=lg(I<sub>0</sub>/I), где I<sub>0</sub> – ток, соответствующий нулевой толщине (нулевой концентрации).

9. Постройте графики зависимостей D([C]) и D(L).

10. Рассчитайте молярный коэффициент поглощения а его среднее значение и абсолютную погрешность.

11. Сделайте вывод о том, соблюдается ли закон Бугера-Ламберта-Беера.

Таблица

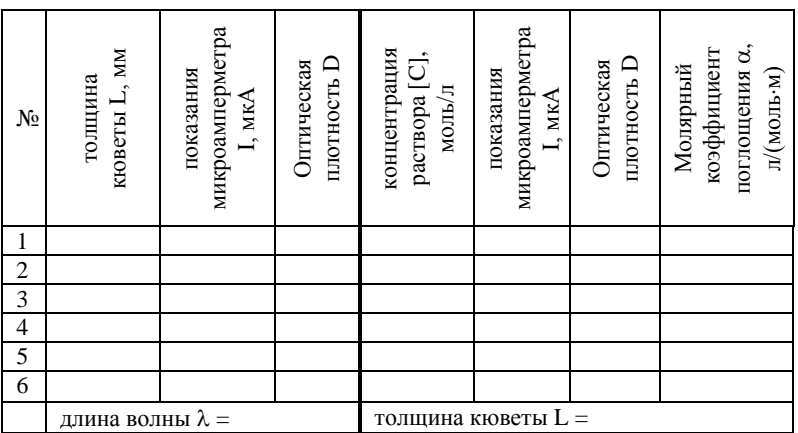

#### Контрольные вопросы

1. Сформулируйте закон Бугера-Ламберта-Беера.

2. В каких случаях и почему не выполняется закон Бугера-Ламберта-Беера?

- 3. Что такое оптическая плотность?
- 4. Что такое спектр поглощения?
- 5. Чем обусловлена окраска растворов?

6. Объясните принцип действия фотоколориметров и спектрофотометров.

# **Лабораторная работа № 16**

# **ОПРЕДЕЛЕНИЕ ДЛИНЫ ВОЛНЫ ИЗЛУЧЕНИЯ ОПТИЧЕСКОГО КВАНТОВОГО ГЕНЕРАТОРА**

**Цель работы:** определение длины волны излучения лазера при помощи дифракционной решетки, ознакомление с принципом действия оптического квантового генератора (лазера).

**Приборы и принадлежности:** лазер ЛГ-56 с блоком питания, дифракционная решётка, экран с делениями.

#### **Теоретическое введение**

Источником излучения в данной работе является газовый лазер. Это квантовый генератор, работающий в области видимого света. Лучи, выходящие из лазера, монохроматичны, когерентны и имеют узкую направленность. В основе работы лазера лежит явление вынужденного (индуцированного) излучения.

Атом любого химического элемента, согласно планетарной модели и постулатам Бора, может находиться лишь в определённых (дискретных) энергетических состояниях. Эти состояния характеризуются движением электронов по стационарным орбитам. Движение электронов на этих орбитах характеризуется определённой энергией и, следовательно, при переходе электрона на другую стационарную орбиту характеризует другой энергетический уровень всего атома данного химического элемента.

Пусть атом имеет два соседних энергетических уровня Е**<sup>1</sup>** и Е**2**. Если атом поглощает фотон с энергией hν = Е**<sup>1</sup>** – Е**2**, то он придёт в возбуждённое состояние и с уровня Е**<sup>1</sup>** перейдёт на уровень Е**2**. При обратном переходе будет излучен фотон той же энергии. Излучение фотонов атомами может осуществляться двумя путями. Первый путь – спонтанное излучение, когда возбужденные атомы самопроизвольно возвращаются в исходное состояние. Второй путь – индуцированное излучение. Суть его в следующем. Если мимо возбуждённого атома пролетит фотон с энергией, равной (Е**<sup>2</sup>** – Е**1**), то атом перейдёт на более низкий энергетический уровень и испустит фотон, который добавится к падающему. Такое вынужденное излучение и называется индуцированным или стимулированным. Испускаемые при этом фотоны в точности совпадают по частоте, фазе и направлению с индуцирующими фотонами.

Индуцированные фотоны, двигаясь далее в одном направлении и встречая другие возбужденные атомы, вновь стимулируют излучение тождественных с ними фотонов. Так появляется лавинное нарастание числа фотонов.

Для успешной работы этого механизма усиления света необходимо, чтобы число индуцированных переходов с испусканием фотонов было больше числа переходов с поглощением фотонов той же частоты. Для этого нужно, чтобы число атомов на верхнем уровне было больше числа атомов на нижнем<br>уровне. Такое состояние системы атомов называется состоянием инверсной заселённости. Процесс перевода среды в инверсное состояние с помощью внешних источников энергии называется накачкой

Получение инверсного состояния системы связано с наличием так называемых метастабильных уровней. Метастабильные уровни - уровни, спонтанные переходы с которых запреще-<br>ны правилами квантовой механики. Если атом перевести на метастабильный уровень, то в таком состоянии атом может нахо-<br>диться сравнительно долго (до тех пор, пока внешнее излучение не вызовет индуцированный переход).

Сущность накачки состоит в следующем. Атомы из основного состояния I возбуждаются сначала на более высокие уровни 3, а затем быстро переходят на метастабильный уровень 2. Вероятность спонтанного перехода 2-I значительно меньше накачки число атомов на уровне 2 превысит число атомов на уровне І. Так достигается состояние инверсной заселенности.

Таким образом, главными составными частями оптического квантового генератора является: 1) активная среда, в которой возникает индуцированное излучение, (активной средой может быть только такая среда, в которой имеются метастабильные уровни); 2) источник возбуждения среды; 3) устройство, позволяющее усиливаться фотонной лавине (резонатор).

Активной средой в газовых лазерах является газ или смесь газов. Например, лазер ЛГ-56 работает на смеси газов гелия и неона, заключенных в газовую трубку. По концам трубки располагаются металлические электроды. Трубка располагается между двумя зеркалами , образующими резонатор. Ее торцы представляют собой плоско-параллельные кварцевые пластинки, расположенные к лучу под углом Брюстера. Вследствие этого вышедший луч будет поляризован.

В процессе газового разряда под действием ударов электронов происходит возбуждение атомов гелия и переход их с основного уровня I на уровень 2. Возбужденные атомы гелия в свою очередь сталкиваются с атомами неона. При этом атом гелия отдает свою энергию, переходя на 1-ый уровень, а атом неона возбуждается и переходит на свой 4-й уровень, который является метастабильным. В результате получается инверсная заселенность 4-го уровня неона. Если мимо возбуждённого до 4-го уровня атома неона пролетает фотон соответствующей энергии, то начинается индуцированное излучение. Фотоны с направлением движения, параллельным оси трубки, отражаясь от торцовых зеркал, вовлекают все большее число атомов неона в индуцированное излучение. Одно из зеркал делается полупрозрачным, чтобы часть излучения могла выйти наружу.

Излучение происходит при переходе атомов неона с 4-го на 3-й уровень. Поскольку эти уровни состоят из отдельных подуровней, то возможны различные комбинации переходов, каждой из которых соответствует своя длина волны. Подбирая расстояние между зеркалами резонатора, можно выделить из всего возможного спектра только ту длину волны, на которую резонатор настроен.

Кратко опишем дифракционный метод измерения длины волн света, для чего рассмотрим основные моменты элементарной теории дифракционной решетки. Дифракционная решётка представляет собой совокупность большого числа очень узких щелей, разделенных непрозрачными промежутками. Расстояние d между серединами соседних щелей называется постоянной или периодом решетки. Используемая в данной работе дифракционная решётка представляет собой стеклянную пластинку, на которой остро отточенным алмазным острием нанесен ряд параллельных штрихов с промежутками между ними. Через промежутки между штрихами свет проходит, сами же штрихи являются непрозрачными для световых лучей.

Пусть на решётку падает плоская монохроматическая волна длины  $\lambda$ . Вторичные источники в щелях создают световые волны, распространяющиеся по всем направлениям. Найдем условие, при котором идущие от щелей волны при интерференции усиливают друг друга. Рассмотрим для этого волны, распространяющиеся в направлении, определяемом углом  $\alpha$ . Разность хода между волнами от краев соседних щелей равна АС. Если на этом отрезке укладывается целое число длин волн, то волны от всех щелей, складываясь, будут усиливать друг друга. Из ДАВС следует AC = AB  $\sin \alpha = d \sin \alpha$ .

Максимумы будут наблюдаться под углом α определяемым условием

$$
d \sin \alpha = n \lambda, \tag{1}
$$

где n = 0, 1, 2,.... Эти максимумы называются главными.

Углы  $\alpha$ , удовлетворяющие условию (I), определяют положение максимумов на экране.

Так как положение максимумов (кроме центрального, соответствующего n = 0) зависит от длины волны, то решетка разлагает белый свет в спектр. Чем больше  $\lambda$ , тем дальше располагается тот или иной максимум, соответствующий ланной ллине волны, от центрального максимума. Каждому значению n соответствует свой спектр.

С помощью решетки можно производить очень точные измерения длины волны. Если период решетки известен, то определение длины волны сводится к измерению угла  $\alpha$ , соответствующего направлению на максимум (рис. 41.).

$$
M_3(1) \text{ nonynum: } \lambda = \frac{d \sin \alpha}{n}
$$
 (2)

Это выражение является основной расчётной формулой для вычисления длин световых волн с помощью дифракционной решётки.

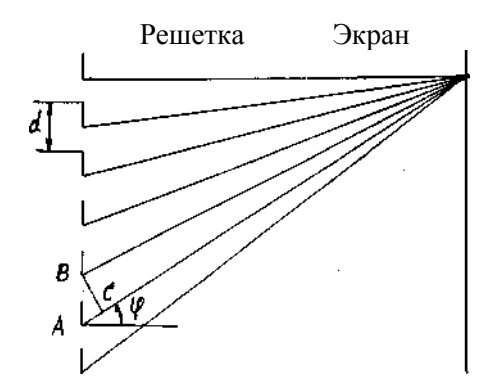

Рис. 41. Ход лучей после прохождения дифракционной решетки

Принципиальная схема установки для определения длины волны излучения лазера изображена на рисунке 42. На дифракционную решетку падают монохроматические лучи от лазера, которые вследствие малого угла расхождения можно считать параллельными. Решетка находится на расстоянии *l* от экрана. Расстояние между средними точками дифракционных максимумов соответствующего порядка обозначим через x

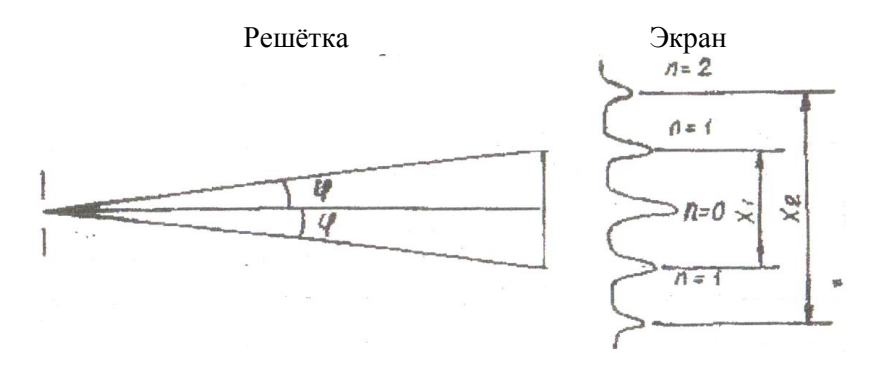

#### Рисунок 42. Дифракционные максимумы

Для определения длины волны  $\lambda$  по формуле (2) необходимо знать sin  $\alpha$ . Так как  $l \gg x$ , то sin  $\alpha \cong$  tg  $\alpha$  и тогда *l*  $tg\alpha = \frac{x}{2}$ 2  $\sin \alpha = t g \alpha =$  $(3)$ 

Подставляя значение sin  $\alpha$  из (3) в (2), получим оконча-

тельную формулу для нахождения длины волны

$$
\lambda = \frac{xd}{2nl} \,. \tag{4}
$$

Работа выполняется на установке, изображенной на рис. 1 и 2. Лазер и дифракционная решётка могут перемещаться, что позволяет получить чёткую дифракционную картину на экране.

#### **Порядок выполнения работы**

1. Включить блок питания лазера в сеть.

2. Добиться чёткой дифракционной картины на экране.

3. Измерить расстояние *l* от дифракционной решётки до экрана.

4. Измерить на экране расстояние х для максимумов 1-го и 2-го порядков. Измерения произвести по 3 раза для различных *l*.

5. По формуле (4) вычислить длину излучения лазера.

6. Вычислить погрешность измерений по формулам:

абсолютная погрешность 
$$
\Delta \lambda = \frac{\lambda_{\text{max}} - \lambda_{\text{min}}}{2}
$$
, 1

относительная погрешность  $\varepsilon = \frac{\Delta V}{\overline{\lambda}}$  $\mathcal{E} = \frac{\Delta \lambda}{\overline{2}}$ .

7. Окончательный результат записать в виде:  $\lambda = (\overline{\lambda} \pm \Delta \lambda)$  м.

# $l$  (см) Порядок спектра  $x$  (см)  $\lambda$  (м)  $n - 1$  $n = 2$ Приближенное значение  $\lambda_{\tilde{\sigma}^{\tilde{\sigma}}}$ Абсолютная погрешность  $\Delta \lambda$

# Таблица 21 - Результаты измерений

#### **Контрольные вопросы**

1. Что лежит в основе работы лазера?

2. Что называется дифракцией света?

3. Объясните прохождение света через дифракционную решетку.

4. Вывести расчётную формулу для определения длины волны в данной работе.

5. Что называется периодом дифракционной решетки?

6. Дать понятие разности хода волн.

7. Каково условие максимума при интерференции?

8. Каково условие минимума при интерференции?

9. Какой луч света называется монохроматическим?

10. Какие источники называются когерентными?

11. Объяснить сущность спонтанного и индуцированного излучения.

# **Лабораторная работа № 17**

# **ИЗУЧЕНИЕ ЯВЛЕНИЯ ПОЛЯРИЗАЦИИ СВЕТА**

**Цель работы:** ознакомиться с методами получения поляризованного света и экспериментально подтвердить закон.

**Оборудование:** оптическая скамья, осветитель с конденсором, поляризатор, анализатор, объектив, фотоэлементы с гальванометром.

### **Теоретическое введение**

Согласно электромагнитной теории света световые волны являются электромагнитными волнами, характеризуемыми напряженностью электрического /Е/ и магнитного /Н/ полей.

Так как свет излучается огромным количеством атомов, то векторы  $\vec{E}$  и  $\vec{H}$ , оставаясь взаимно перпендикулярными, ориентированы по всевозможным направлениям в плоскости, перпендикулярной к направлению светового луча /см. рис. I/. Такой луч называется естественным световым лучом.

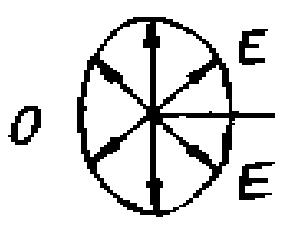

Рисунок 43. Направление вектора напряженности для естественного светового луча

Опыт и теория показывают, что химическое, физиологическое и другие виды воздействия света на вещество обусловлено главным образом электрическими колебаниями. Поэтому при дальнейшем изложении под световыми колебаниями будем понимать изменение электрического вектора Е световой волны.

При помощи некоторых тел или устройств, получивших

название поляризаторов, можно так изменять световой луч, что в этом луче из всевозможных по направлению колебаний останутся колебания, происходящие только в одном направлении. Такой луч называется плоскополяризованным, а само явление называется поляризацией света.

Плоскость, содержащая световой луч и вектор Е, называется плоскостью колебаний. Плоскость, содержащая световой луч и вектор Н, называется плоскостью поляризации.

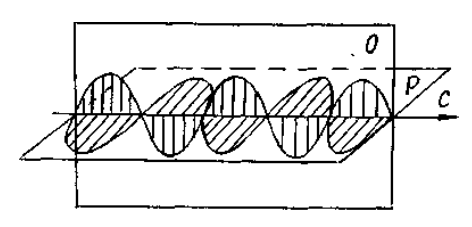

На рисунке 44 О - плоскость колебаний Р - плоскость поляризации С - направление светового луча

Рисунок 44. Поляризованный свет

Получить поляризованный свет можно различными способами. Если свет проходит через электрически анизотропную среду /кристалл/, то он поляризуется и имеет электрические колебания лишь в плоскости, содержащей оптическую ось кристалла и луч. Примером такого кристалла является турмалин.

Переменное электрическое поле световой волны вызывает в кристаллическом диэлектрике переменный поляризационный ток, то есть переменное смещение заряженных частиц /атомов, ионов/, составляющих кристаллическую решетку. Поляризационный ток выделяет тепло, следовательно, в кристалле происходит превращение световой энергии в теплоту.

Благодаря анизотропии кристалла возможная величина смещения его частиц, а, следовательно, и сила поляризационного тока оказываются неодинаковыми для различных плоскостей кристалла. Через кристалл проходят почти без потерь лишь те волны, плоскость колебаний которых совпадает с плоскостью, соответствующей малому смещению частиц в кристалле, то есть минимуму поляризационного тока.

При отражении от поверхности прозрачной среды свет также поляризуется, если он падает под углом Брюстера (см. рис. 3).

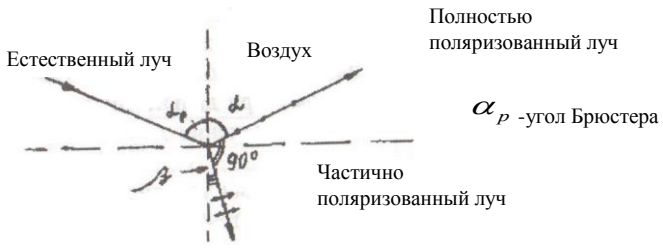

Среда с показателем преломления

# Рисунок 3. Отражение и преломление лучей, падающих на границу раздела двух сред под углом Брюстера

Широко распространены так называемые поляроиды. Поляроил представляет собой прозрачную пластмассовую пленку. содержащую множество мелких кристалликов - поляризаторов.

Устройство, с помощью которого можно исследовать поляризованный свет, называется анализатором. Поляризатор и анализатор отличаются друг от друга только названием /их можно поменять местами/. Данные названия лишь отражают их назначения.

Согласно закона Малюса интенсивность света, проходя- $I = I_0 \text{cos} \alpha$  ring щего через поляризатор и анализатор  $I_0$ - интенсивность света, прошедшего через поляризатор;  $\alpha$  угол между плоскостями поляризации поляризатора и анализатора. Схема установки для изучения явления поляризации приведена на рис. 4.

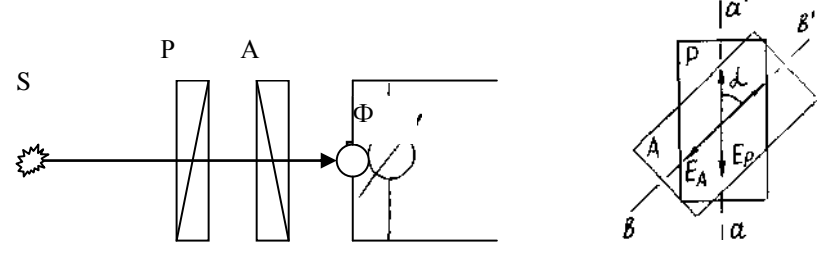

Рисунок 4. Принцип работы установки

На рисунке 46: S - источник света, Р - поляризатор, А анализатор, Ф -фотоэлемент,  $\Gamma$  - гальванометр.

Свет, проходящий через анализатор, попадает на фотоэлемент и создает в нем фототок. Если вращать анализатор вокруг луча, то интенсивность света, падающего на фотоэлемент, будет изменяться от максимальной при  $\,\mathcal{C}\, = 0^{\bm 0}$  до минимальной при  $\,\mathcal{C}\,$  $\alpha$  and  $\alpha$  and  $\alpha$   $=$  90 $^{\rm 0}$ , а затем снова до максимальной при  $\rm \, {\cal C} \, =$  180 $^{\rm 0}$  и т.д.

Фототок полупроводникового фотоэлемента пропорционален интенсивности падающего на него света. Поэтому фототок должен изменяться в соответствии с законом Малюса:  $i =$ **i** $\frac{1}{2}$ с $\frac{1}{2}$ о $\frac{2}{3}$  где  $i_0$  - максимальное значение фототока при  $\alpha$  =  $\alpha =$ 0 **0** . График этой зависимости изображен на рисунке 5.

На опыте получается зависимость, изображенная на рис. 6, где

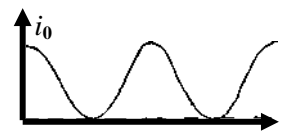

Рисунок 5.

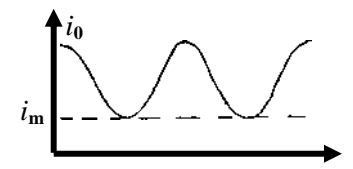

Рисунок 6.

На рис.6 *i***<sup>m</sup>** - минимальный фототок при скрещенных поляризаторе и анализаторе. Этот ток возникает потому, что реальный поляризатор лишь частично поляризует свет. Поэтому график, полученный экспериментально, лишь качественно отражает зависимость интенсивности света от угла поворота анализатора.

# **Порядок выполнения работы**

1. Включают осветитель. Анализатор устанавливают на нулевое деление. Вращая поляризатор, добиваются максимального значения фототока.

2. Поворачивая анализатор, через каждые 15° записывают показания гальванометра в таблицу.

3. По данным таблицы построить график на миллиметровой бумаге. Определить значения углов  $\alpha$ , при которых фототок имеет минимумы и максимумы.

4. Объяснить полученный график на основе закона Малюса.

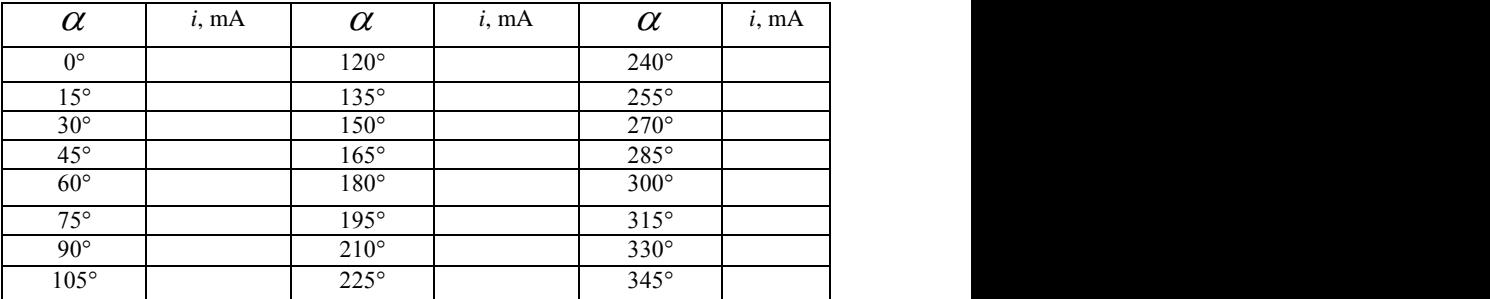

Таблица 22 - Результаты измерений

#### **Контрольные вопросы**

1. Что понимается под поляризацией света?

2. Какой луч называют естественным, поляризованным и частично поляризованным?

3. Какими опытами можно установить, является ли луч поляризованным?

4. Сформулируйте закон Малюса /вывод/.

5. Почему минимальный фототок больше нуля?

5. Каковы условия поляризации света кристаллами?

7. Что представляют собой световые волны с точки зрения электромагнитной теории полей?

8. Что такое плоскость поляризации?

9. Что такое оптически активная среда?

# **Лабораторная работа № 18**

# **ИЗУЧЕНИЕ ВОЛЬТАМПЕРНОЙ ХАРАКТЕРИСТИКИ ФОТОЭЛЕМЕНТА**

**Цель работы:** изучение явления фотоэффекта и снятие вольтамперной характеристики.

**Оборудование:** фотоэлемент, микроамперметр, вольтметр, потенциометр, лампочка с реостатом и батареей.

### **Теоретическая часть**

Фотоэффектом называется освобождение (полное или частичное) электрона от связей с атомами и молекулами вещества под воздействием света. При внутреннем фотоэффекте электроны теряют связь со своими атомами, но остаются внутри освещаемого вещества, увеличивая тем самым электропроводность вещества. Внутренний фотоэффект наблюдается у полупроводников.

Если электроны выходят за пределы освещаемого вещества, то фотоэффект называется внешним. Внешний фотоэффект наблюдается у металлов. А. Г. Столетов, исследуя внешний фотоэффект в 1888 году, установил три основных закона фотоэффекта:

1. Фототок насыщения I (то есть максимальное число электронов, освобождаемых светом в I секунду) прямо пропорционален световому потоку Ф: I = k Ф, где коэффициент k называют фоточувствительностью освещаемой поверхности.

2. Скорость фотоэлектронов возрастает с увеличением частоты падающего света и не зависит от его интенсивности.

3. Независимо от интенсивности света фотоэффект начинается при определенной (для данного металла) минимальной частоте, называемой "красной границей" фотоэффекта  $\mathcal{V}_{\kappa \mathsf{p}},$  то есть фотоэффект имеет место при

 $V \geq V_{\kappa p}$ 

Законы внешнего фотоэффекта получают простое истолкование на основе квантовой теории света. По этой теории величина светового потока определяется числом световых квантов (фотонов), падающих в единицу времени на поверхность металла. Каждый фотон может взаимодействовать только с одним электроном. Поэтому максимальное число фотоэлектронов должно быть пропорционально световому потоку (первый закон фотоэффекта).

Энергия Фотона согласно квантовой теории равна  $hv$ , где  $h$  - постоянная Планка,  $V$  - частота света.

При взаимодействии фотона с электроном его энергия расходуется на совершение работы выхода А электрона из металла и на сообщение ему кинетической энергии. Тогда закон сохранения энергии применительно к фотоэффекту запишется в

$$
B M \downarrow C: \qquad In \triangleq \frac{m \cancel{3}}{2} + A.
$$

Эта формула, предложенная в 1905 году Эйнштейном и, подтвержденная затем многочисленными экспериментами, называется уравнением Эйнштейна.

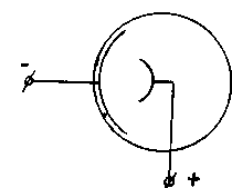

На внешнем фотоэффекте основано действие важного физико-технического прибора, называемого вакуумным фотоэлементом (применяются также газонаполненные фотоэлементы). Это стеклянный сферический баллон, на одну половину внутренней поверхности которого нанесен тонкий слой металла путем конденсации его паров в вакууме. Этот слой является фотокатодом (рис. 1). Металлический анод расположен в центральной части баллона фотоэлемента. Электроны, вырванные светом из освещенного катода, ускоряются за счет наложенного на фотоэлемент напряжения и летят на анод, образуя фототок. В газонаполненный фотоэлемент введен инертный газ при давлении в несколько десятых долей миллиметра ртутного столба. Электроны, вылетающие с фотокатода, ускоренные электрическим полем, ионизируют газ. Это позволяет усилить фототок. При увеличении напряжения между анодом и катодом возрастает величина фототока. Но при некотором значении напряжения

возникает насыщение, ток достигает максимального значения и при дальнейшем увеличении напряжения не увеличивается. Это связано с тем, что фототок создается электронами, вырванными из катода светом, и поэтому максимальный фототок (фототок насыщения) пропорционален световому потоку. Зависимость фототока от напряжения между катодом и анодом носит название вольтамперной характеристики. Вольтамперная характеристика вакуумного фотоэлемента изображена на рис. 2.

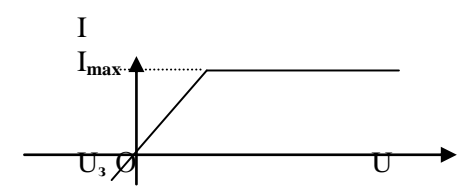

Рисунок 2. Вольтамперная характеристика фотоэлемента

Как видно из рисунка, при нулевом напряжении фототок не исчезает, так как электроны, вылетая с катода, достигают анода и создают тем самым фототок. Чтобы фототок исчез, необходимо к аноду приложить некоторое отрицательное напряжение (задерживающее напряжение). Тогда вся энергия электрона будет израсходована на совершение работы против электрических сил, и он не сможет достичь анода. В данной работе для снятия вольтамперной характеристики используется установка, схема которой изображена на рис. 3.

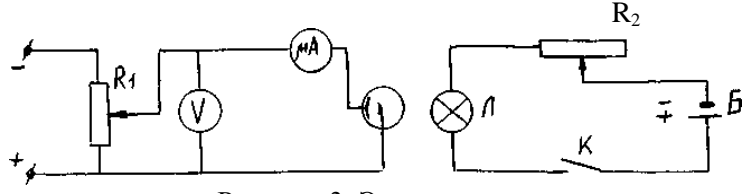

Рисунок 3. Электросхема

### Порядок выполнения работы

1. Включить ключ К и с помощью реостата  $R_2$  установить минимальный ток через лампу Л.

2. Изменяя напряжение на фотоэлементе с помощью по-

тенциометра R<sub>1</sub>, измерить фототок микроамперметром при различных значениях напряжения через каждые 10 В. Результаты измерений занести в таблицу 1.

Таблица 1 - Результаты измерений

| U, B | $\theta$ | 10 | 20 | 30 | 40 | 50 | 60 | 70 | 80 | 90 | 100 |
|------|----------|----|----|----|----|----|----|----|----|----|-----|
|      |          |    |    |    |    |    |    |    |    |    |     |
| мА   |          |    |    |    |    |    |    |    |    |    |     |

3. Установить реостатом R<sub>2</sub> максимальный ток через лампу Л (тем самым увеличивая световой поток) и проделать те же измерения в соответствии с пунктом 2. Результаты измерений внести в таблицу 2.

4. По данным таблиц I и 2 построить на одном графике две вольтамперные характеристики при двух различных свето-**RLIX HOTOKAX** 

5. Определить соответствующие токи насыщения и объяснить характер графиков.

# Контрольные вопросы

1. Что такое фотоэффект? Как выражается энергия фотона через частоту  $V$ ?

2. В чем состоит явление фотоэлектрического эффекта?

3. Напишите формулу Эйнштейна для фотоэффекта и объясните на её основании закономерности, установленные А.Г. Столетовым.

4. Объясните вольтамперную характеристику фотоэлемента.

5. Поясните физический смысл постоянной Планка.

6. Сформулируйте законы фотоэффекта.

7. Что такое работа выхода электрона из металла? От чего она зависит?

8. Фотоэлементы и их применение.

9. В чем разница между внешним и внутренним фотоэффектом?

10. Что называется красной границей фотоэффекта?

11. На металл, красная граница фотоэффекта для которого равна  $\lambda_{\kappa p} = 0.32$  мкм падает белый свет. Возникает ли при этом явление фотоэффекта?

### СПРАВОЧНЫЕ МАТЕРИАЛЫ

#### Дробные и кратные приставки к единицам измерения.

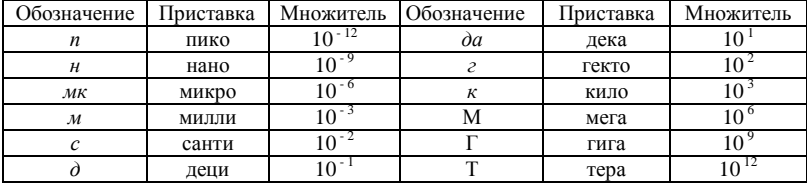

#### Применяемые внесистемные единицы измерения.

Миллиметр ртутного столба (мм рт. ст.): 1 мм рт. ст. = 133  $\Pi$ a

Электрон-вольт (эB):  $1 \text{ }_{3}B = 1.6 \text{ } 10^{-19}$  Дж Атомная единица массы (а.е.м.): 1 а.е.м. = 1,66 $\cdot 10^{-27}$  кг Кюри (Ku): 1 Ku = 3.7  $10^{10}$  pacn/c

**Некоторые константы и часто применяемые величины.**<br>Постоянная Больцмана  $k = 1,38 \cdot 10^{-23}$  Дж/К<br>Постоянная Авогадро  $N_A = 6,02 \cdot 10^{26}$  кмоль<sup>-1</sup> Элементарный электрический заряд  $e = 1.6 \cdot 10^{-19} K\pi$ Диэлектрическая постоянная  $\varepsilon_0 = 8.85 \cdot 10^{-12} \Phi/m$ 

Магнитная постоянная  $\mu_0 = 4\pi 10^{-7} \Gamma H/m$ 

Постоянная Планка  $h = 6.62 \cdot 10^{-34}$  Дж $\cdot c$ 

Ускорение свободного падения  $g = 9.8 \text{ m/c}^2$ 

Универсальная газовая постоянная  $R = 8.31$ кДж/(кмоль К)

Скорость света в вакууме  $c = 3.10^8$  *M/c* 

Постоянная Стефана-Больцмана  $\sigma = 5.67 \cdot 10^{-8} Bm/(m^2 \cdot K^4)$ 

Постоянные Вина:  $b = 2.90 \cdot 10^{-3} K \cdot M$ ;  $C = 1.29 \cdot 10^{-5}$  $Bm/(M^3 \cdot K^5)$ 

Постоянная Ридберга  $R = 1.10 \cdot 10^{7}$   $M^{-1}$ 

Коэффициент пропорциональности между массой и энергией  $c^2 = 9.10^{16}$  H $x/c = 931.4$  M<sub>3</sub>B/a.e.m

# Плотность веществ р.

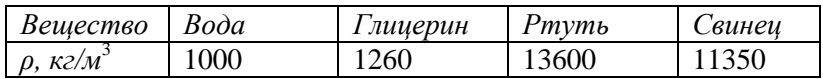

# Вязкость некоторых веществ п.

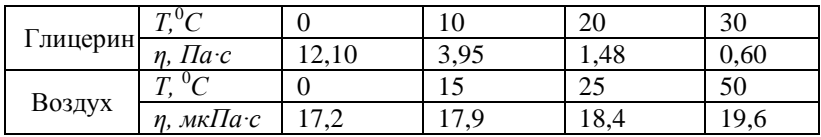

# Работа выхода электронов из металлов.

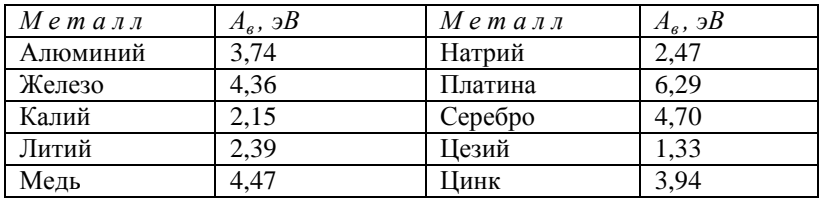

# Характеристики некоторых частиц.

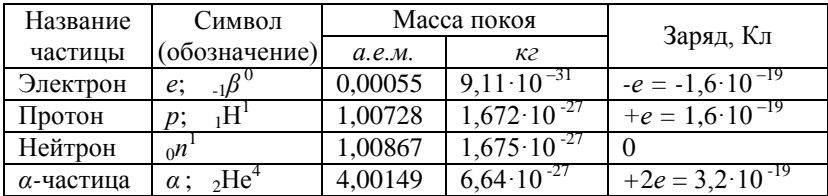

# **Литература**

1. Грабовский, Р.И. Курс физики. 6 –е изд. – М.: Лань,  $2012 - 608$  c

2. Епифанов, Г.И. Физика твёрдого тела. - М.: Высшая школа,  $2010 - 288c$ .

3. Погонышев В.А., Кравцов П.И., Логунов В.В., Погрешности измерительных приборов. – Брянск.: Издательство БГСХА, 2014.- 42 с.

4. Погонышев В.А., Панов М.В. Гидрофизика. Брянск: Издательство БГСХА, 2009.- 154с.

5. Погонышев В.А., Кравцов П.И., Лубянникова Э.П.,Кравцова. Виртуальные лабораторные работы по физике (учебное издание). Брянск: Издательство БГСХА, 2009.- 184с.

6. Погонышев В.А, Панов М.В. Лабораторные работы по физике. Методические указания к лабораторному практикуму для бакалавров агроинженерных специальностей. Часть 2 – Брянск.: Издательство Брянского ГАУ, 2015 - 188 с.

7. Погонышев, В.А. Физика. - Брянск: Брянская ГСХА,  $2001. - 405$  c.

8. Погонышев В.А., Кравцов П. И., Кравцова Л. П., Логунов В.В. Физика с основами биофизики. – Брянск.: Издательство БГАУ, 2015. – 153 с.

9. Погонышев В.А., Панов М.В., Миненко А.А., Логунов В.В., Лабораторные работы по физике. Методические указания к лабораторному практикуму для бакалавров 36.03.02 «Зоотехния» и студентов специальности 36.05.01 «Ветеринария». Часть 1 – Брянск.: Издательство Брянского ГАУ, 2015, 126 с.

10. Погонышев В.А. Триботехника в сельском хозяйстве: монография/ В.А. Погонышев, Н.А. Романеев, М.В. Панов. – Брянск.: Издательство Брянской ГСХА, 2010. – 480 с.

11. Погонышев В.А. Контрольные задания по физике, Брянск, изд-во БГСХА, 2006, - 405 с.

Учебное издание

Погонышев Владимир Анатольевич, Логунов Владимир Владимирович, Кравцов Петр Иванович, Кравцова Людмила Петровна.

# **Лабораторные работы по физике**

**Часть 3**

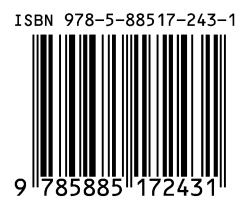

Редактор Лебедева Е.М.

Подписано к печати 13.10.2015 г. 15 г. – Формат 60х84 <sup>1</sup>/<sub>16.</sub><br>– Тираж 550 экз. – Изд. № 3695. Бумага офсетная. Усл. п. л. 10,40.

Издательство Брянского государственного аграрного университета 243365 Брянская обл., Выгоничский район, с. Кокино, Брянский ГАУ